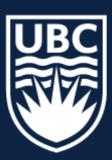

# CPSC 425: Computer Vision

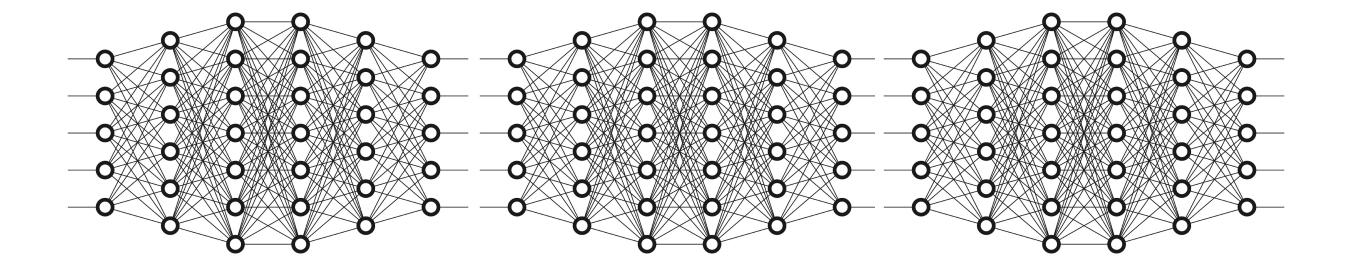

Lecture 25: Neural Networks (cont), CNNs

#### Menu for Today (April 4, 2019)

#### **Topics:**

- Backpropagation
- Convolutional Layers

- Pooling Layer
- R-CNN

#### Redings:

- Today's Lecture: N/A
- Next Lecture: N/A

#### Reminders:

- Assignment 5: Scene Recognition with Bag of Words due today
- Office hours: Monday (April 8, 15, 22nd) 11:30-12:30pm

Tues / Thurs (April 9, 11, 16, 18, 23) — 12:30-2:00pm

# Please fill out Student Evaluations (on Canvas)

# Today's "fun" Example: Boston Dynamics' Spot Mini

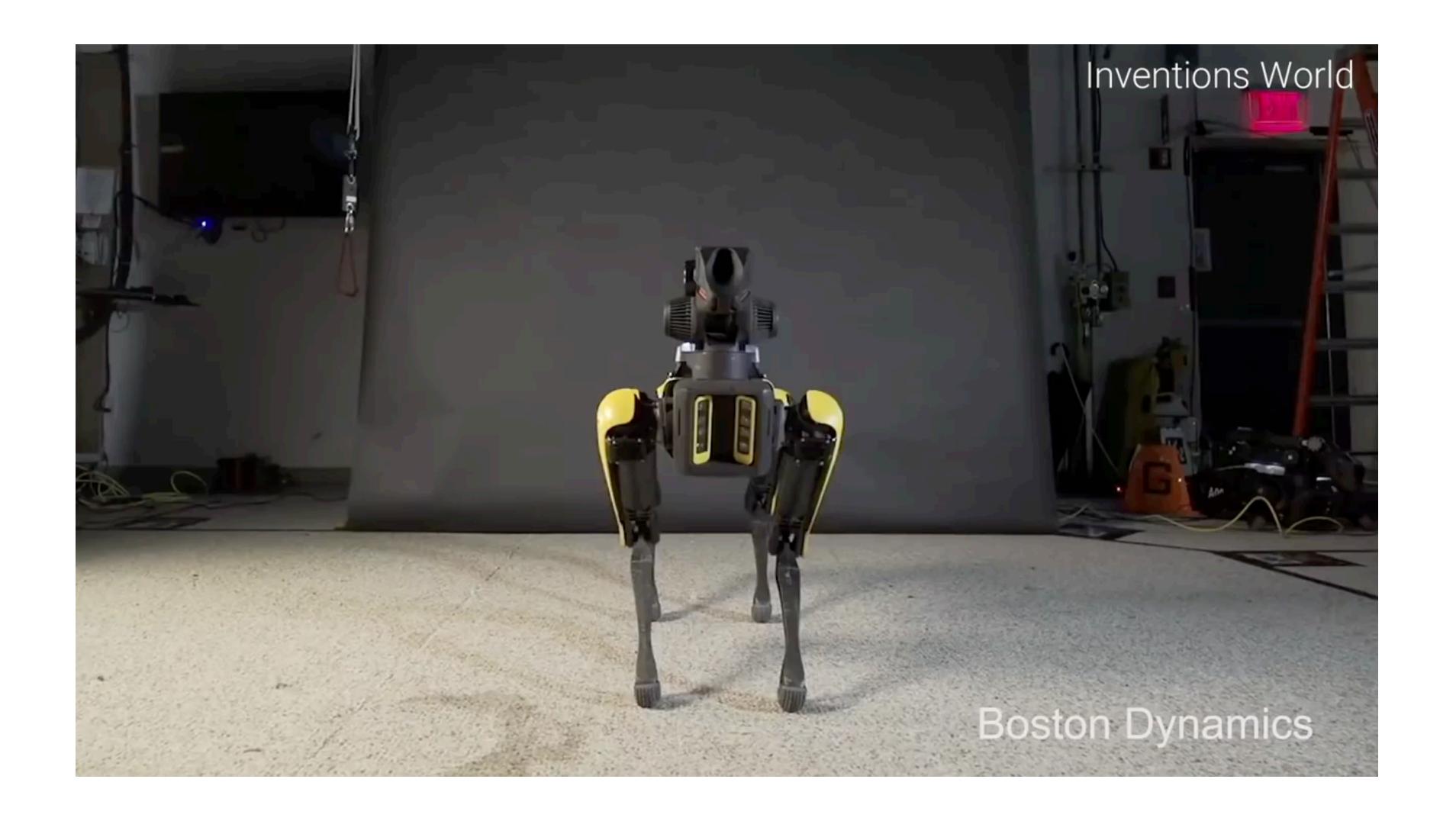

#### **A Neuron**

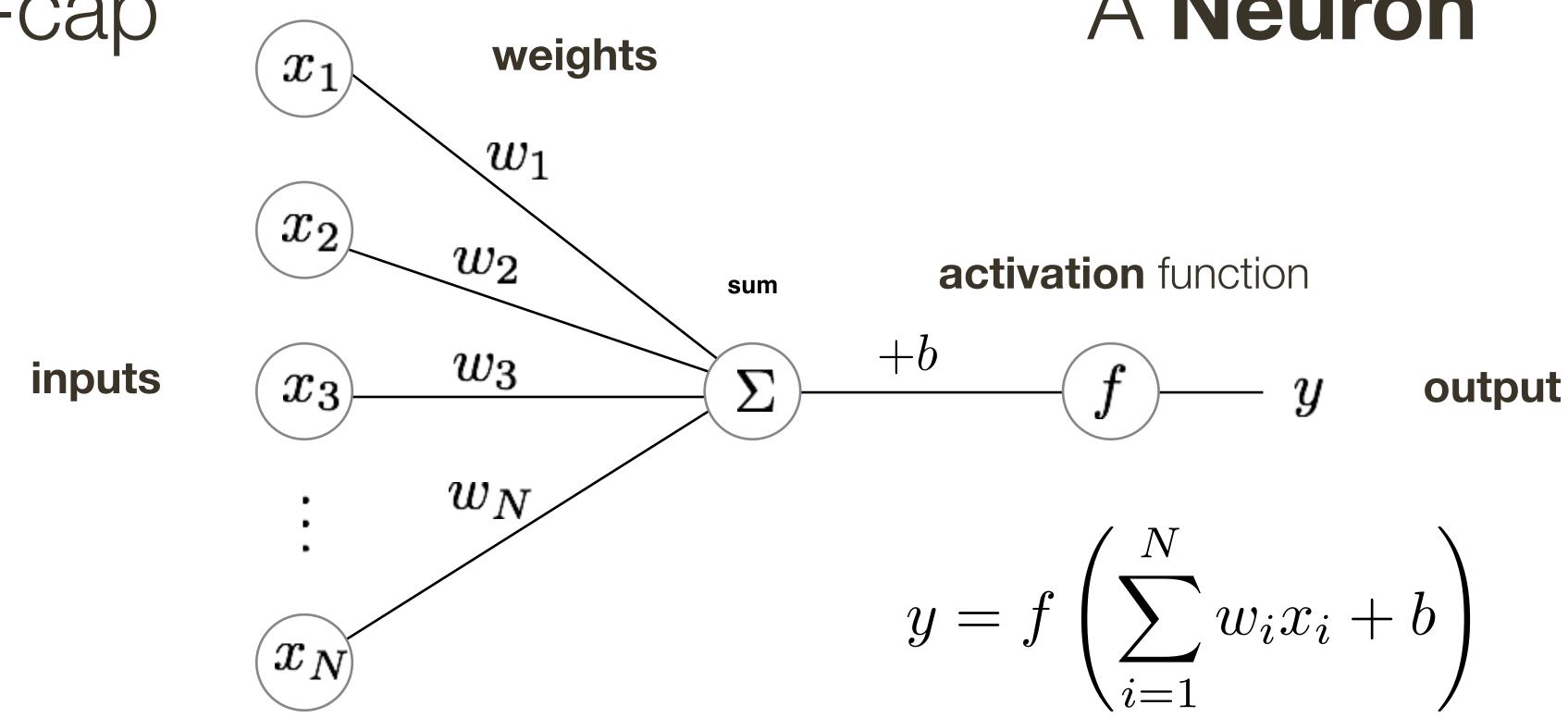

- The basic unit of computation in a neural network is a neuron.
- A neuron accepts some number of input signals, computes their weighted sum, and applies an activation function (or non-linearity) to the sum.
- Common activation functions include sigmoid and rectified linear unit (ReLU)

#### Neural Network

A neural network comprises neurons connected in an acyclic graph. The outputs of neurons can become inputs to other neurons. Neural networks typically contain multiple layers of neurons.

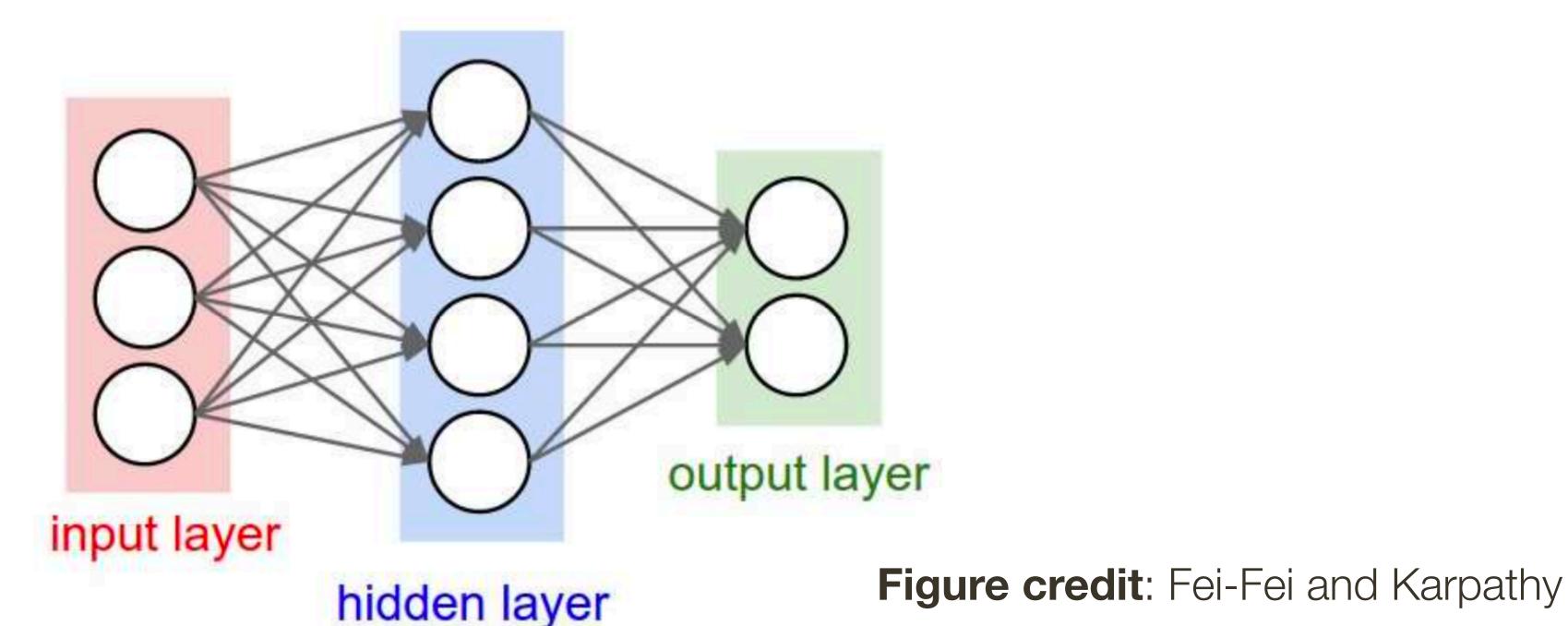

Example of a neural network with three inputs, a single hidden layer of four neurons, and an output layer of two neurons

#### Neural Network

**Note**: each neuron will have its own vector of weights and a bias, its easier to think of all neurons in a layer as a single entity with a matrix of weights (size = number of inputs x number of neurons) and a vector of biases (size = number of neurons)

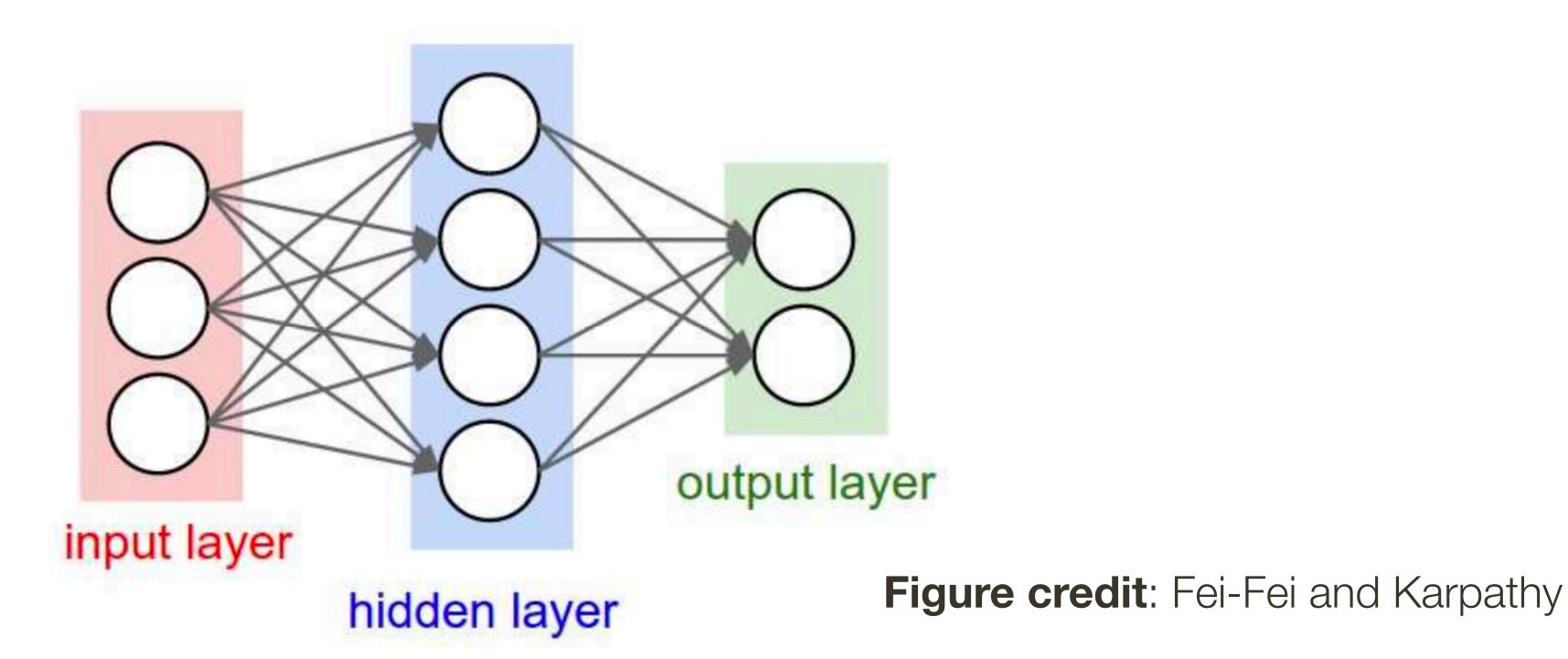

#### Neural Network

**Note**: each neuron will have its own vector of weights and a bias, its easier to think of all neurons in a layer as a single entity with a matrix of weights (size = number of inputs x number of neurons) and a vector of biases (size = number of neurons)

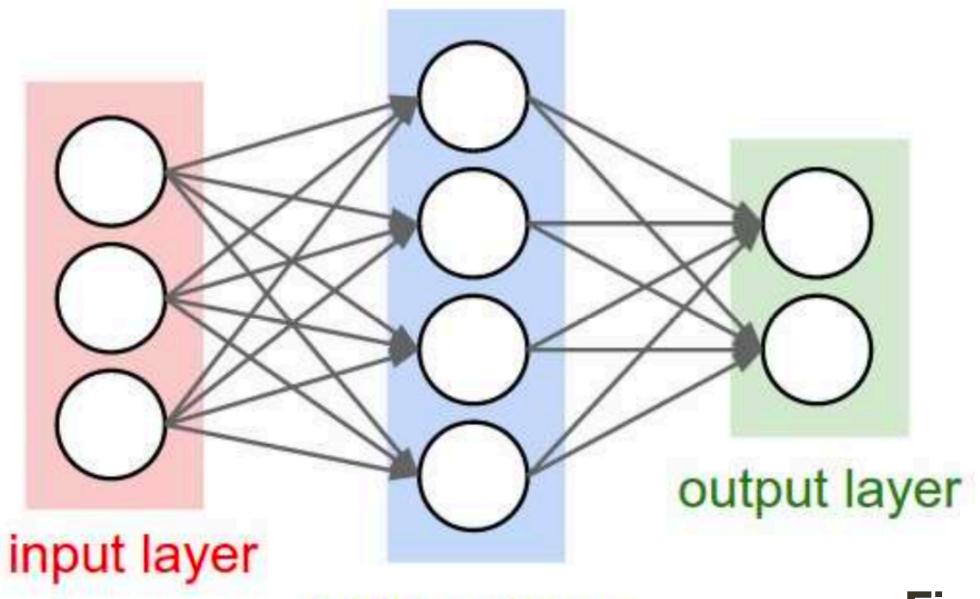

Figure credit: Fei-Fei and Karpathy

$$\mathbf{\hat{y}} = f(\mathbf{x}, \mathbf{W}_1, \mathbf{W}_2, \mathbf{b}_1, \mathbf{b}_2) = \sigma\left(\mathbf{W}_2^{(2\times4)}\sigma\left(\mathbf{W}_1^{(4\times3)}\mathbf{x} + \mathbf{b}_1^{(4)}\right) + \mathbf{b}_2^{(2)}\right)$$

hidden layer

#### Neural Network

Loss:

$$\mathcal{L}(\mathbf{y}, \hat{\mathbf{y}}) = ||\mathbf{y} - \hat{\mathbf{y}}|| = ||\mathbf{y} - f(\mathbf{x}, \mathbf{W}_1, \mathbf{W}_2, \mathbf{b}_1, \mathbf{b}_2)||$$

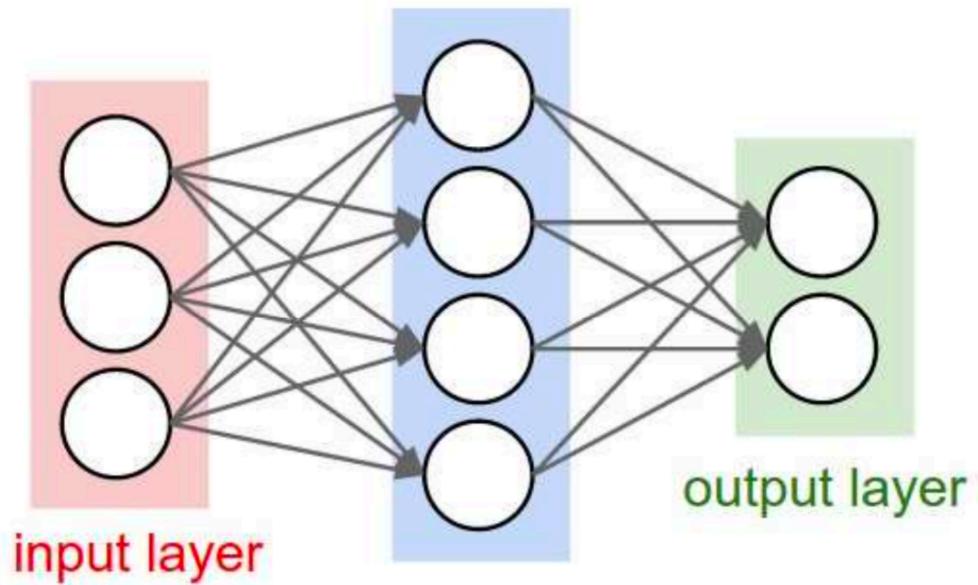

Figure credit: Fei-Fei and Karpathy

$$\hat{\mathbf{y}} = f(\mathbf{x}, \mathbf{W}_1, \mathbf{W}_2, \mathbf{b}_1, \mathbf{b}_2) = \sigma \left( \mathbf{W}_2^{(2 \times 4)} \sigma \left( \mathbf{W}_1^{(4 \times 3)} \mathbf{x} + \mathbf{b}_1^{(4)} \right) + \mathbf{b}_2^{(2)} \right)$$

hidden layer

#### Neural Network

Loss:

$$\mathcal{L}(\mathbf{y}, \hat{\mathbf{y}}) = ||\mathbf{y} - \hat{\mathbf{y}}|| = ||\mathbf{y} - f(\mathbf{x}, \mathbf{W}_1, \mathbf{W}_2, \mathbf{b}_1, \mathbf{b}_2)||$$

#### **Gradient** Descent

$$\mathbf{W}_{1,i,j} = \mathbf{W}_{1,i,j} - \lambda \frac{\partial \mathcal{L}(\mathbf{y}, \hat{\mathbf{y}})}{\partial \mathbf{W}_{1,i,j}}$$

$$\mathbf{b}_{1,i} = \mathbf{b}_{1,i} - \lambda \frac{\partial \mathcal{L}(\mathbf{y}, \hat{\mathbf{y}})}{\partial \mathbf{b}_{1,i}}$$

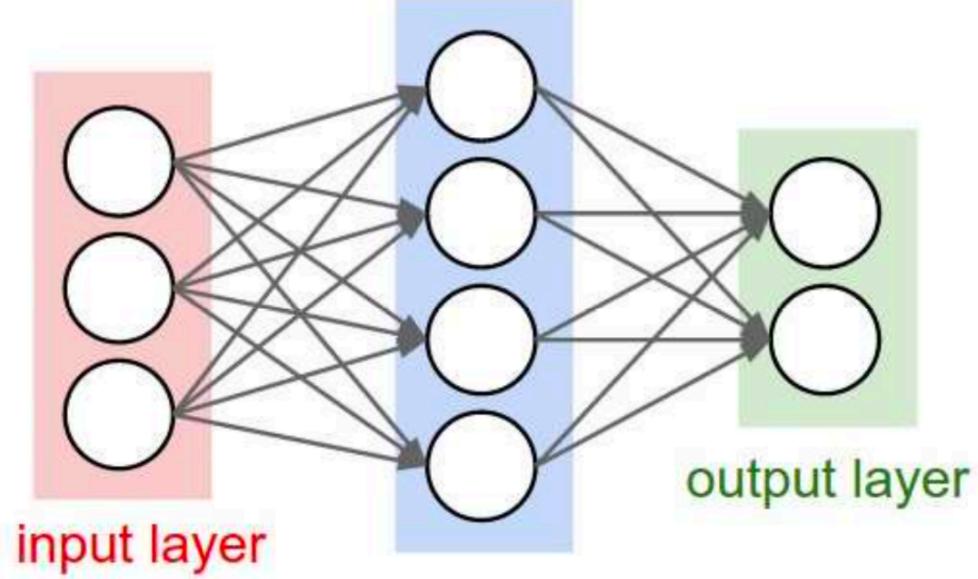

hidden layer

Figure credit: Fei-Fei and Karpathy

$$\mathbf{\hat{y}} = f(\mathbf{x}, \mathbf{W}_1, \mathbf{W}_2, \mathbf{b}_1, \mathbf{b}_2) = \sigma \left( \mathbf{W}_2^{(2 \times 4)} \sigma \left( \mathbf{W}_1^{(4 \times 3)} \mathbf{x} + \mathbf{b}_1^{(4)} \right) + \mathbf{b}_2^{(2)} \right)$$

The parameters of a neural network are learned using **backpropagation**, which computes gradients via recursive application of the **chain rule** from calculus

The parameters of a neural network are learned using **backpropagation**, which computes gradients via recursive application of the **chain rule** from calculus

Suppose f(x,y)=xy. What is the partial derivative of f with respect to x? What is the partial derivative of f with respect to y?

The parameters of a neural network are learned using **backpropagation**, which computes gradients via recursive application of the **chain rule** from calculus

Suppose f(x,y)=xy. What is the partial derivative of f with respect to x? What is the partial derivative of f with respect to y?

$$\frac{\partial f}{\partial x} = y \qquad \qquad \frac{\partial f}{\partial y} = x$$

Suppose f(x,y) = x + y. What is the partial derivative of f with respect to x? What is the partial derivative of f with respect to y?

Suppose f(x,y) = x + y. What is the partial derivative of f with respect to x? What is the partial derivative of f with respect to y?

$$\frac{\partial f}{\partial x} = 1$$

$$\frac{\partial f}{\partial y} = 1$$

A trickier example:  $f(x,y) = \max(x,y)$ 

A trickier example:  $f(x,y) = \max(x,y)$ 

$$\frac{\partial f}{\partial x} = \mathbf{1}(x \ge y) \qquad \qquad \frac{\partial f}{\partial y} = \mathbf{1}(y \ge x)$$

That is, the (sub)gradient is 1 on the input that is larger, and 0 on the other input

— For example, say x = 4, y = 2. Increasing y by a tiny amount does not change the value of f (f will still be 4), hence the gradient on y is zero.

We can compose more complicated functions and compute their gradients by applying the **chain rule** from calculus

We can compose more complicated functions and compute their gradients by applying the **chain rule** from calculus

Suppose f(x, y, z) = (x + y)z. What are the partial derivatives of f with respect to x? y? z?

We can compose more complicated functions and compute their gradients by applying the **chain rule** from calculus

Suppose f(x, y, z) = (x + y)z. What are the partial derivatives of f with respect to x? y? z?

For illustration we break this expression into q = x + y and f = qz. This is a sum and a product, and we have just seen how to compute partial derivatives for these.

We can compose more complicated functions and compute their gradients by applying the **chain rule** from calculus

Suppose f(x, y, z) = (x + y)z. What are the partial derivatives of f with respect to x? y? z?

For illustration we break this expression into q = x + y and f = qz. This is a sum and a product, and we have just seen how to compute partial derivatives for these.

By the chain rule

$$\frac{\partial f}{\partial x} = \frac{\partial f}{\partial q} \frac{\partial q}{\partial x} = z \cdot 1 = z$$

We can compose more complicated functions and compute their gradients by applying the **chain rule** from calculus

Suppose f(x, y, z) = (x + y)z. What are the partial derivatives of f with respect to x? y? z?

For illustration we break this expression into q = x + y and f = qz. This is a sum and a product, and we have just seen how to compute partial derivatives for these.

By the chain rule

$$\frac{\partial f}{\partial x} = \frac{\partial f}{\partial q} \frac{\partial q}{\partial x} = z \cdot 1 = z \qquad \frac{\partial f}{\partial y} = \frac{\partial f}{\partial q} \frac{\partial q}{\partial y} = z \cdot 1 = z \qquad \frac{\partial f}{\partial z} = q$$

$$f(x, y, z) = (x + y)z$$

$$f(x, y, z) = (x + y)z$$

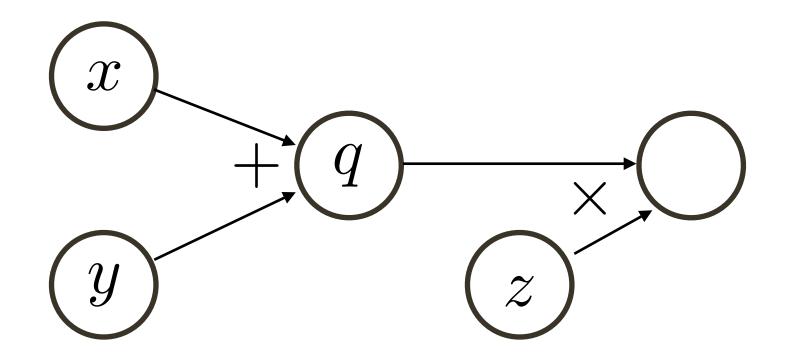

**Computational graph** (a DAG) with variable ordering from topological sort, where each **node** is an input, intermediate, or output variable

$$f(x, y, z) = (x + y)z$$

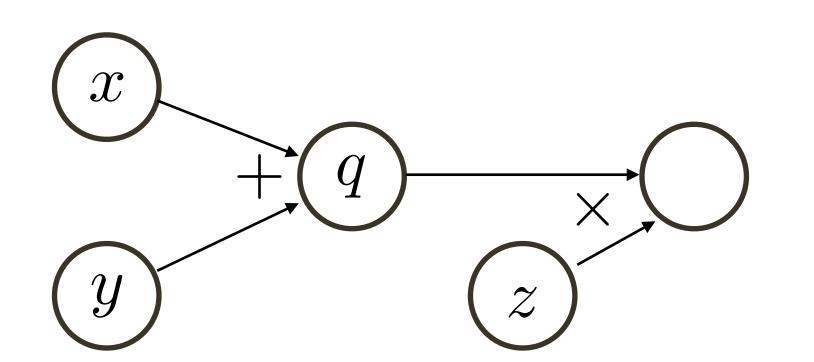

Computational graph (a DAG) with variable ordering from topological sort, where each **node** is an input, intermediate, or output variable

Suppose the network input is: (x, y, z) = (-2, 5, -4)

Then: 
$$q = x + y = 3$$
  $f = qz = -12$ 

$$f = qz = -12$$

(forward pass)

$$f(x, y, z) = (x + y)z$$

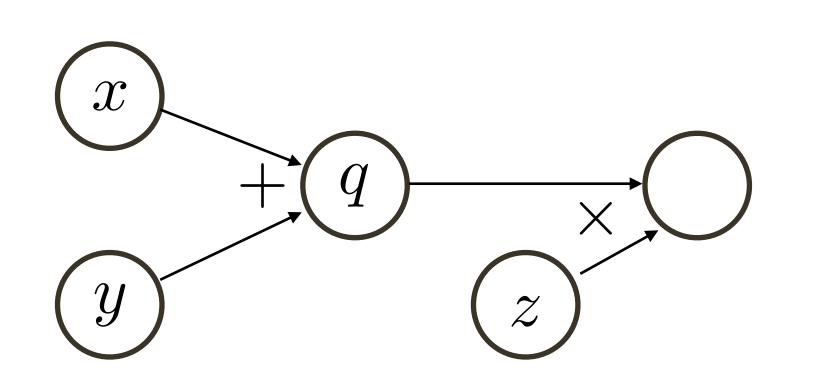

Suppose the network input is: (x, y, z) = (-2, 5, -4)

Then: 
$$q = x + y = 3$$
  $f = qz = -12$  (forward pass)

$$\frac{\partial f}{\partial q} = z = -4$$

(backward pass)

$$f(x, y, z) = (x + y)z$$

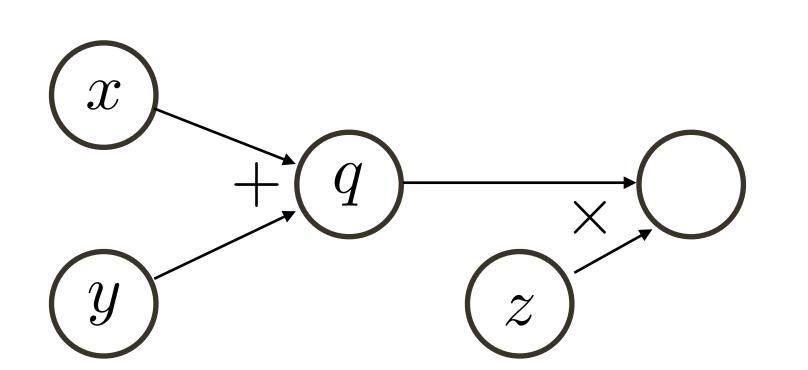

$$\frac{\partial f}{\partial x} = \frac{\partial f}{\partial q} \frac{\partial q}{\partial x} = \frac{\partial f}{\partial q} \cdot 1$$

Suppose the network input is: (x, y, z) = (-2, 5, -4)

Then: 
$$q = x + y = 3$$
  $f = qz = -12$  (forward pass)

$$\frac{\partial f}{\partial q} = z = -4$$

(backward pass)

$$f(x, y, z) = (x + y)z$$

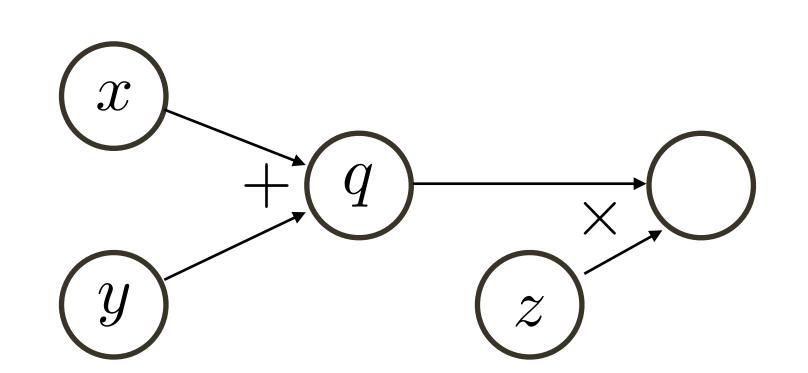

$$\frac{\partial f}{\partial x} = \frac{\partial f}{\partial q} \frac{\partial q}{\partial x} = \frac{\partial f}{\partial q} \cdot 1$$

Suppose the network input is: (x, y, z) = (-2, 5, -4)

Then: 
$$q = x + y = 3$$
  $f = qz = -12$ 

$$f = qz = -12$$

(forward pass)

$$\frac{\partial f}{\partial q} = z = -4$$
  $\frac{\partial f}{\partial x} = -2$ 

(backward pass)

$$f(x, y, z) = (x + y)z$$

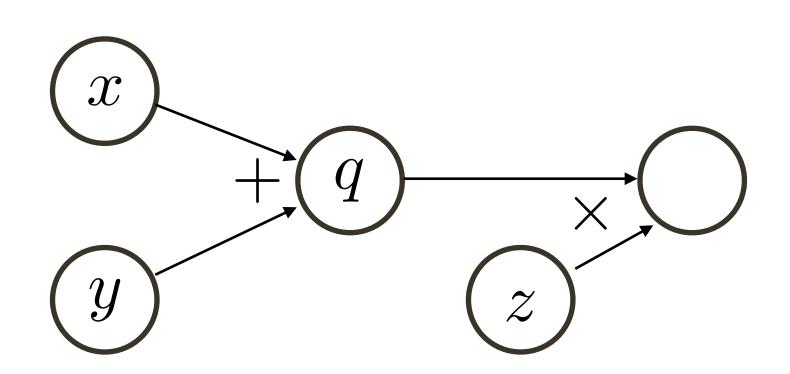

$$\frac{\partial f}{\partial x} = \frac{\partial f}{\partial q} \frac{\partial q}{\partial x} = \frac{\partial f}{\partial q} \cdot 1 \qquad \qquad \frac{\partial f}{\partial y} = \frac{\partial f}{\partial q} \frac{\partial q}{\partial y} = \frac{\partial f}{\partial q} \cdot 1 \qquad \qquad \frac{\partial f}{\partial z} = q$$

$$\frac{\partial f}{\partial y} = \frac{\partial f}{\partial q} \frac{\partial q}{\partial y} = \frac{\partial f}{\partial q} \cdot 1$$

$$\frac{\partial f}{\partial z} = q$$

Suppose the network input is: (x, y, z) = (-2, 5, -4)

Then: 
$$q = x + y = 3$$
  $f = qz = -12$  (forward pass)

$$f = qz = -12$$

$$\frac{\partial f}{\partial q} = z = -4$$
  $\frac{\partial f}{\partial x} = -4$   $\frac{\partial f}{\partial y} = -4$   $\frac{\partial f}{\partial z} = 3$  (backward pass)

$$\frac{\partial f}{\partial x} = -4$$

$$\frac{\partial f}{\partial u} = -4$$

$$\frac{\partial f}{\partial z} = 3$$

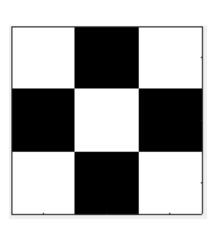

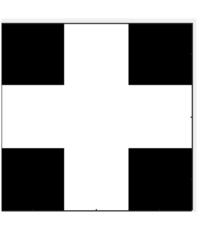

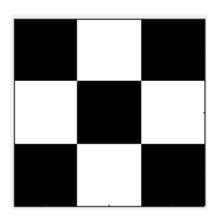

Lets create a neural network that will be able to differentiate (classify) these patterns of simple 3x3 pixel images

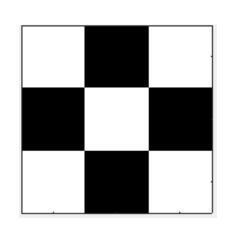

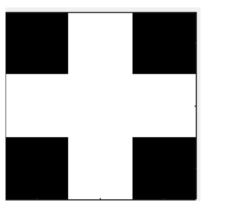

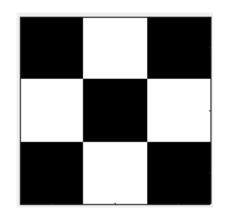

We will need some labeled data

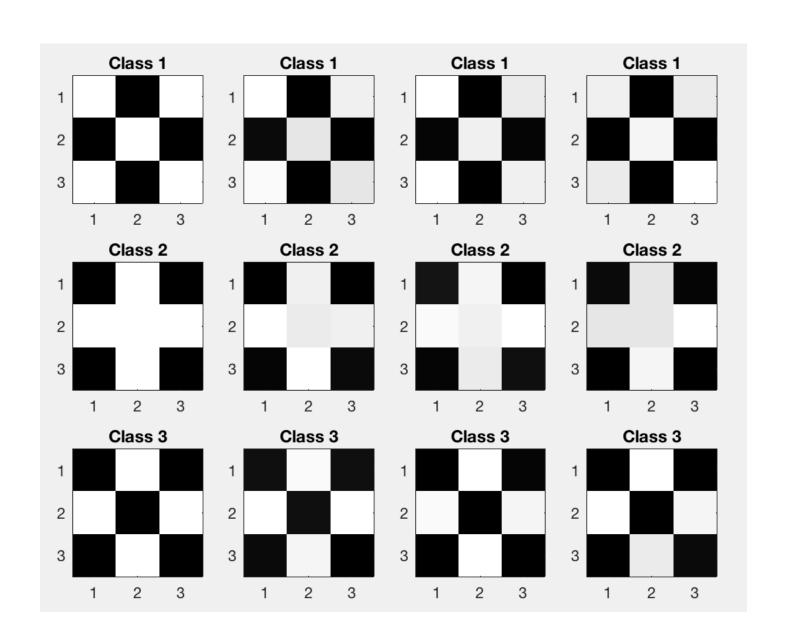

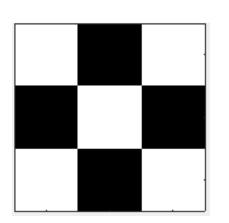

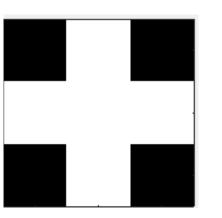

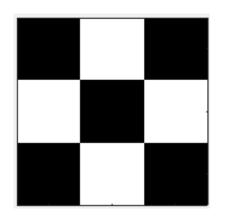

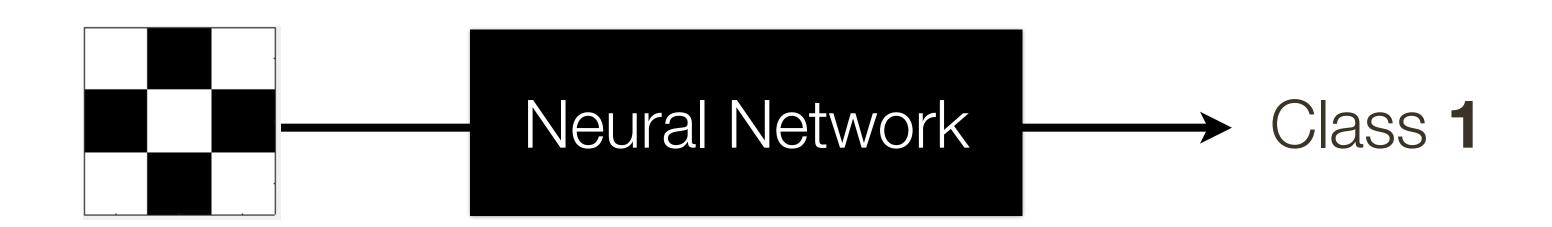

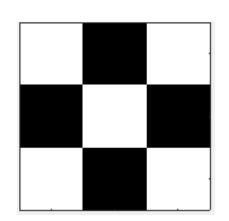

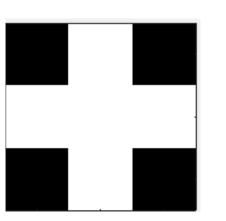

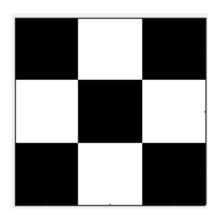

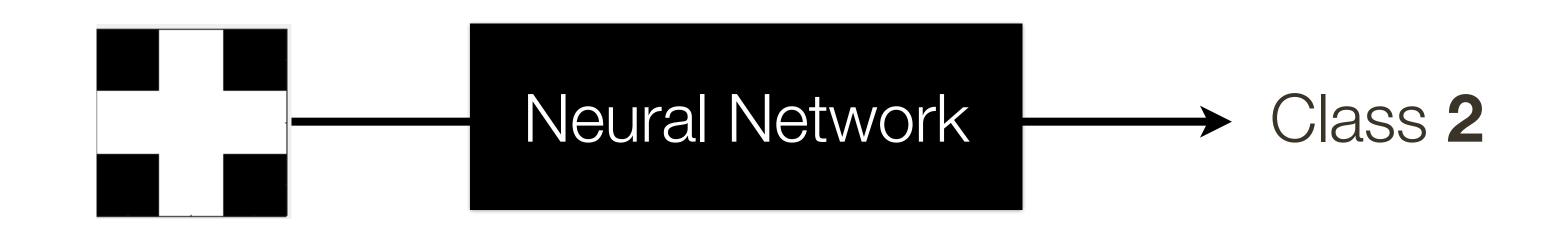

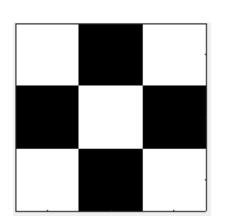

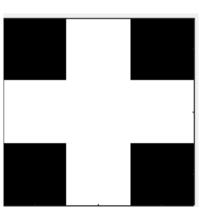

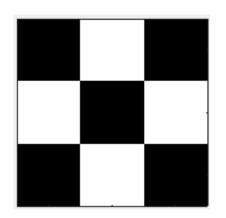

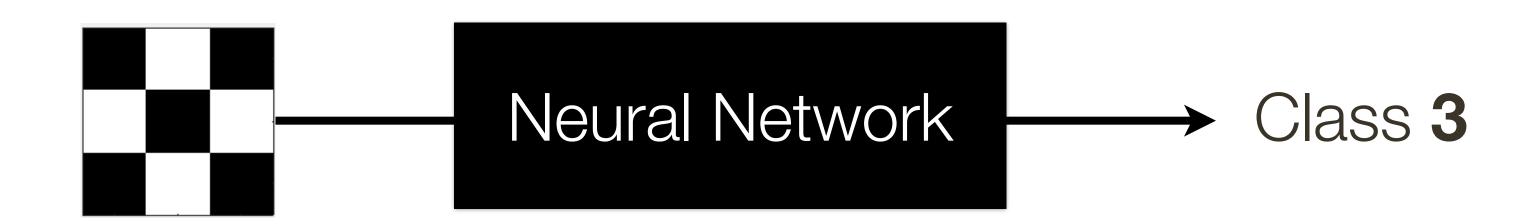

Lets create a neural network that will be able to differentiate (classify) these patterns of simple 3x3 pixel images

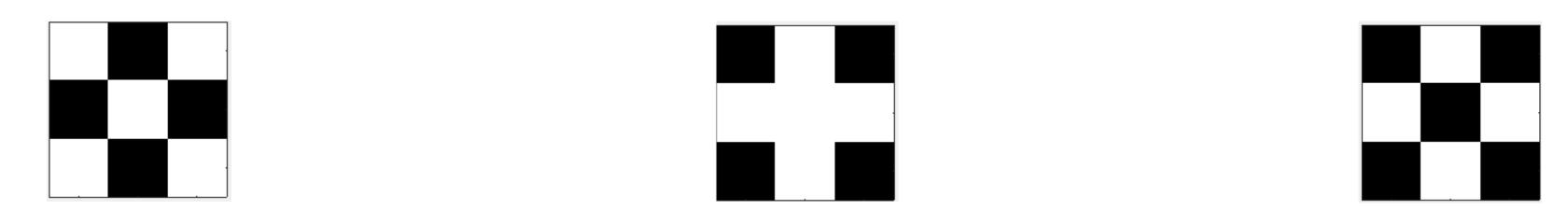

What do we need to do?

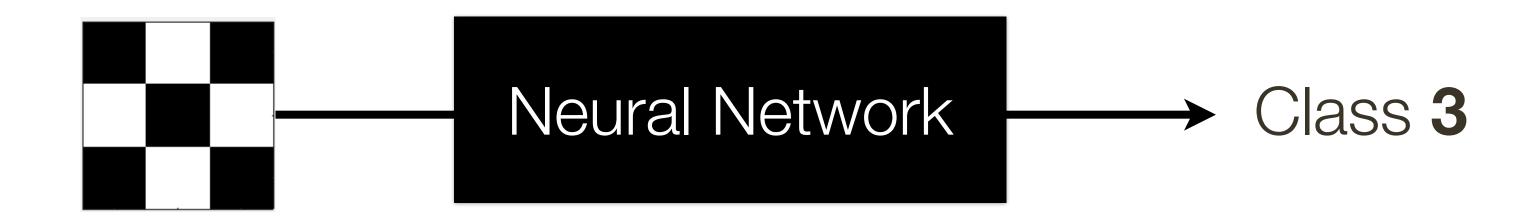

First, lets re-formulate the problem

Lets create a neural network that will be able to differentiate (classify) these patterns of simple 3x3 pixel images

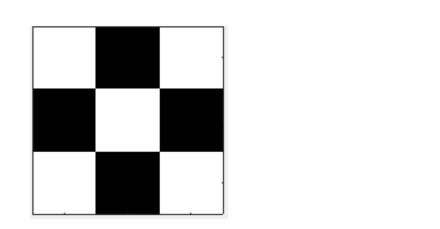

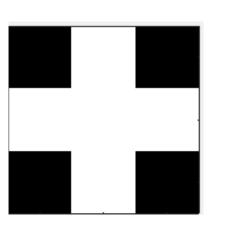

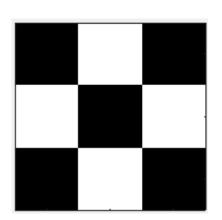

What do we need to do?

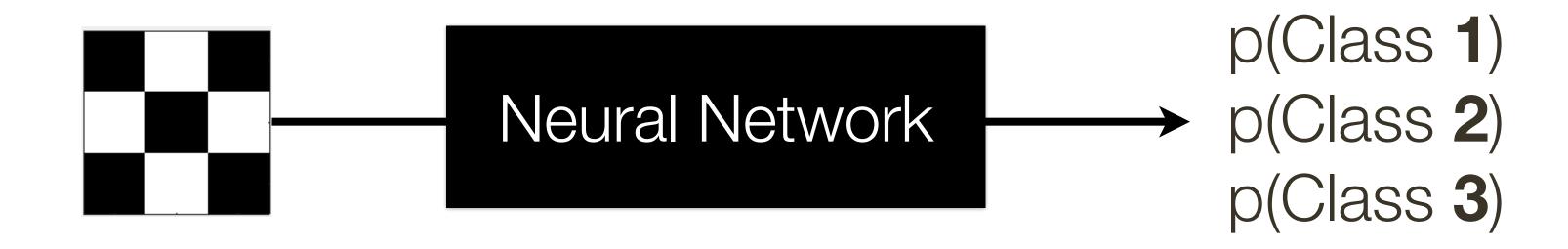

First, lets re-formulate the problem

Lets create a neural network that will be able to differentiate (classify) these patterns of simple 3x3 pixel images

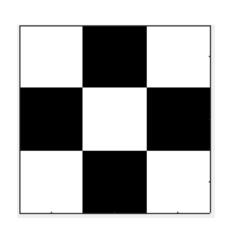

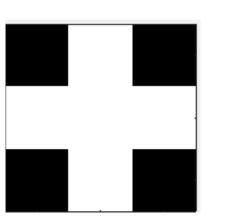

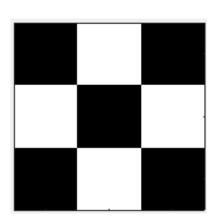

Now, lets build a **network!** 

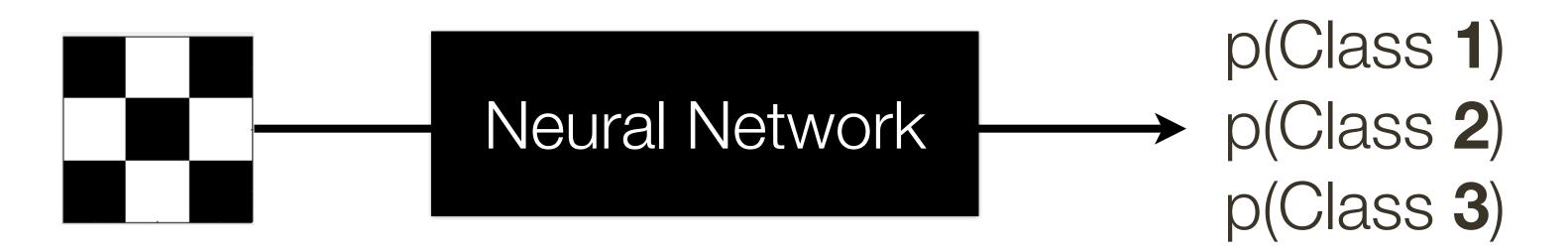

How many inputs should the network have? How neuron outputs?

Lets create a neural network that will be able to differentiate (classify) these patterns of simple 3x3 pixel images

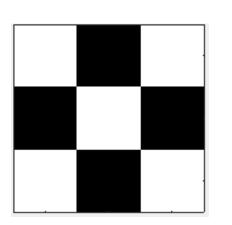

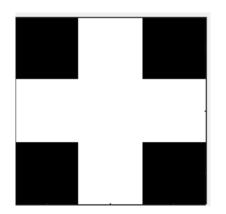

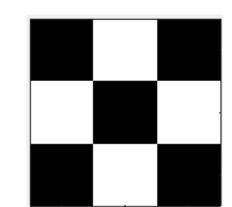

**Input** Layer

**Output** Layer

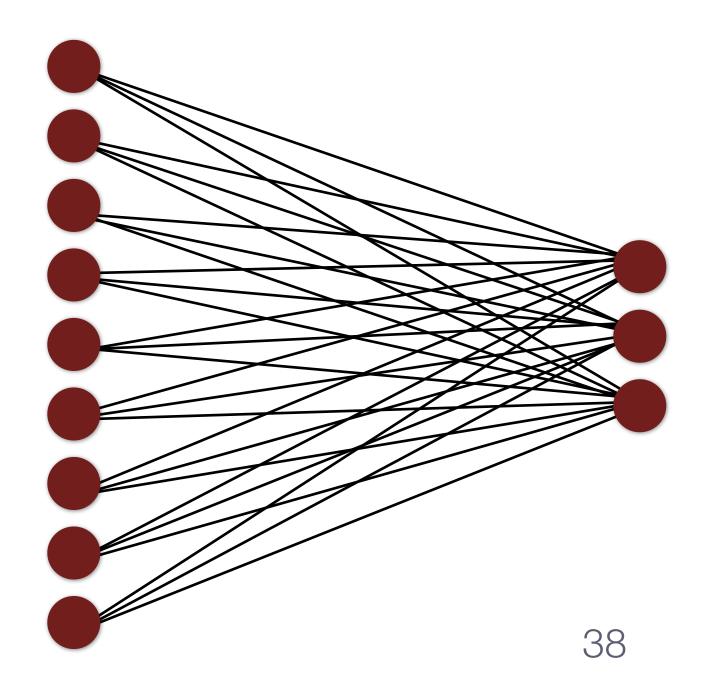

What else is missing for us to train it?

Lets create a neural network that will be able to differentiate (classify) these patterns of simple 3x3 pixel images

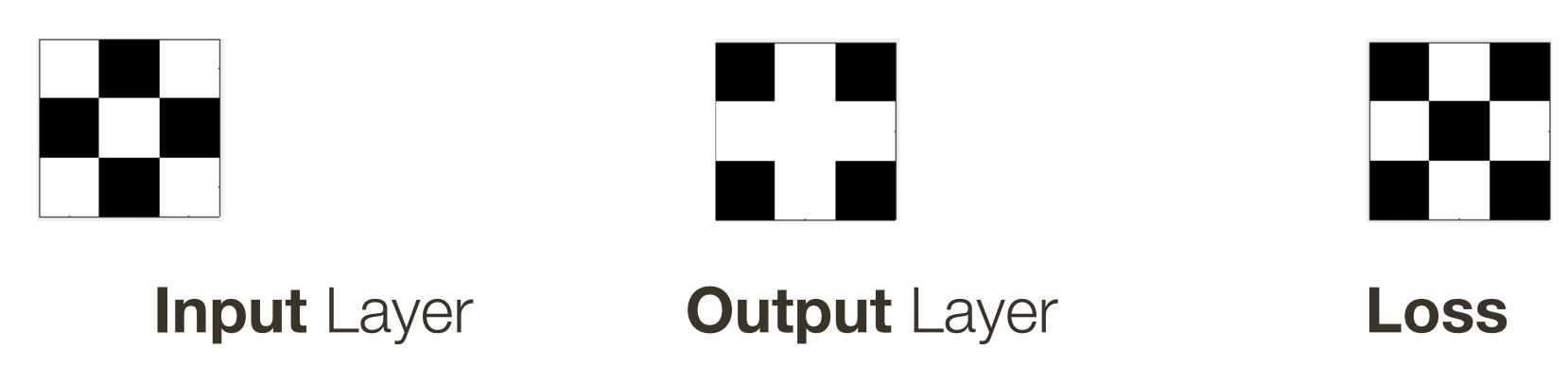

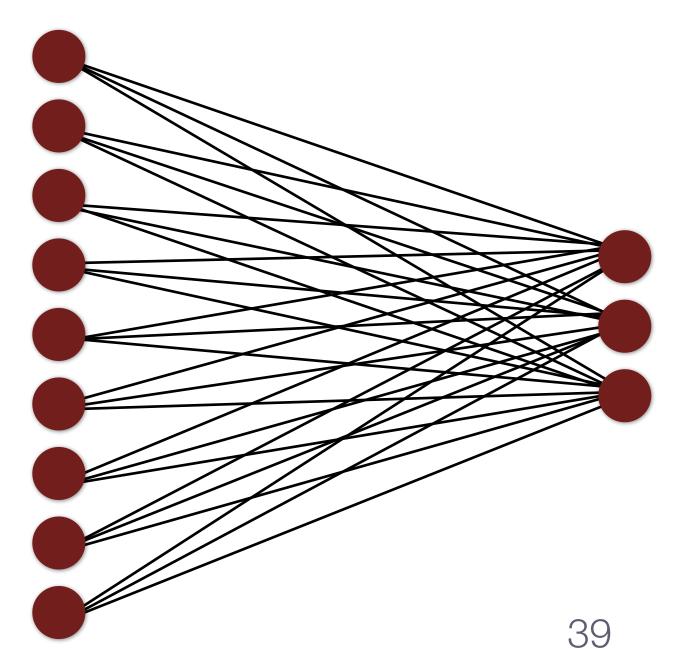

$$L_i = -\log\left(\frac{e^{f_{y_i}}}{\sum_{j} e^{f_{y_j}}}\right)$$

Lets create a neural network that will be able to differentiate (classify) these patterns of simple 3x3 pixel images

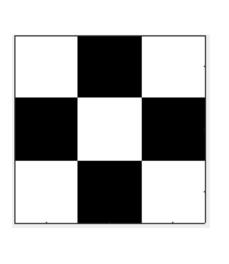

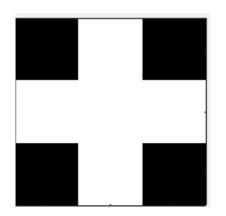

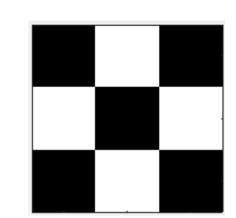

**Input** Layer

**Output** Layer

Loss

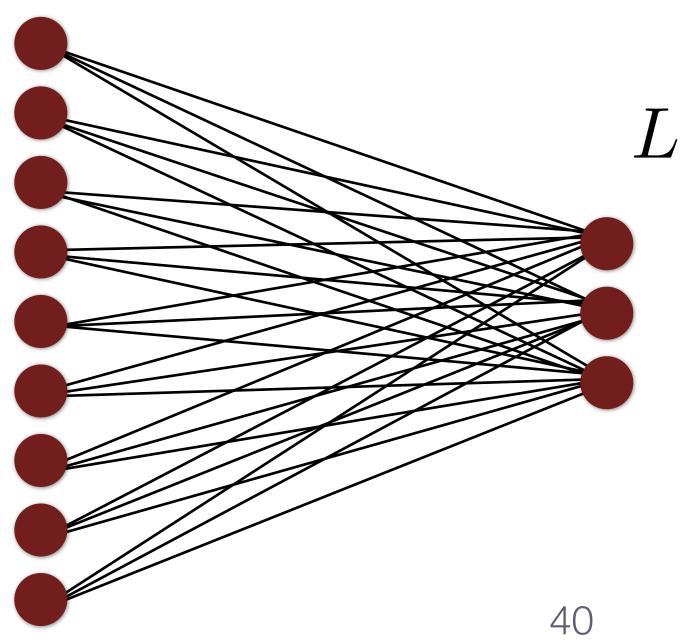

$$L_{1} = -log \left( \frac{e^{\sum_{i=1}^{9} \sigma(w_{1,i}x_{i} + b_{1})}}{\sum_{j=1}^{3} e^{\sum_{i=1}^{9} \sigma(w_{1,i}x_{i} + b_{1})}} \right)$$

#### Fully Connected Layer

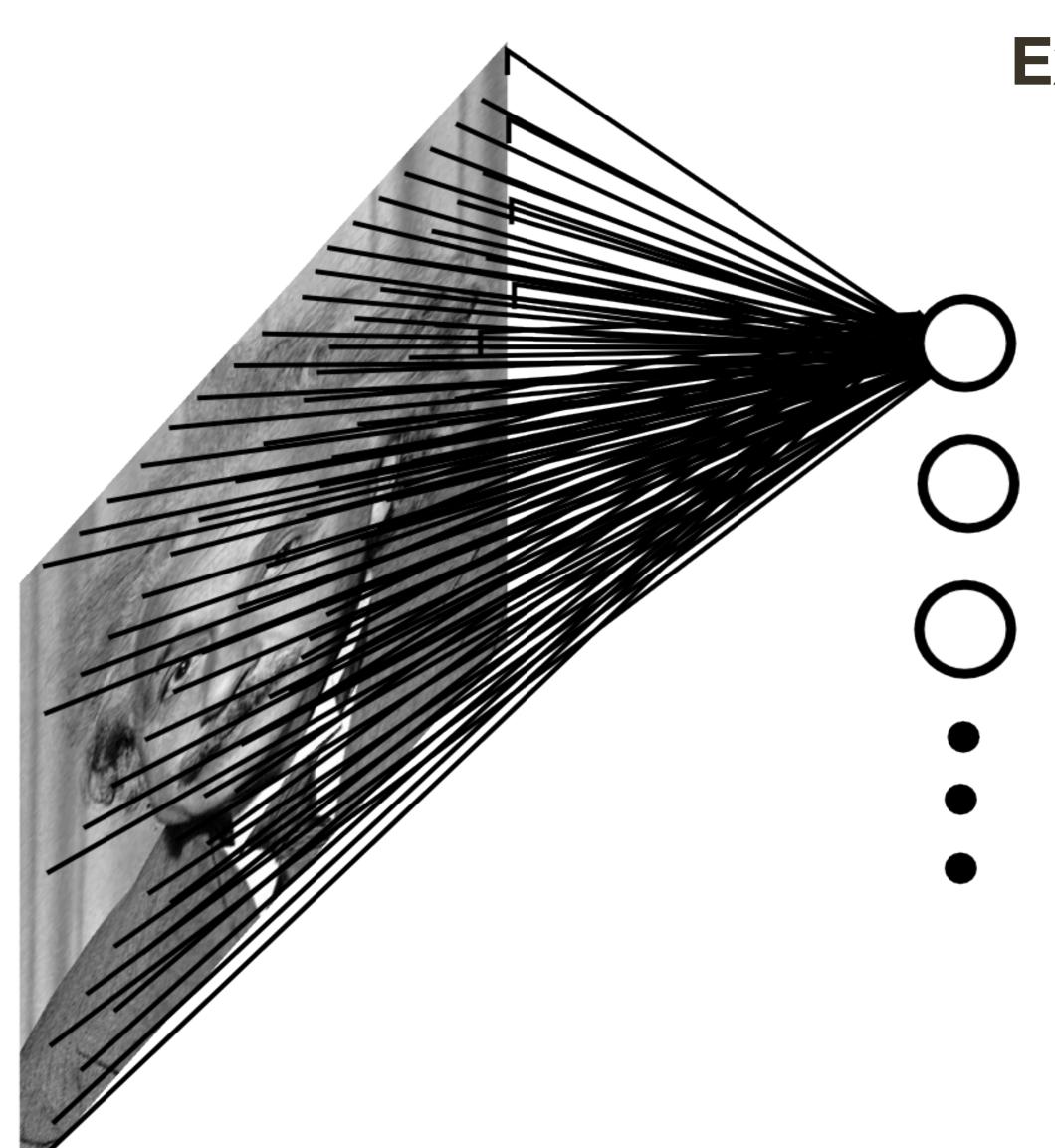

**Example:** 200 x 200 image (small) x 40K hidden units

= ~ 2 Billion parameters (for one layer!)

Spatial correlations are generally local

Waste of resources + we don't have enough data to train networks this large

#### Locally Connected Layer

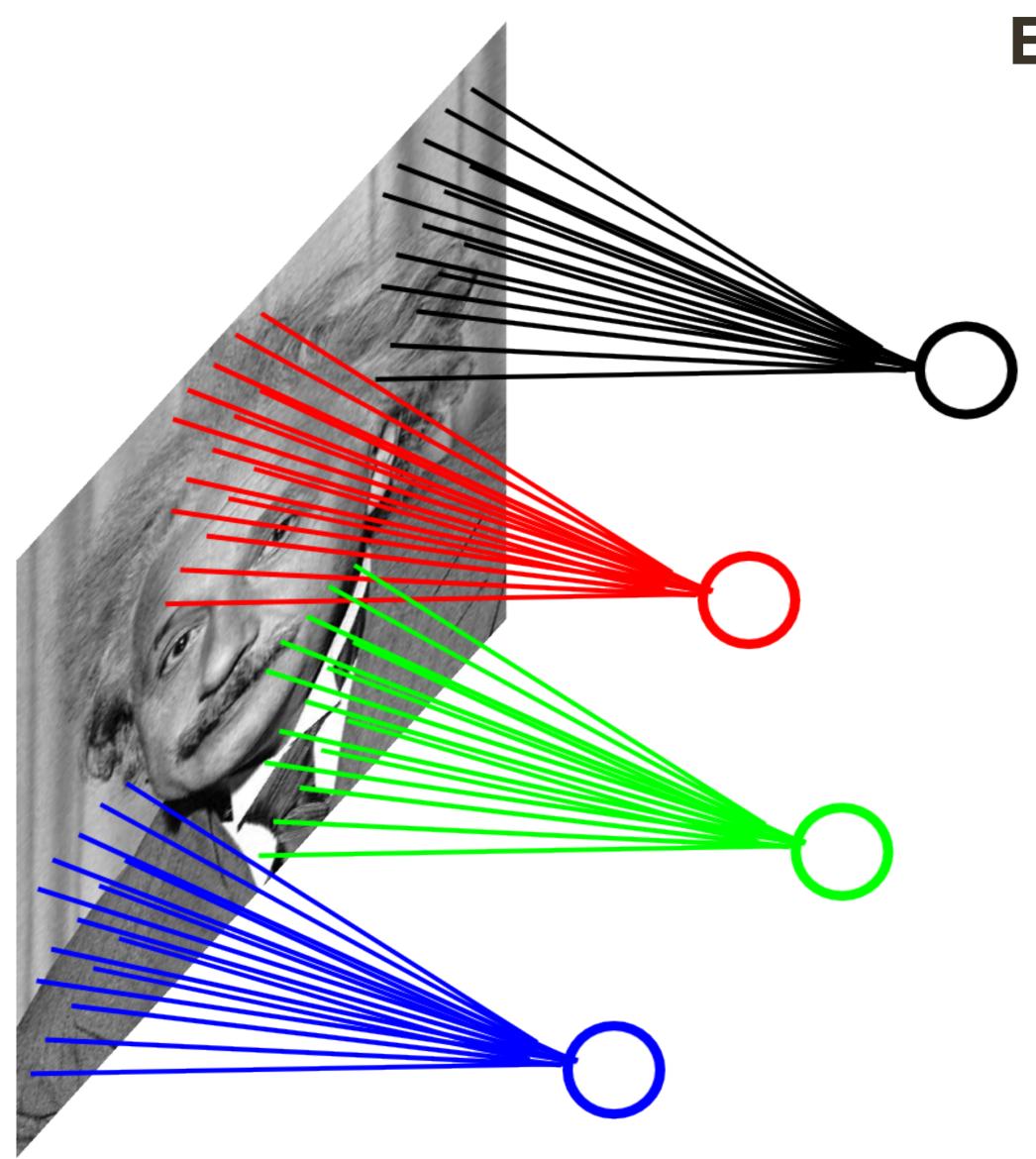

Example: 200 x 200 image (small)

x 40K hidden units

Filter size:  $10 \times 10$ 

= ~ 4 Million parameters

#### Locally Connected Layer

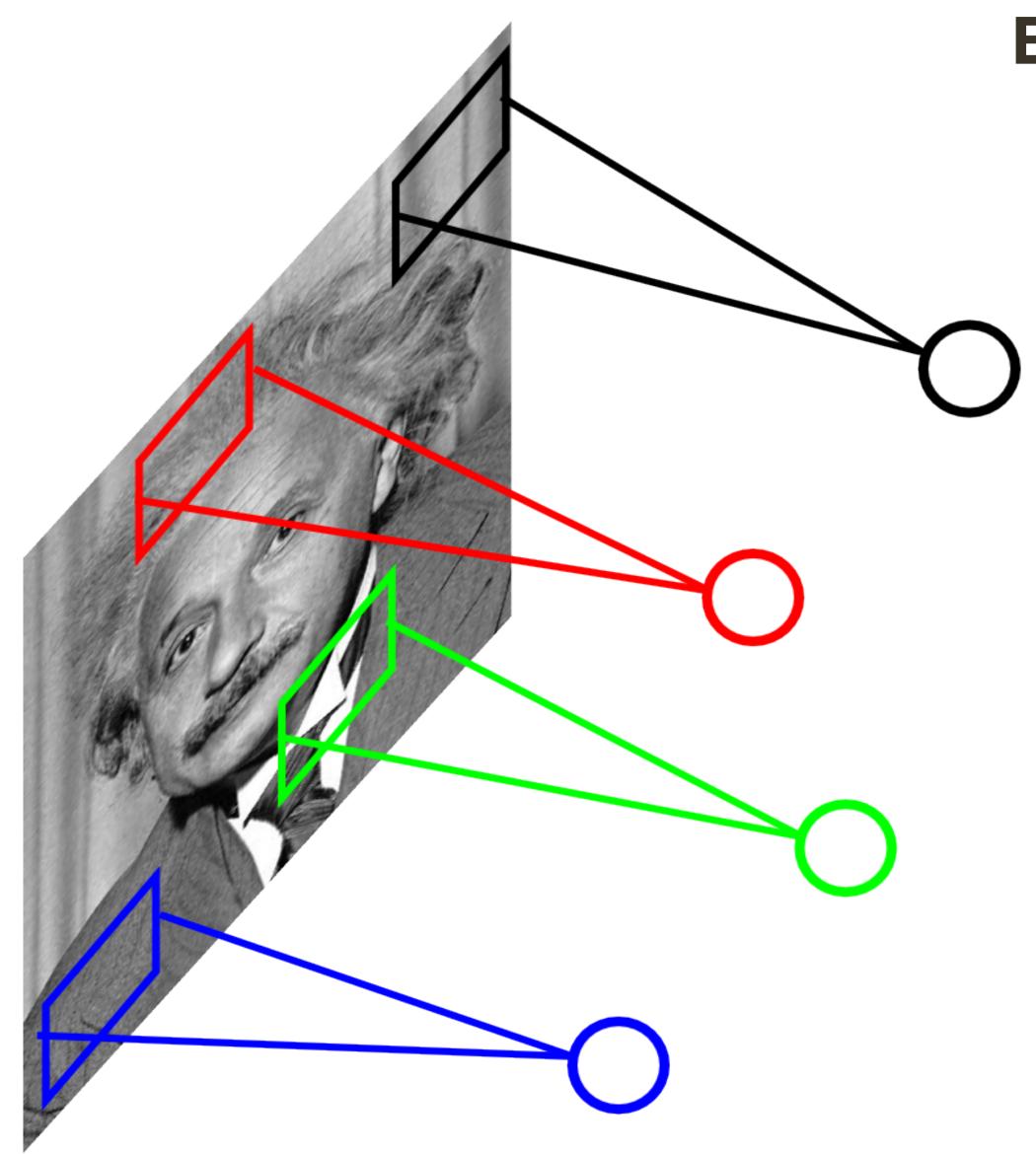

Example: 200 x 200 image (small)

x 40K hidden units

Filter size:  $10 \times 10$ 

= ~ 4 Million parameters

**Stationarity** — statistics is similar at different locations

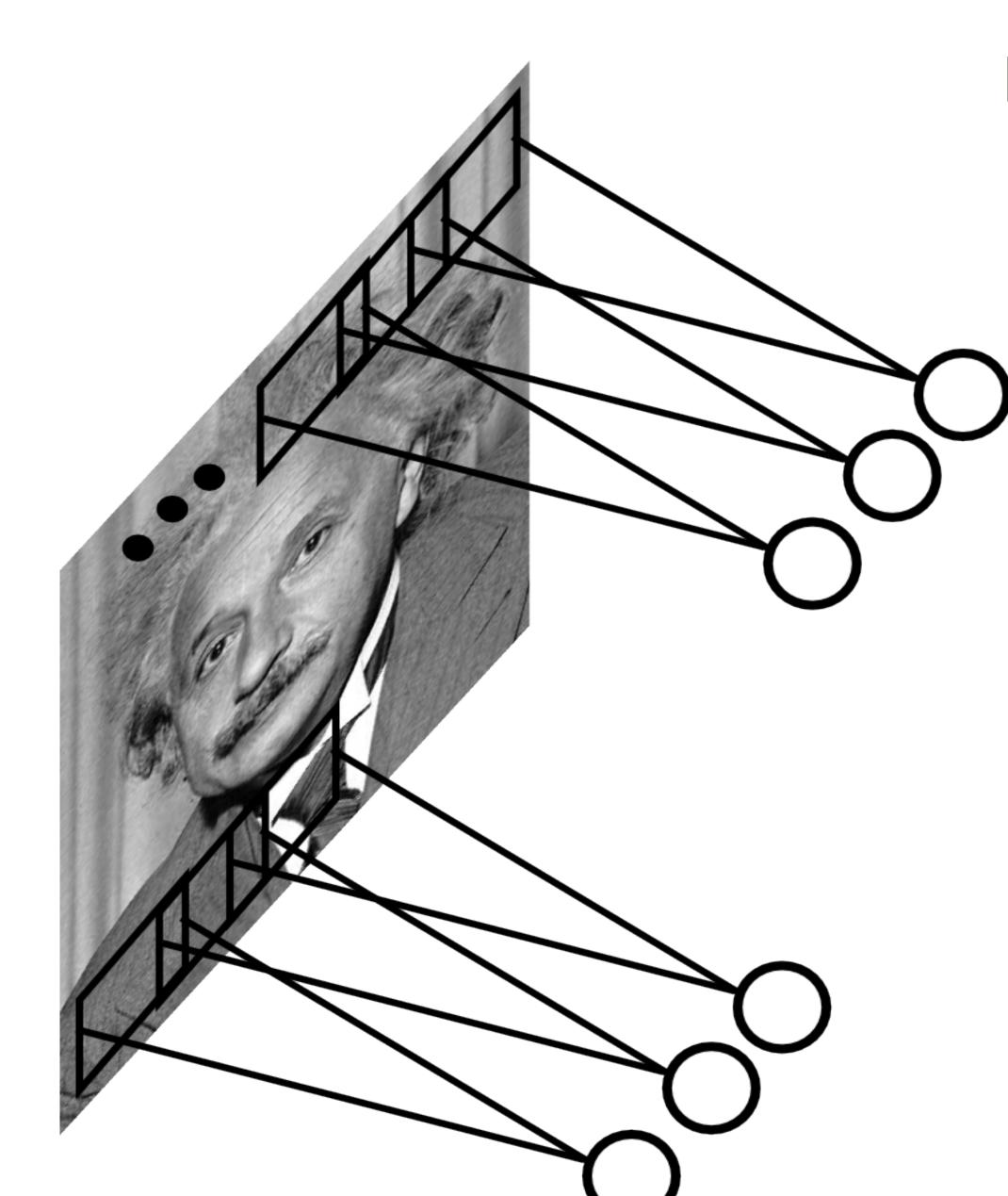

Example: 200 x 200 image (small)

x 40K hidden units

Filter size: 10 x 10

= ~ 4 Million parameters

= 100 parameters

Share the same parameters across the locations (assuming input is stationary)

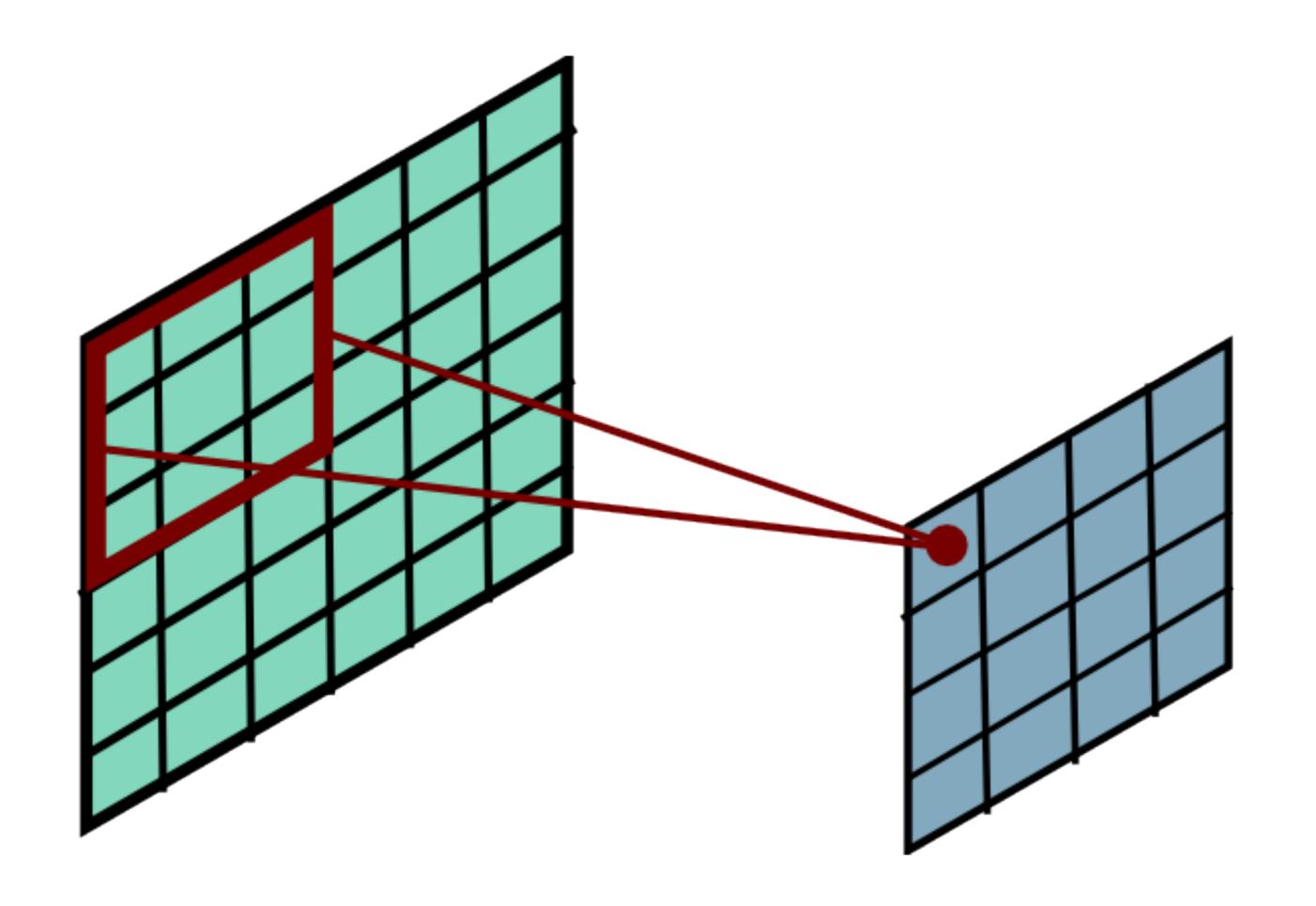

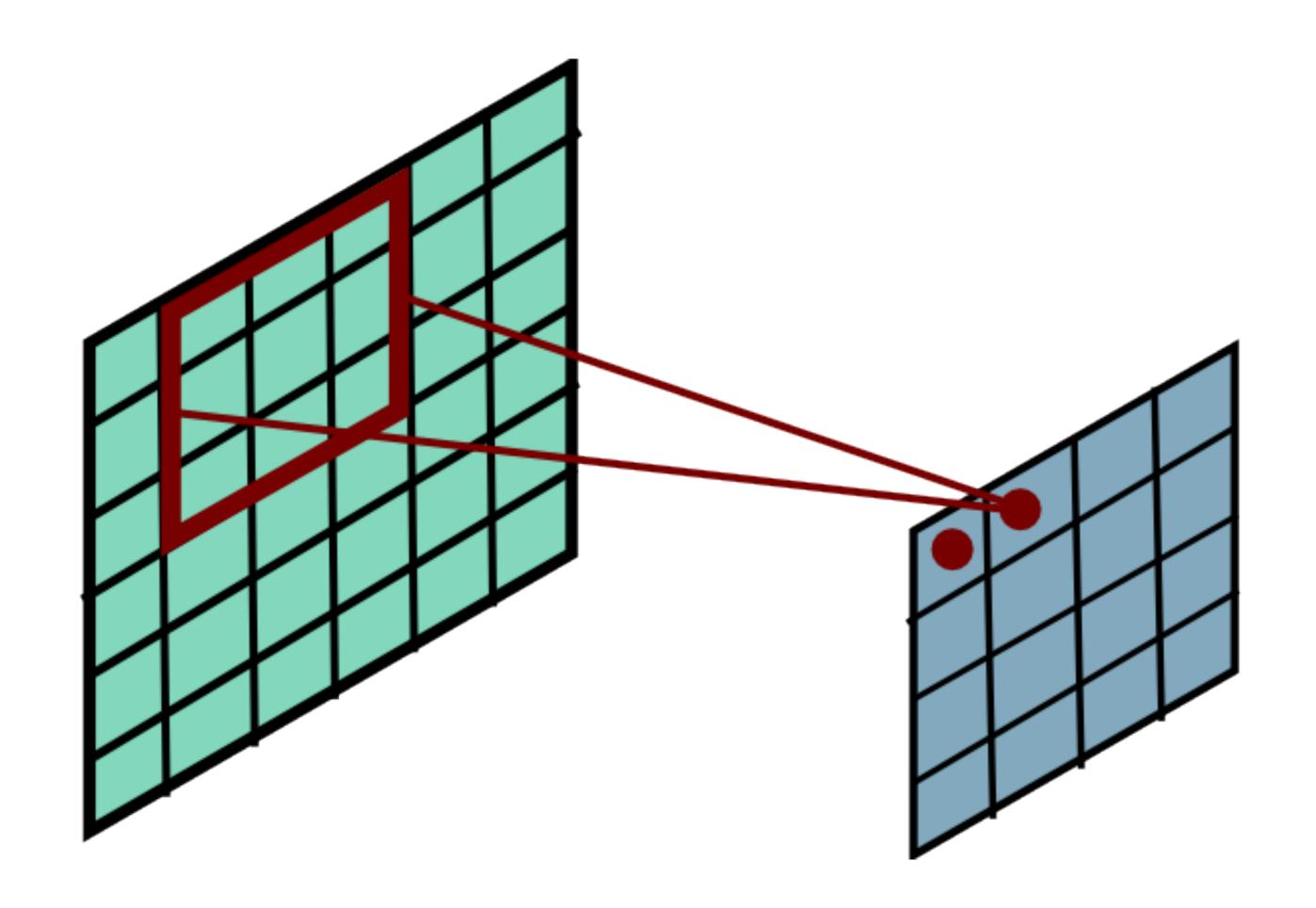

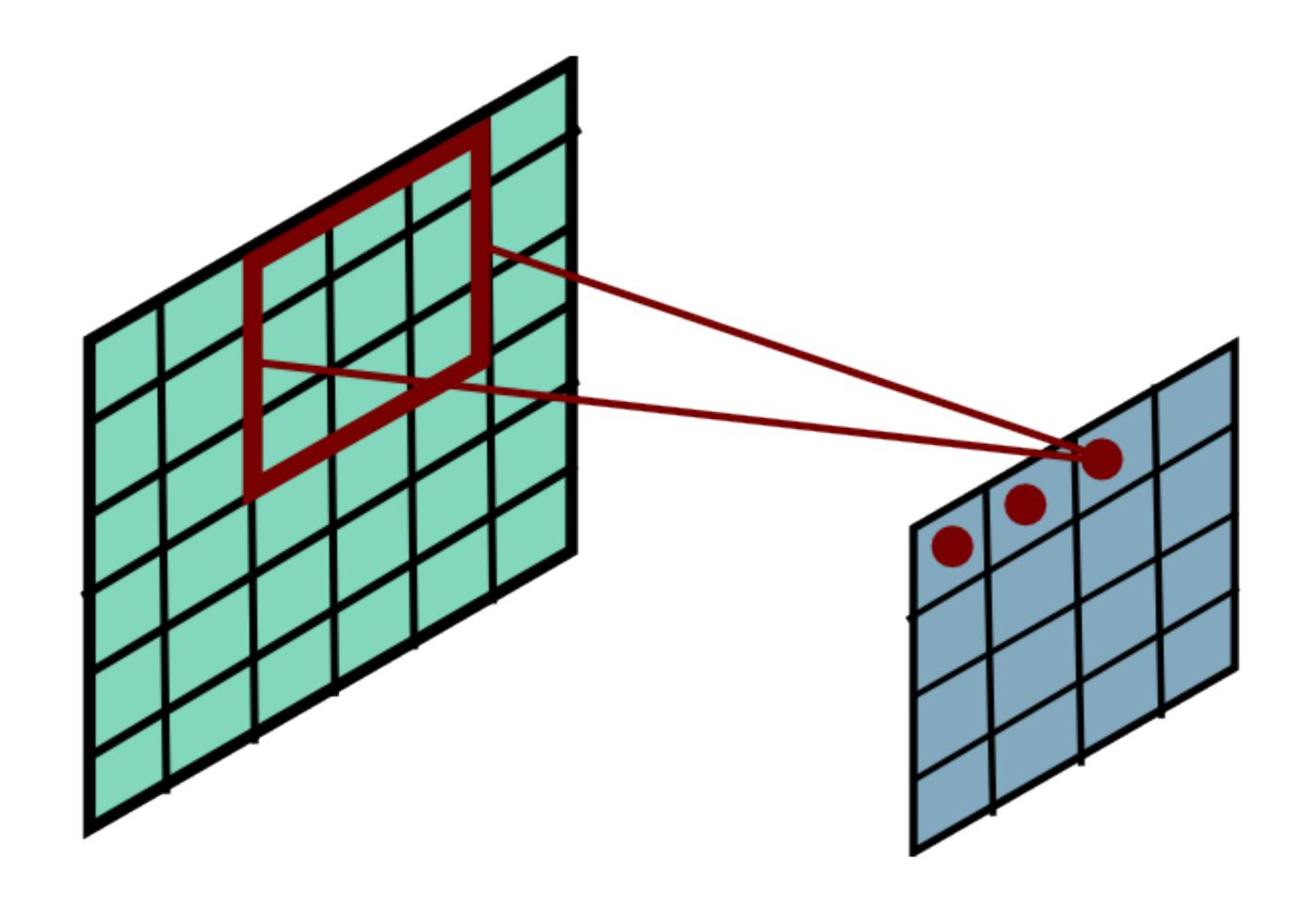

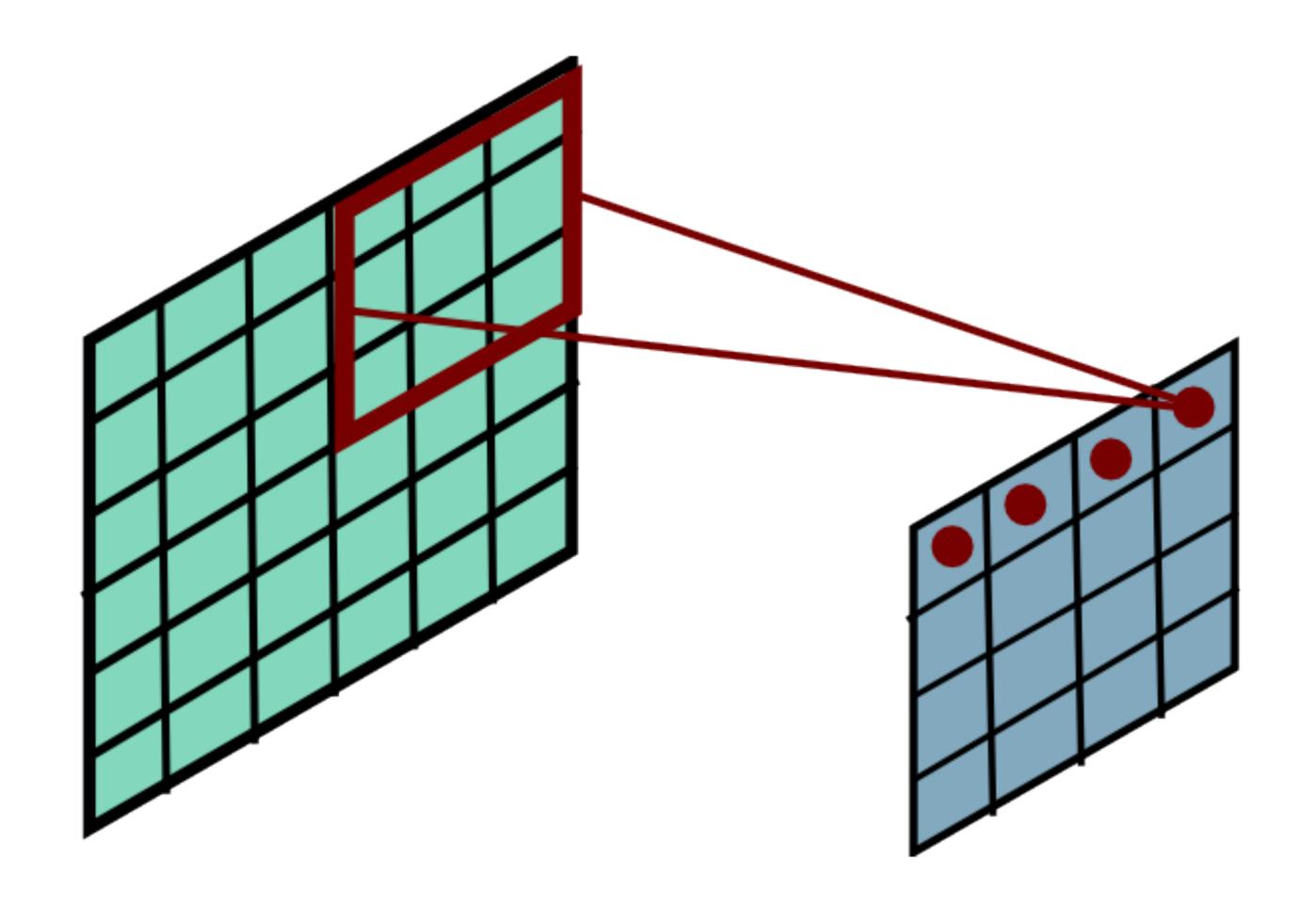

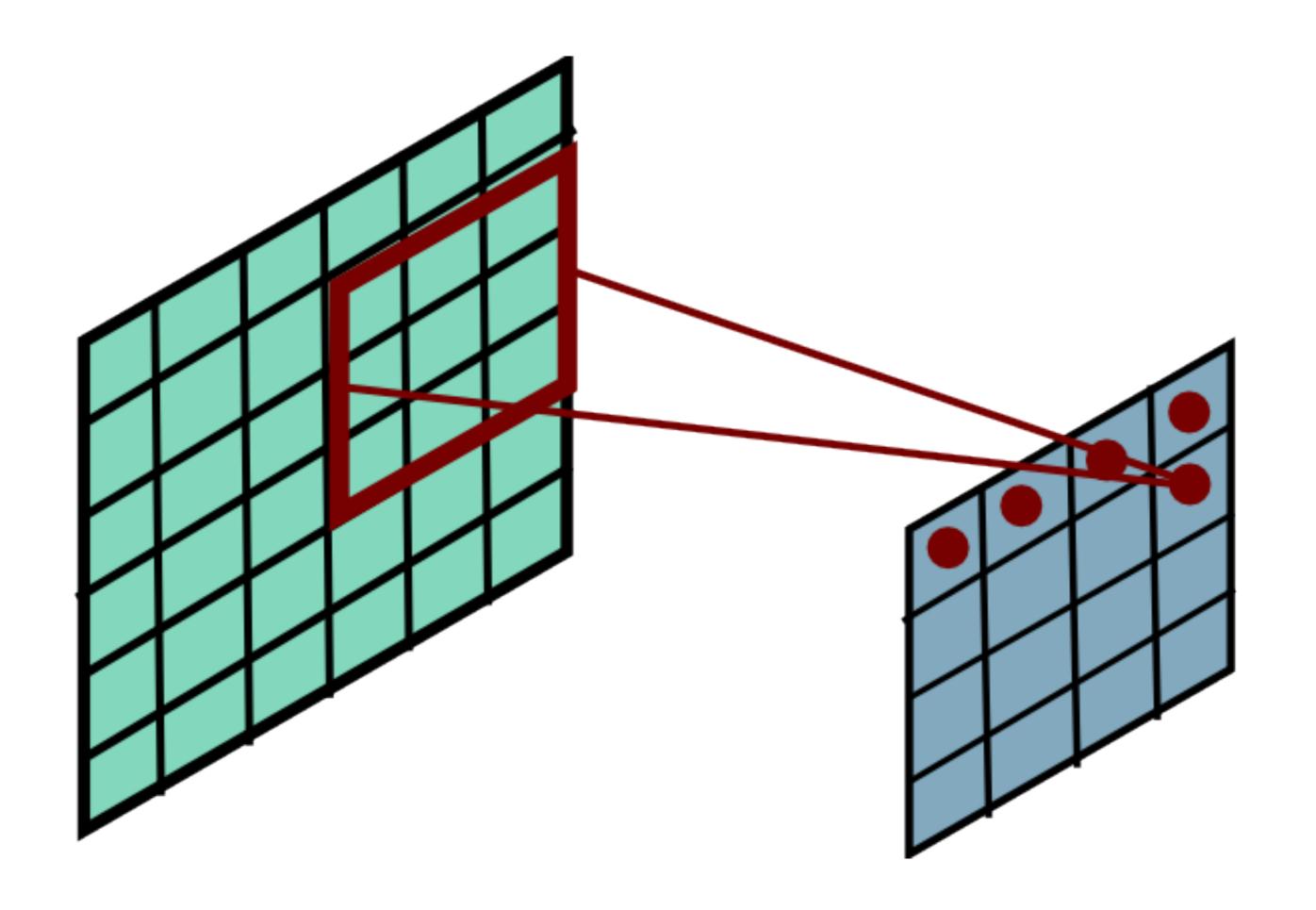

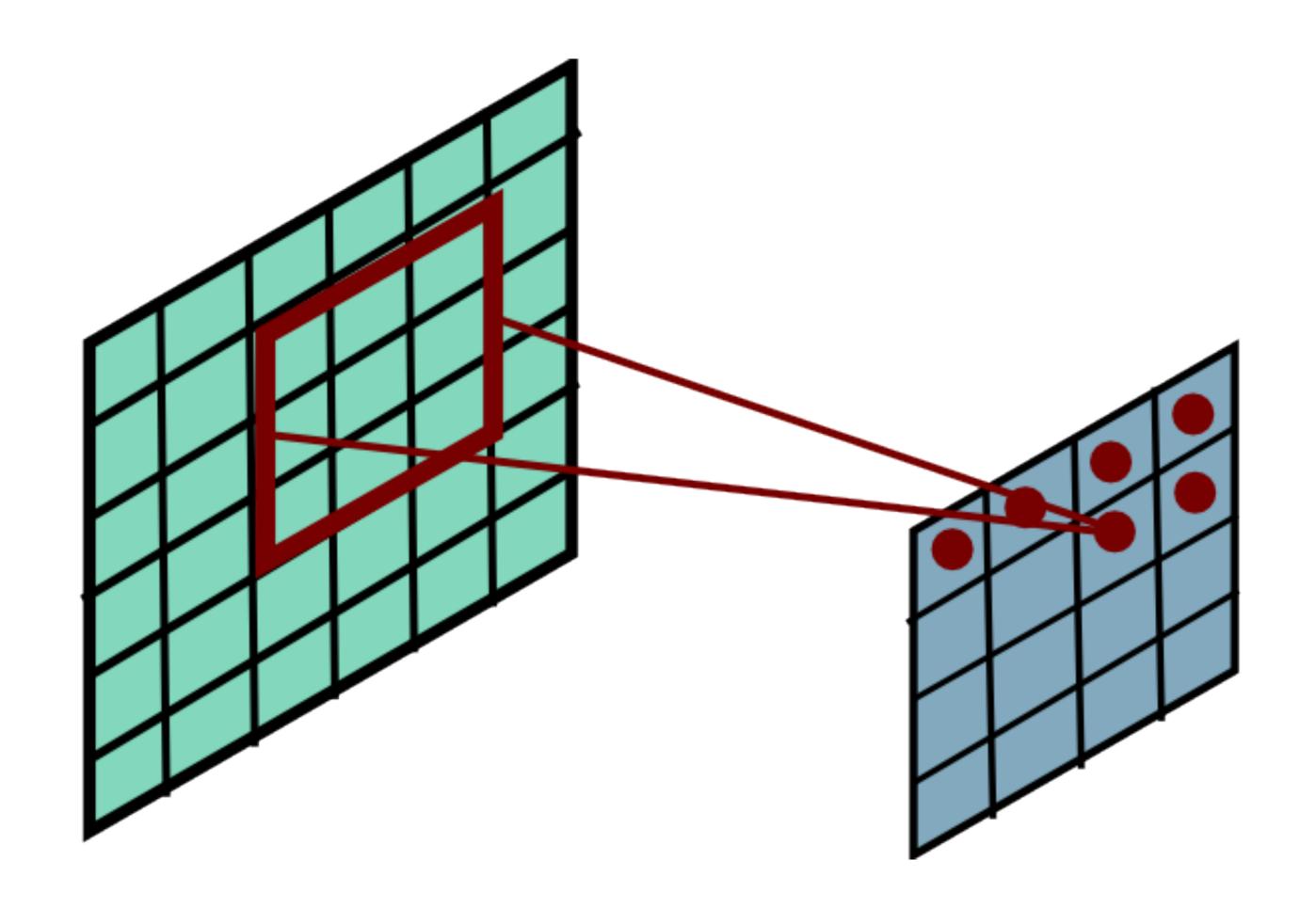

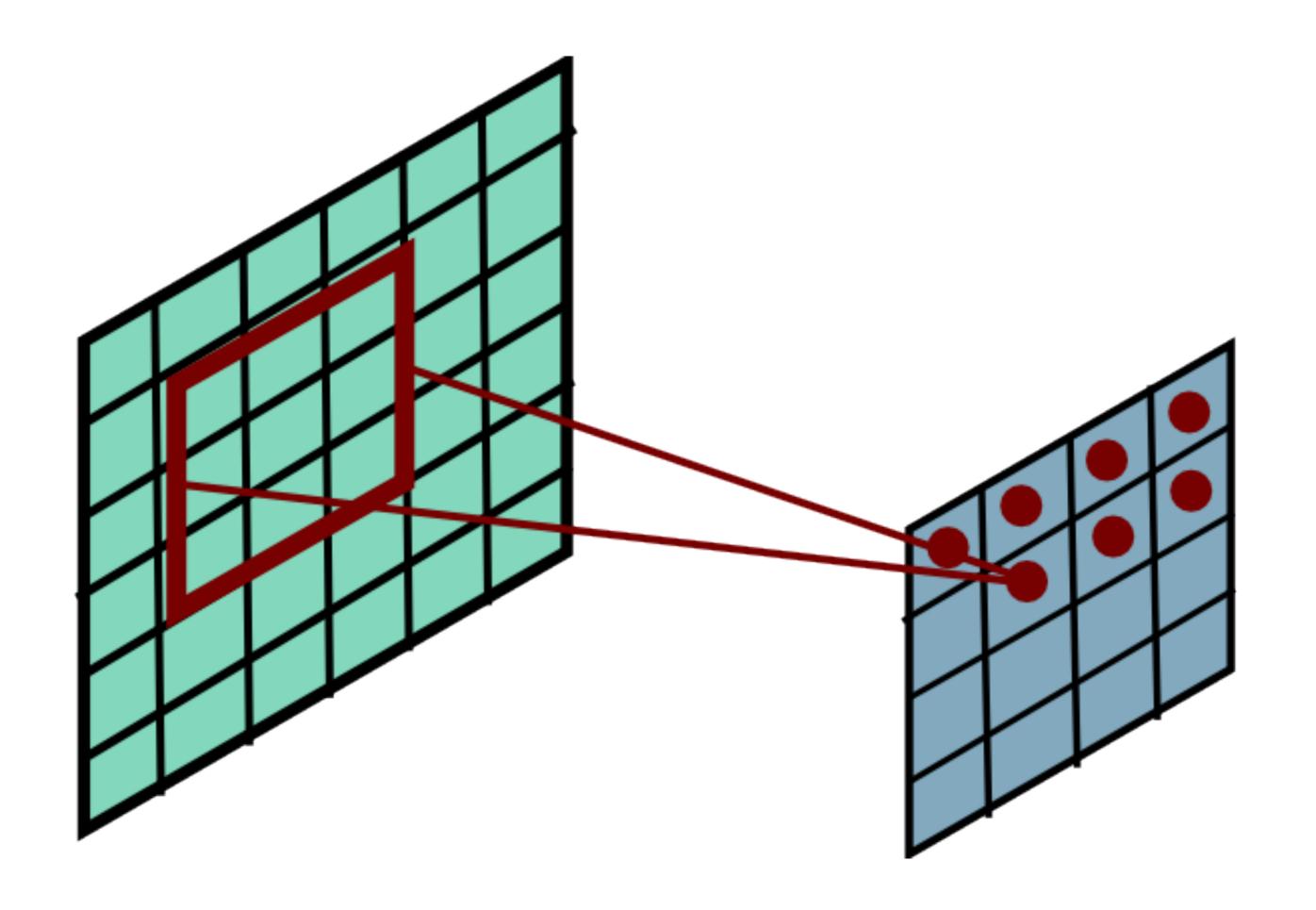

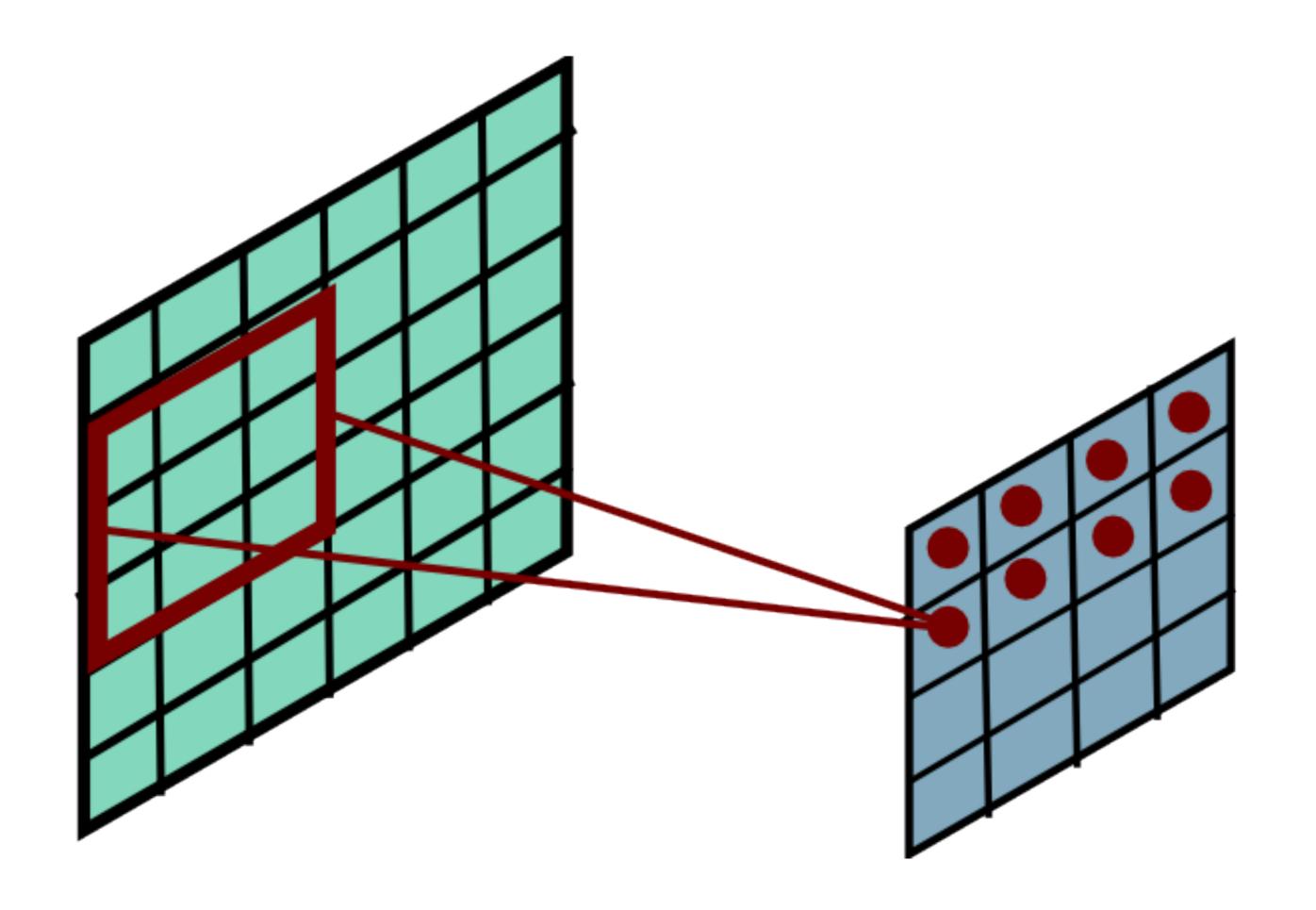

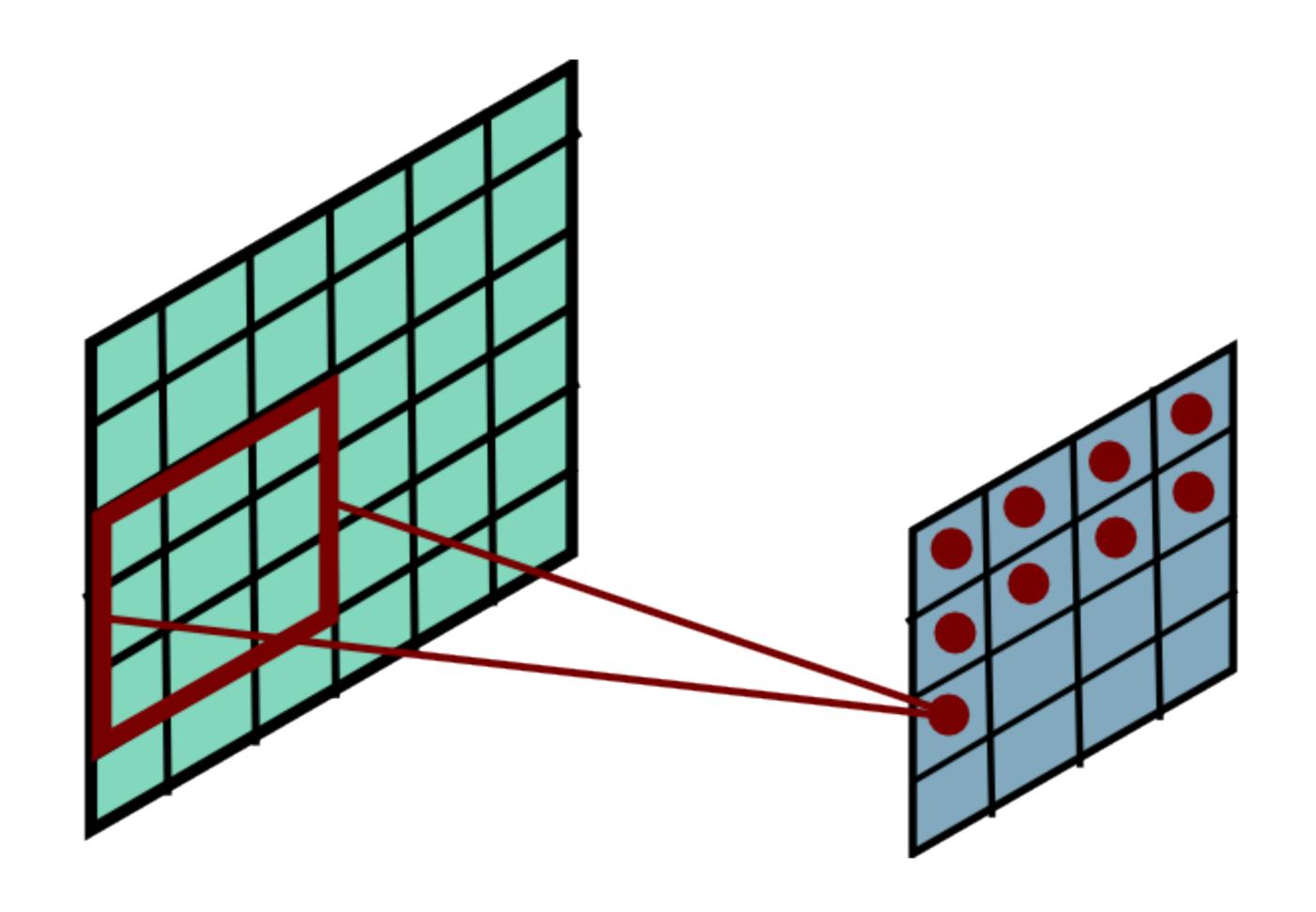

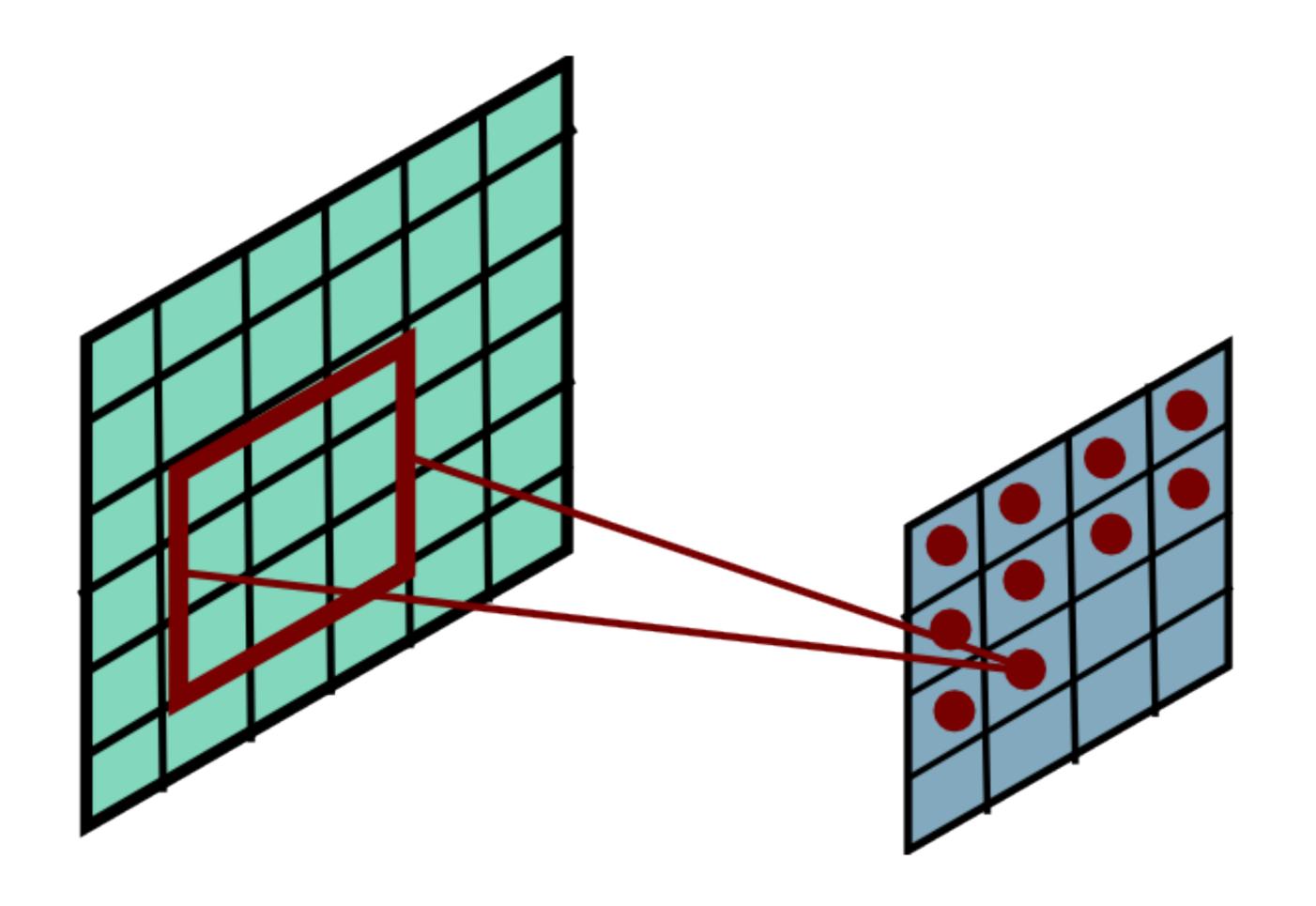

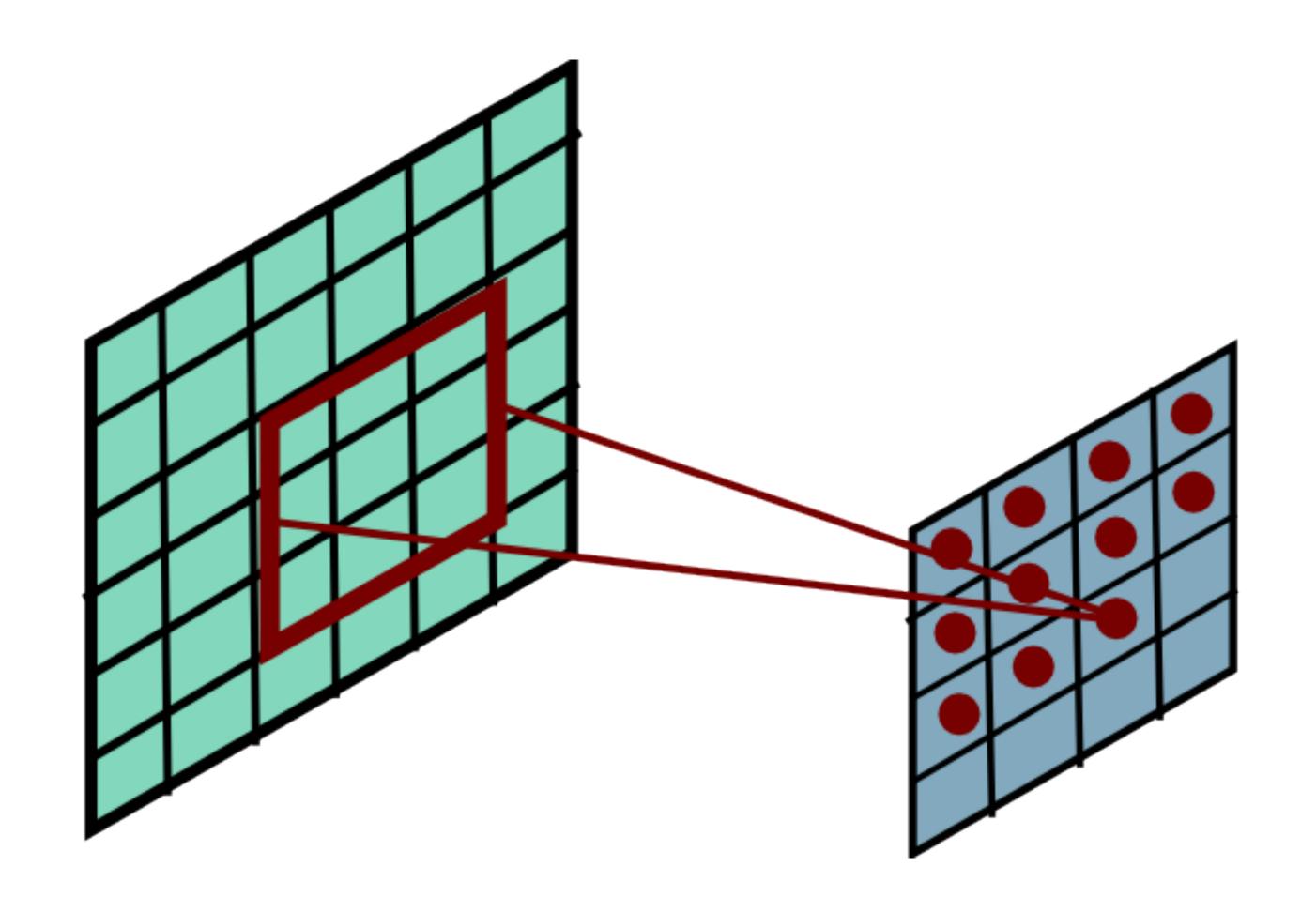

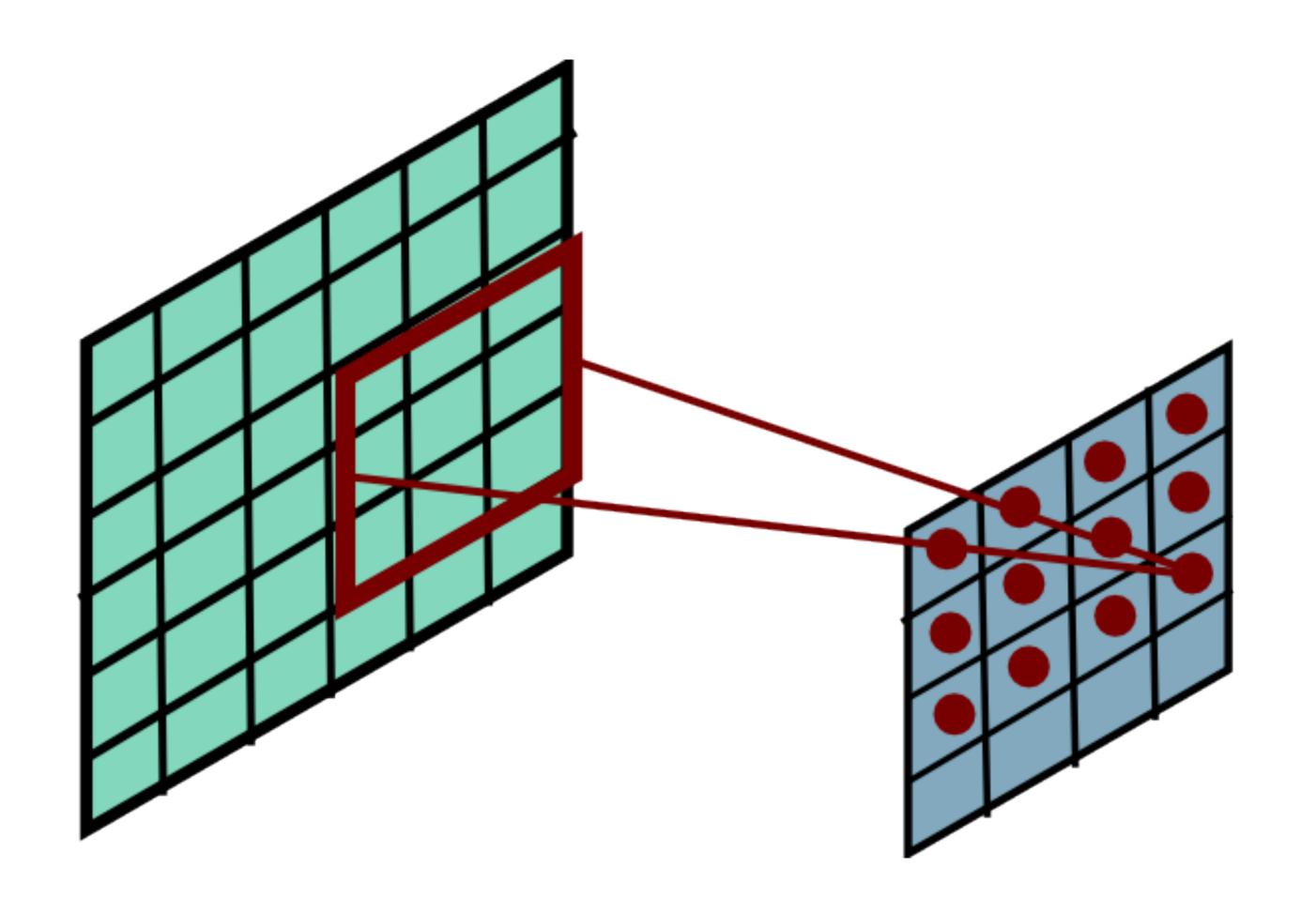

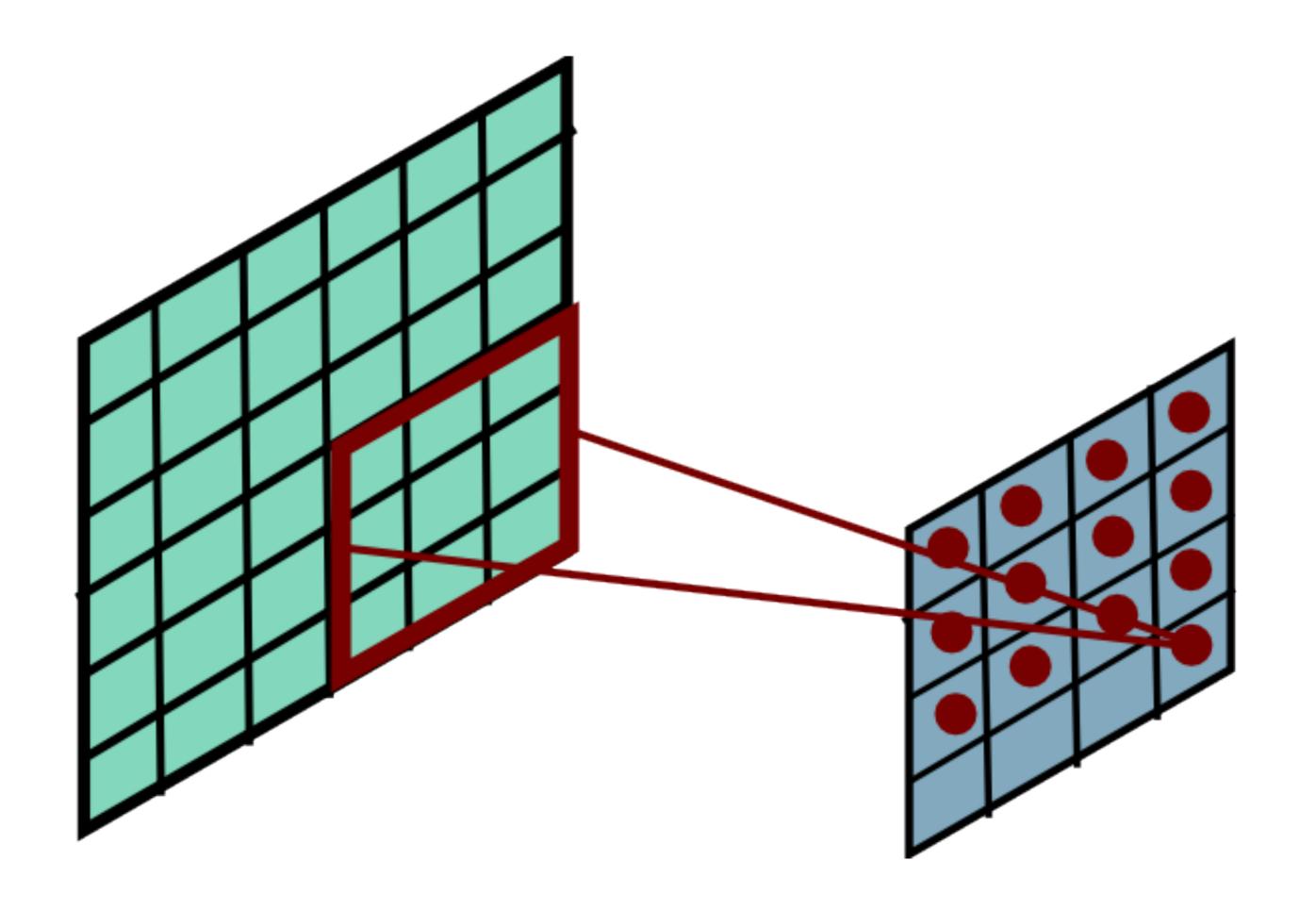

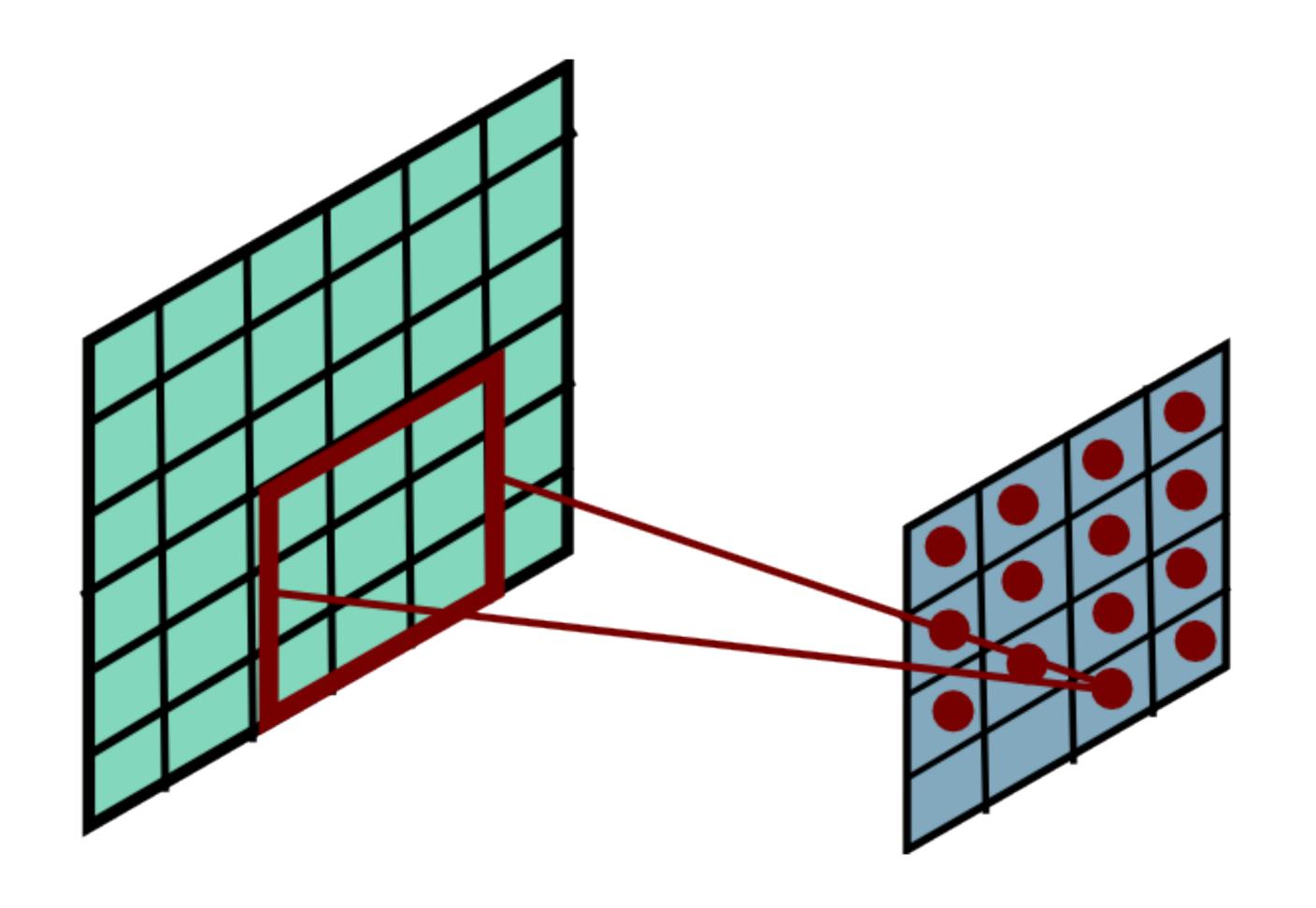

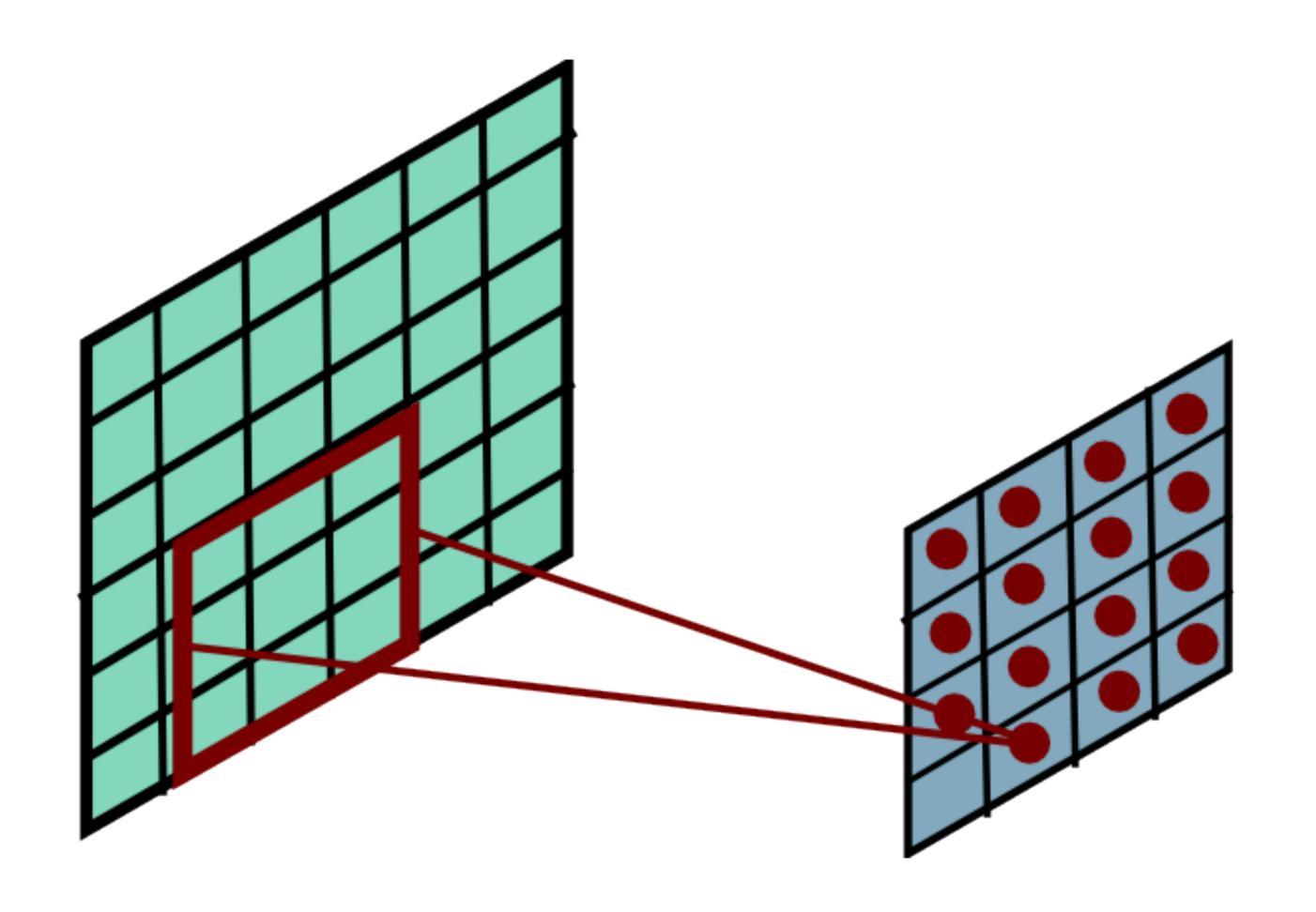

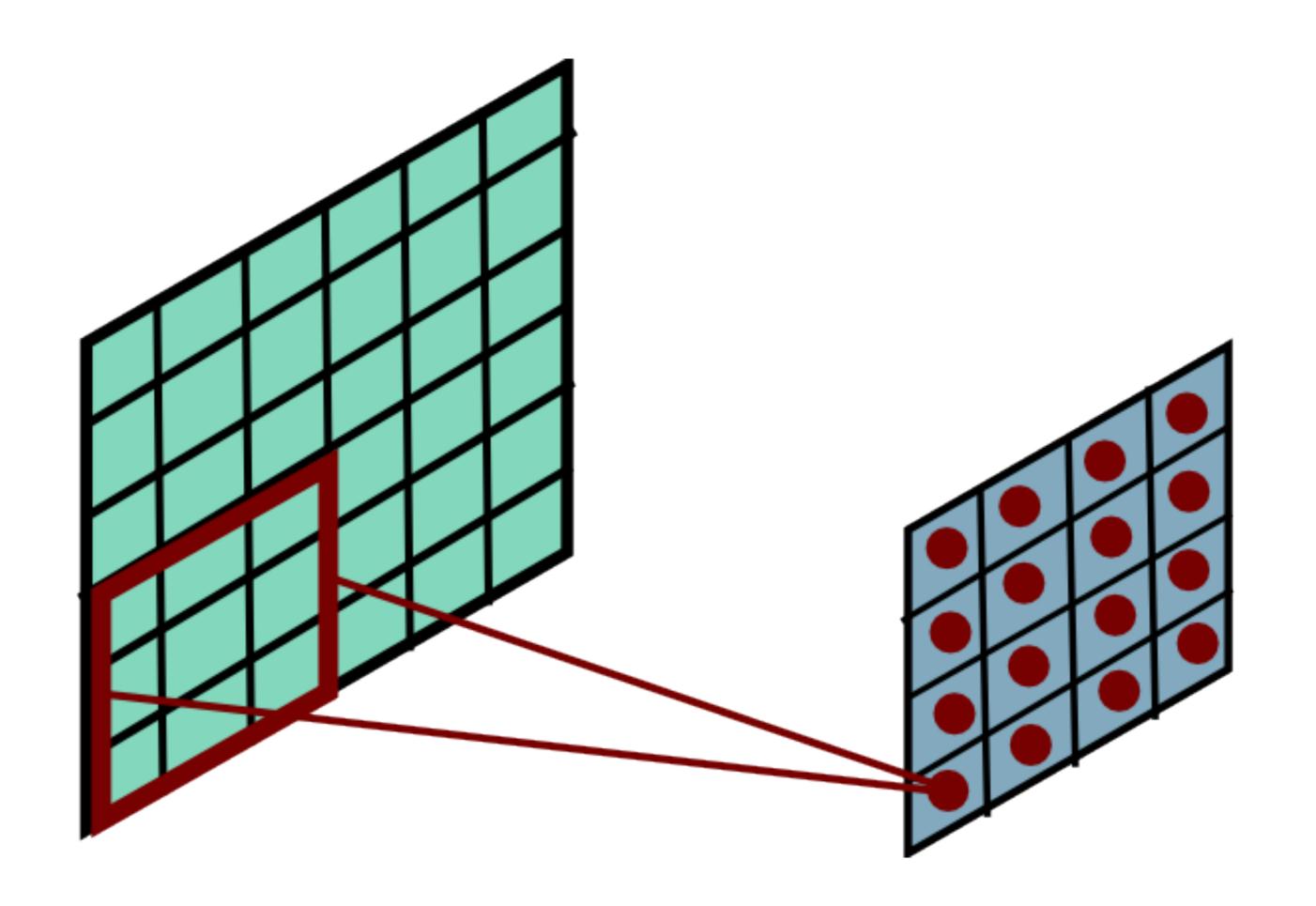

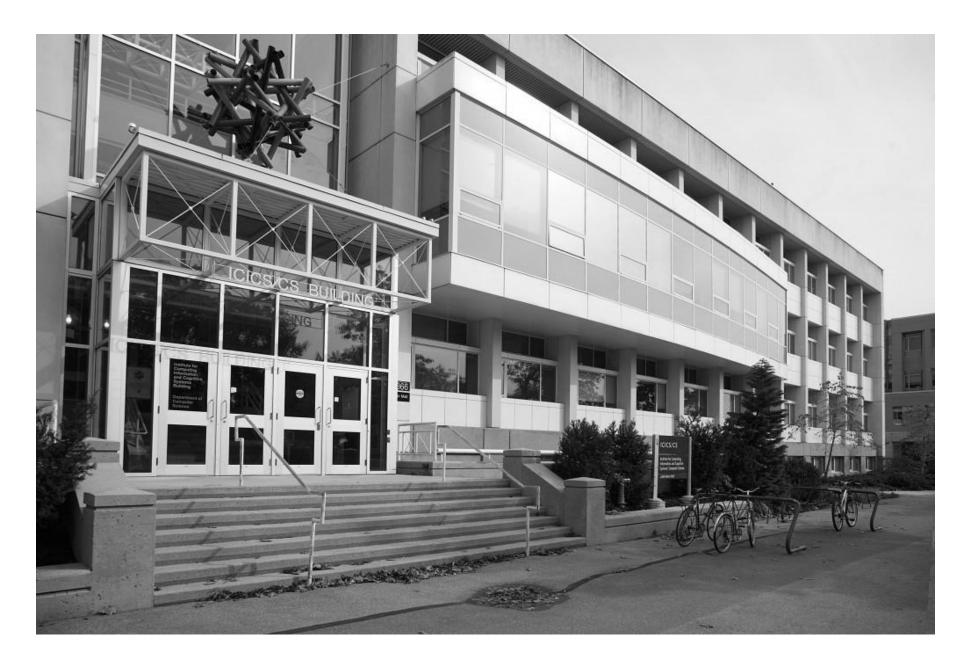

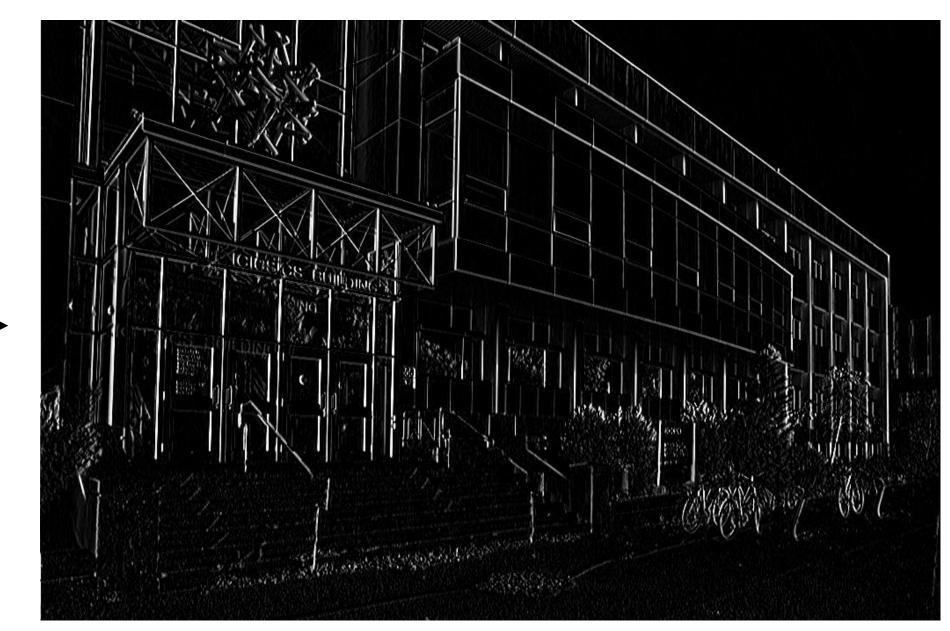

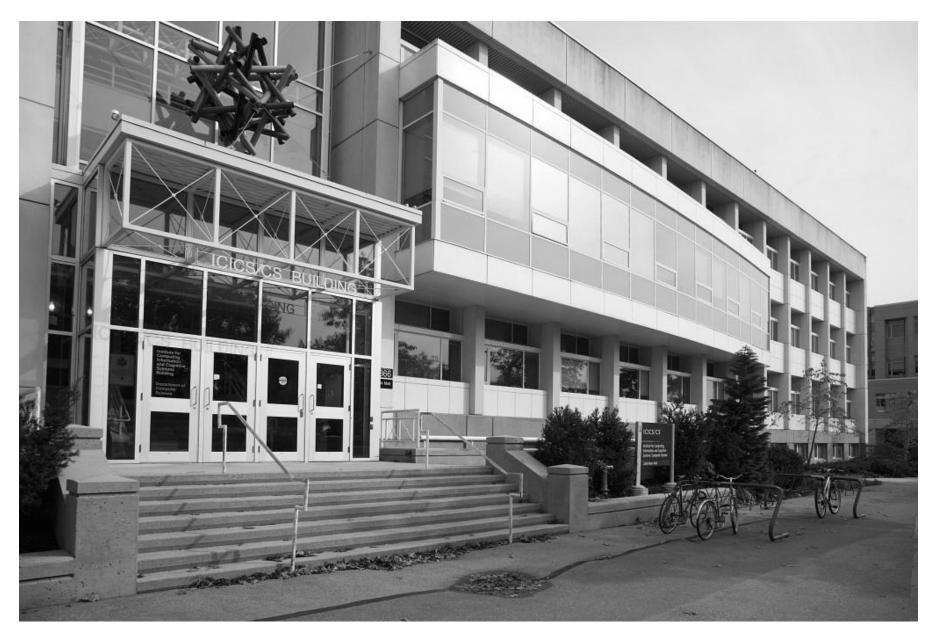

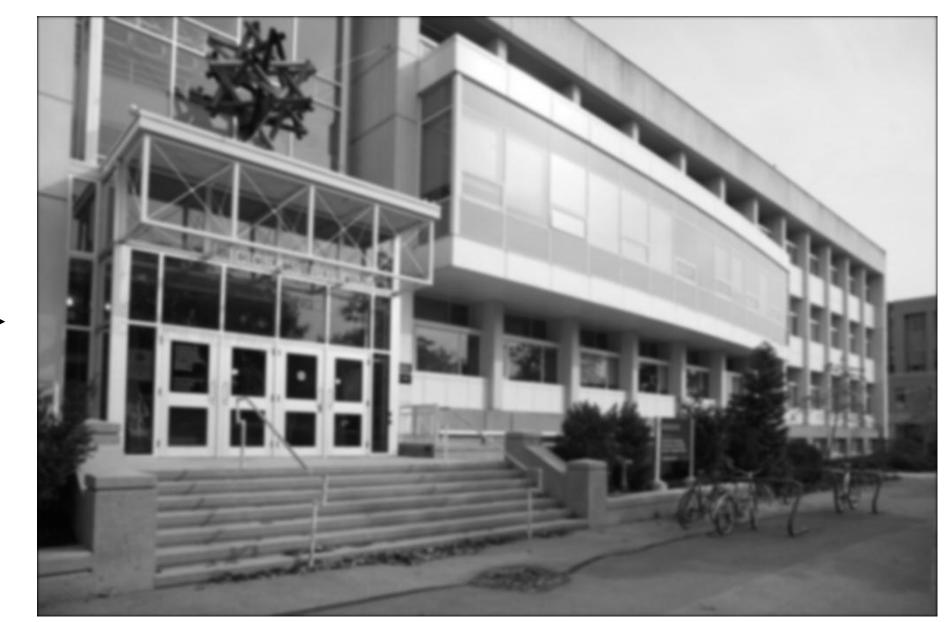

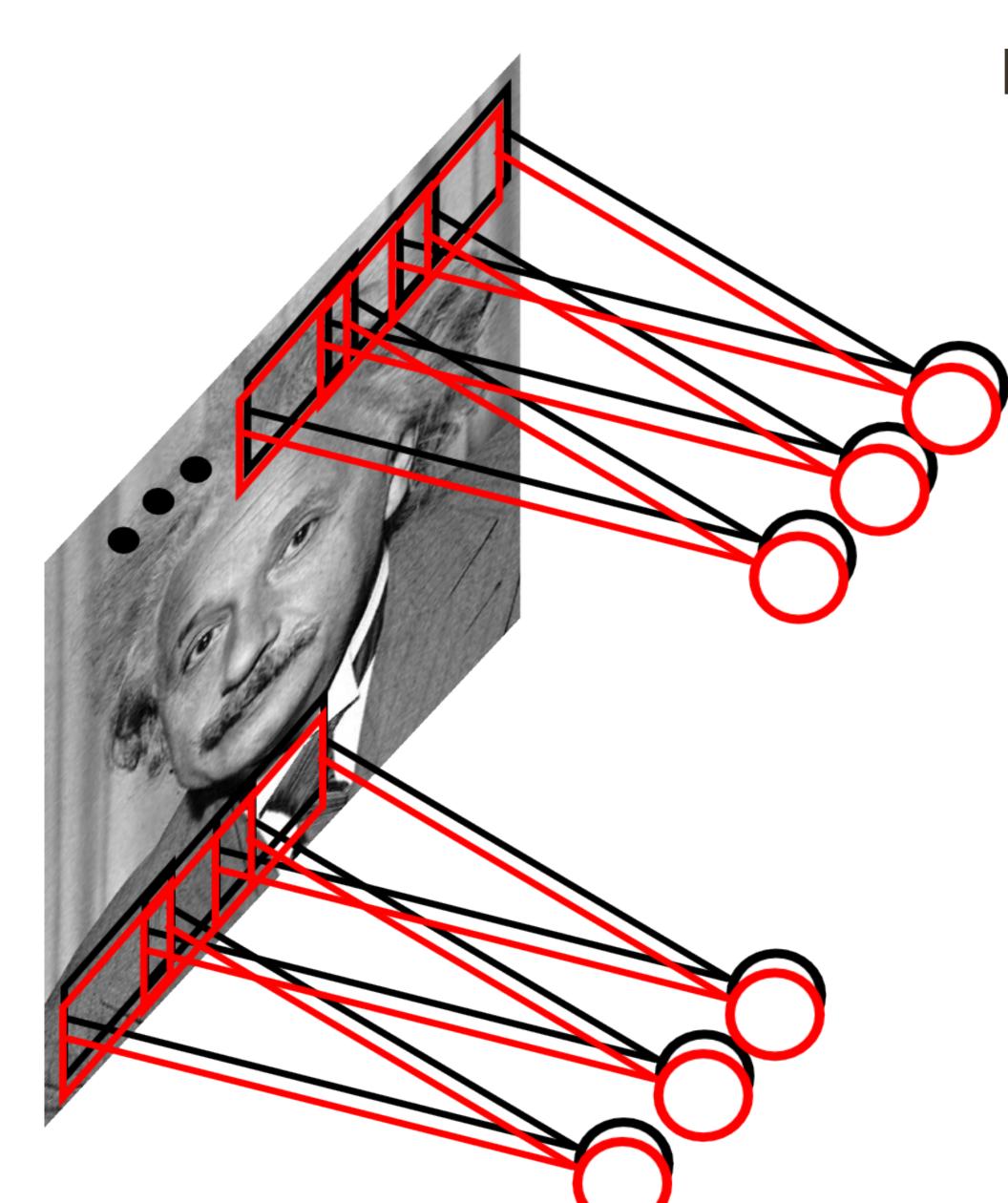

Example: 200 x 200 image (small)

x 40K hidden units

Filter size: 10 x 10

# of filters: 20

= 2000 parameters

#### Learn multiple filters

32 x 32 x 3 image (note the image preserves spatial structure)

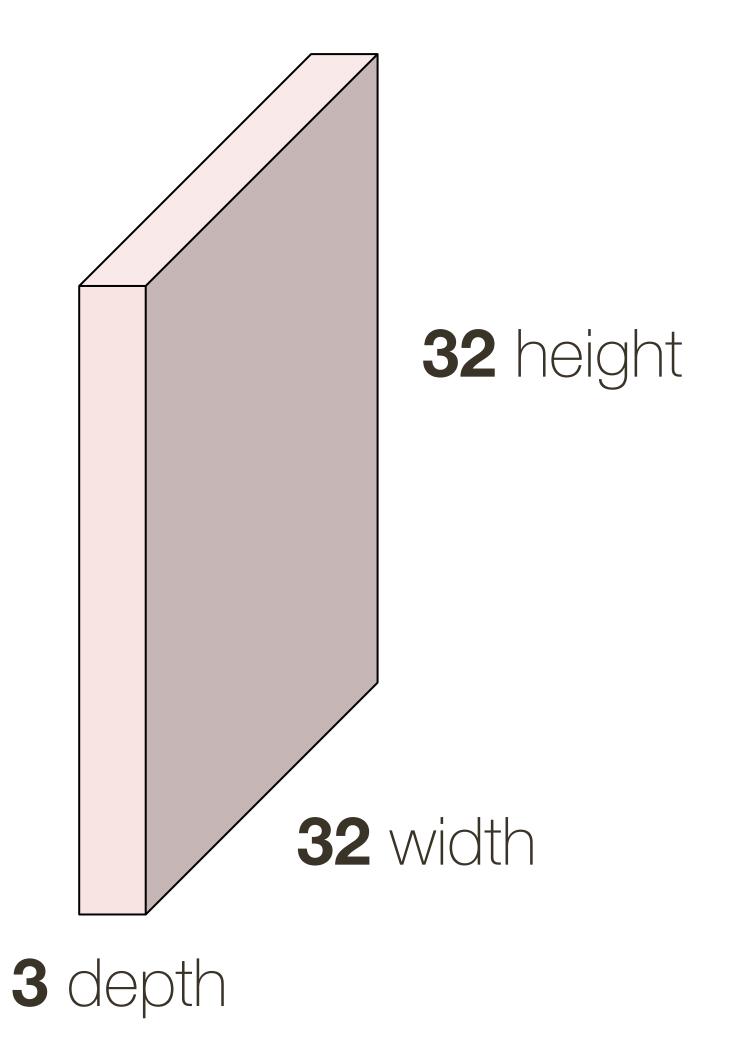

32 x 32 x 3 image

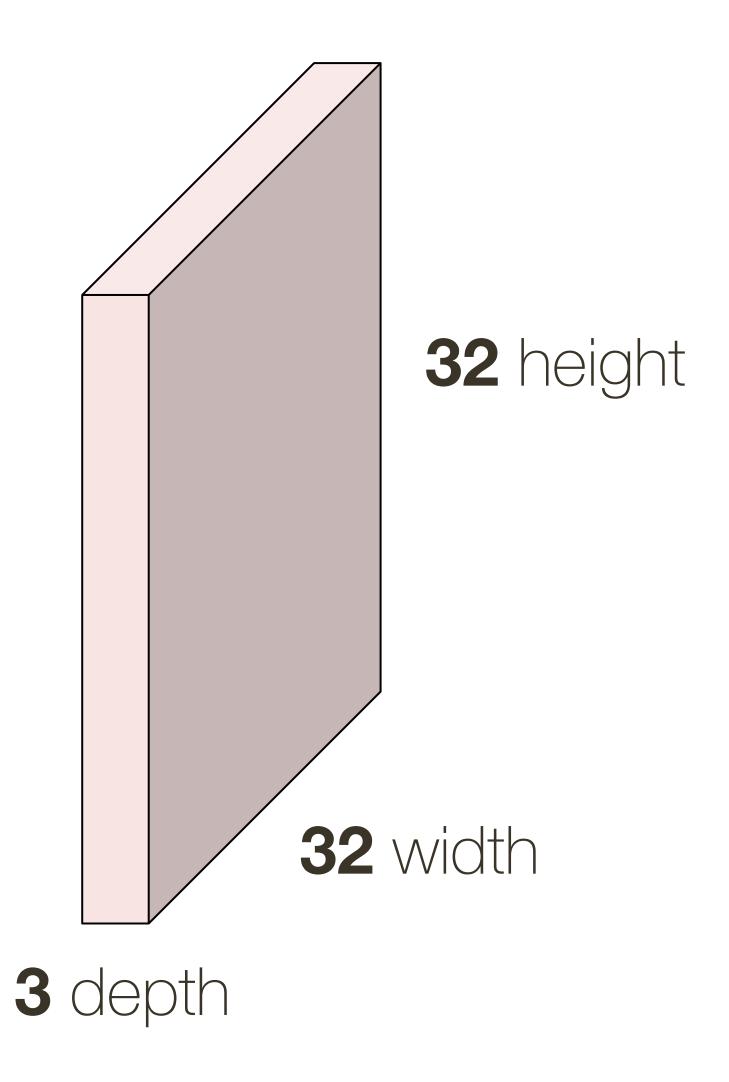

5 x 5 x 3 filter

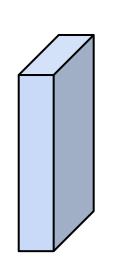

**Convolve** the filter with the image (i.e., "slide over the image spatially, computing dot products")

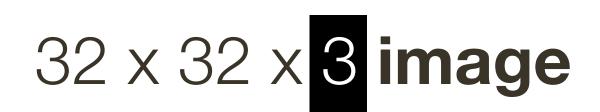

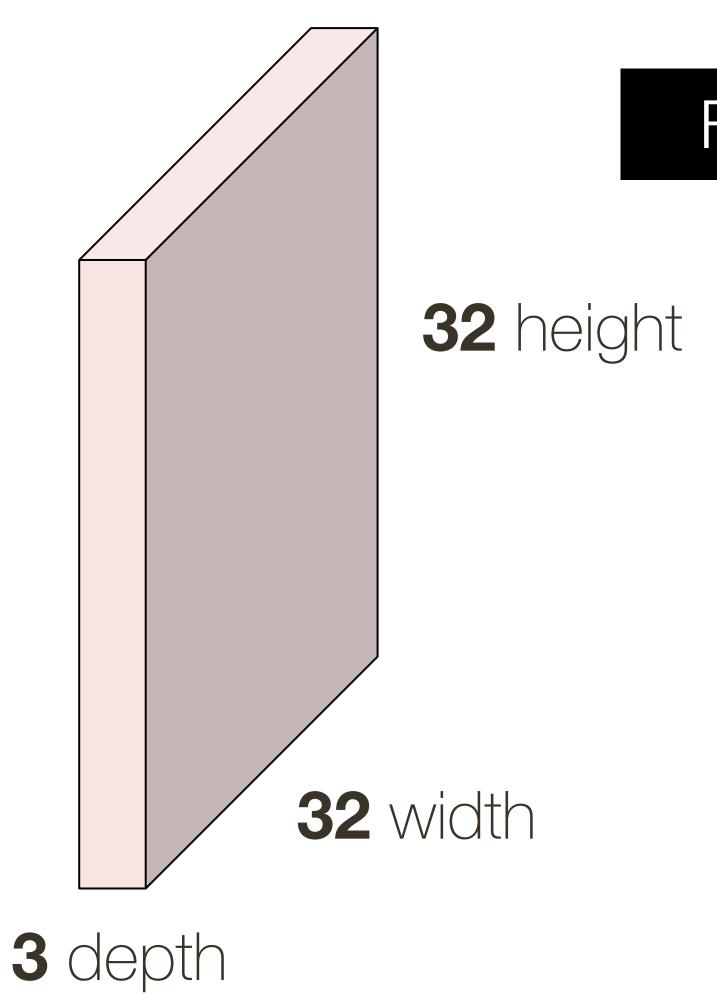

Filters always extend the full depth of the input volume

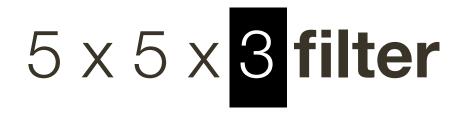

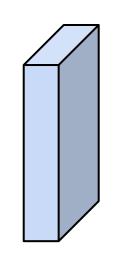

Convolve the filter with the image (i.e., "slide over the image spatially, computing dot products"

<sup>\*</sup> slide from Fei-Dei Li, Justin Johnson, Serena Yeung, cs231n Stanford

32 x 32 x 3 image

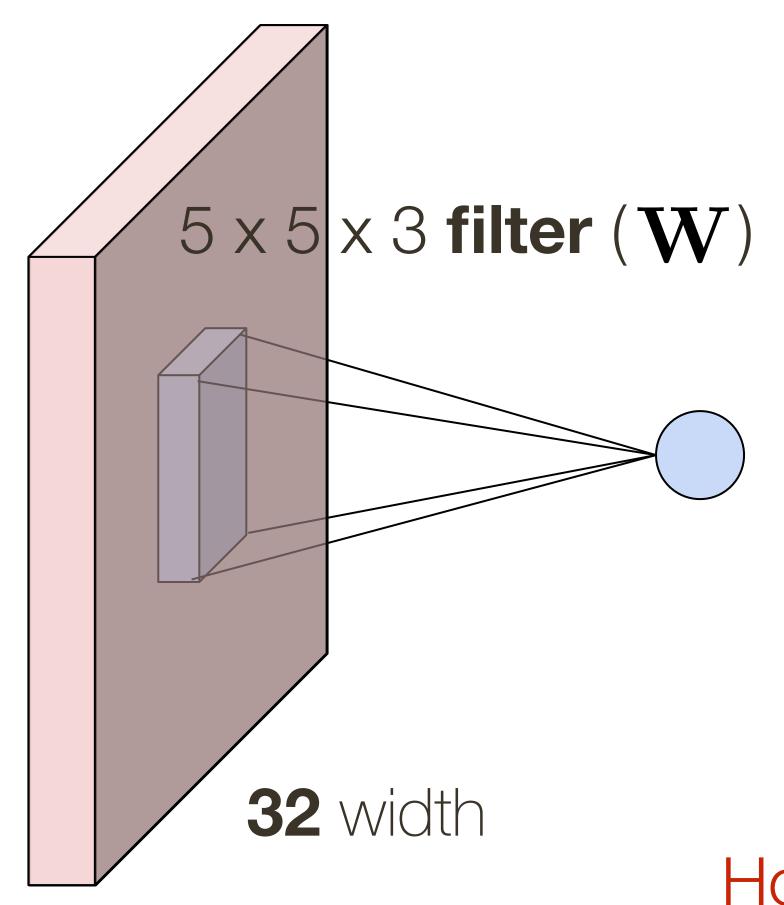

**1 number:** the result of taking a dot product between the filter and a small  $5 \times 5 \times 3$  part of the image

$$\mathbf{W}^T \mathbf{x} + b$$
, where  $\mathbf{W}, \mathbf{x} \in \mathbb{R}^{75}$ 

How many parameters does the layer have? 76

3 depth

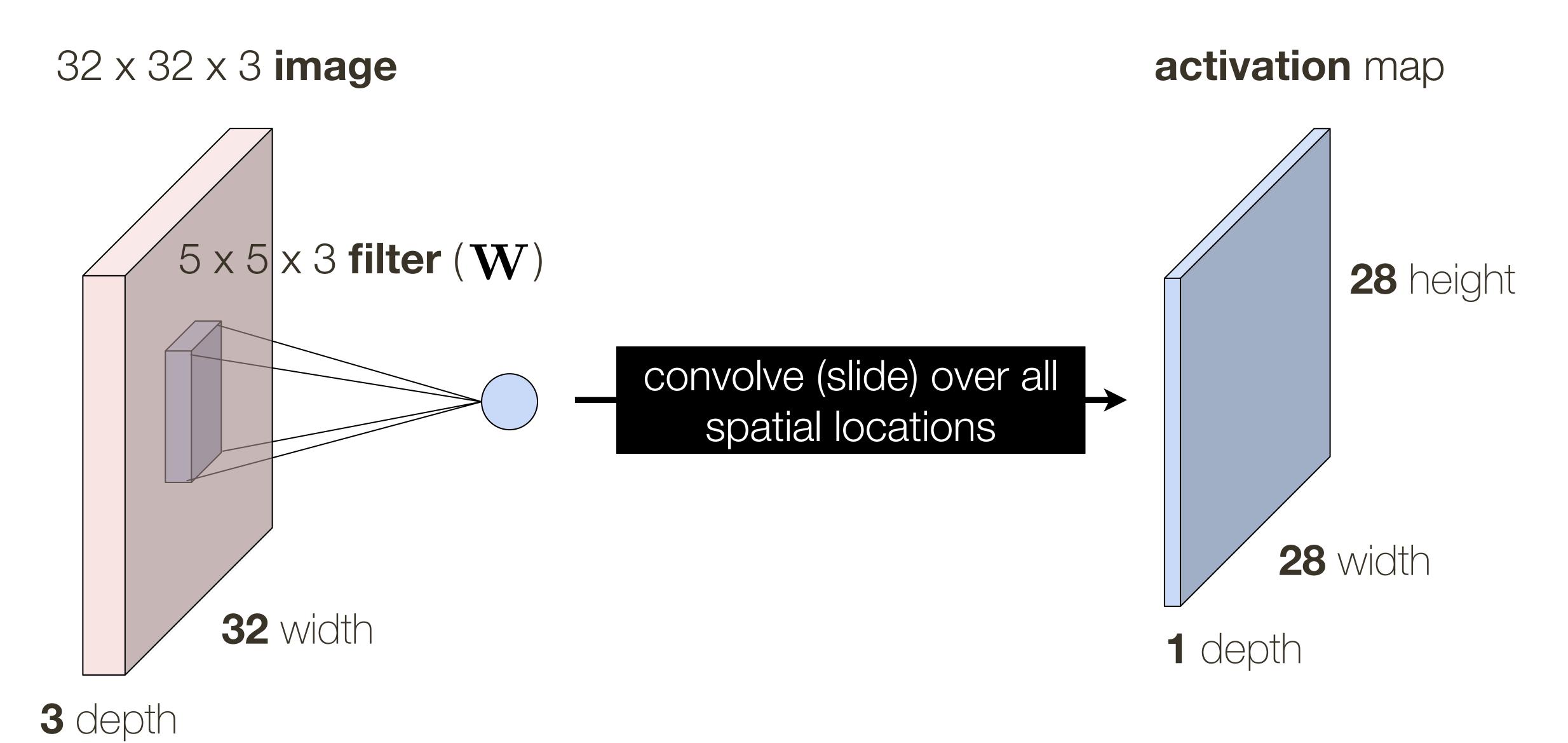

<sup>\*</sup> slide from Fei-Dei Li, Justin Johnson, Serena Yeung, cs231n Stanford

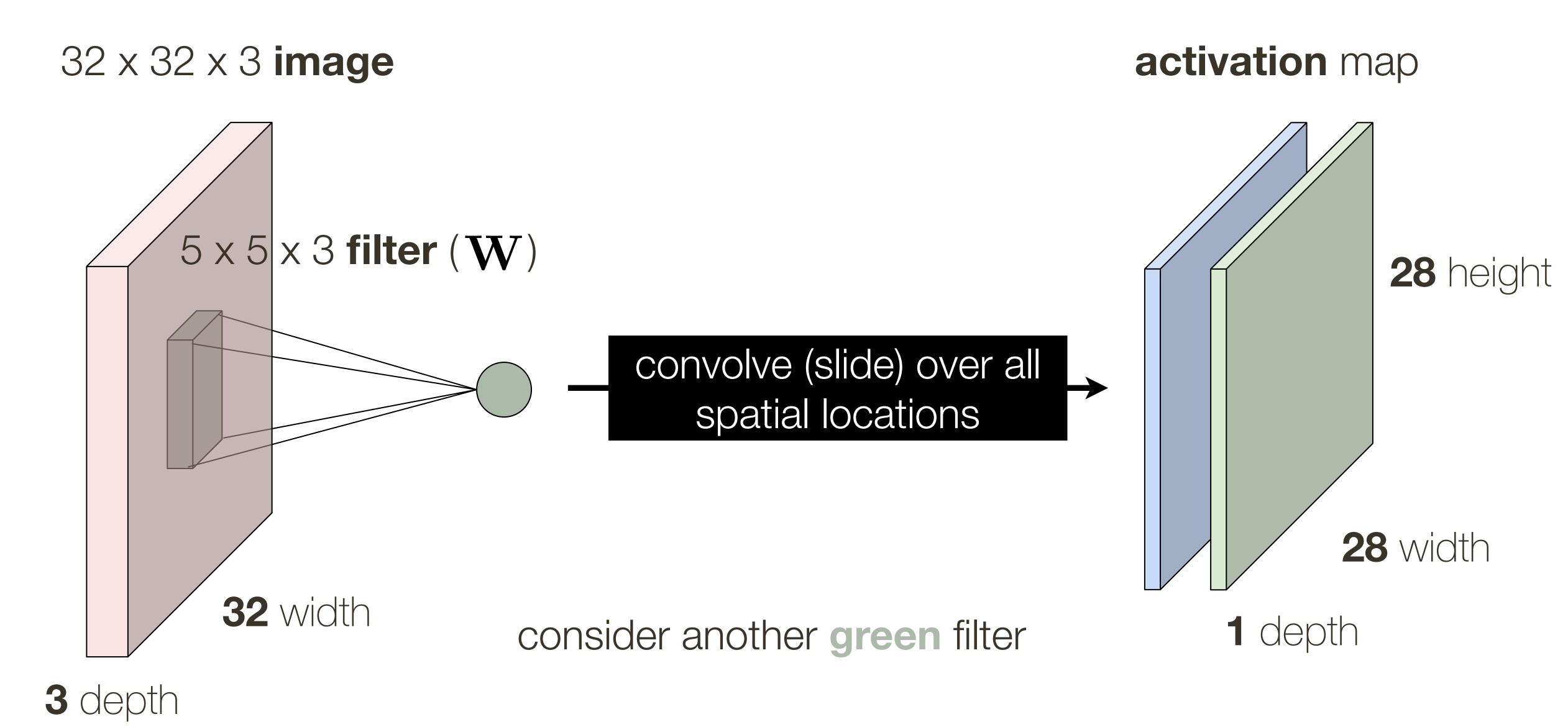

<sup>\*</sup> slide from Fei-Dei Li, Justin Johnson, Serena Yeung, cs231n Stanford

If we have 6 5x5 filter, we'll get 6 separate activation maps: activation map

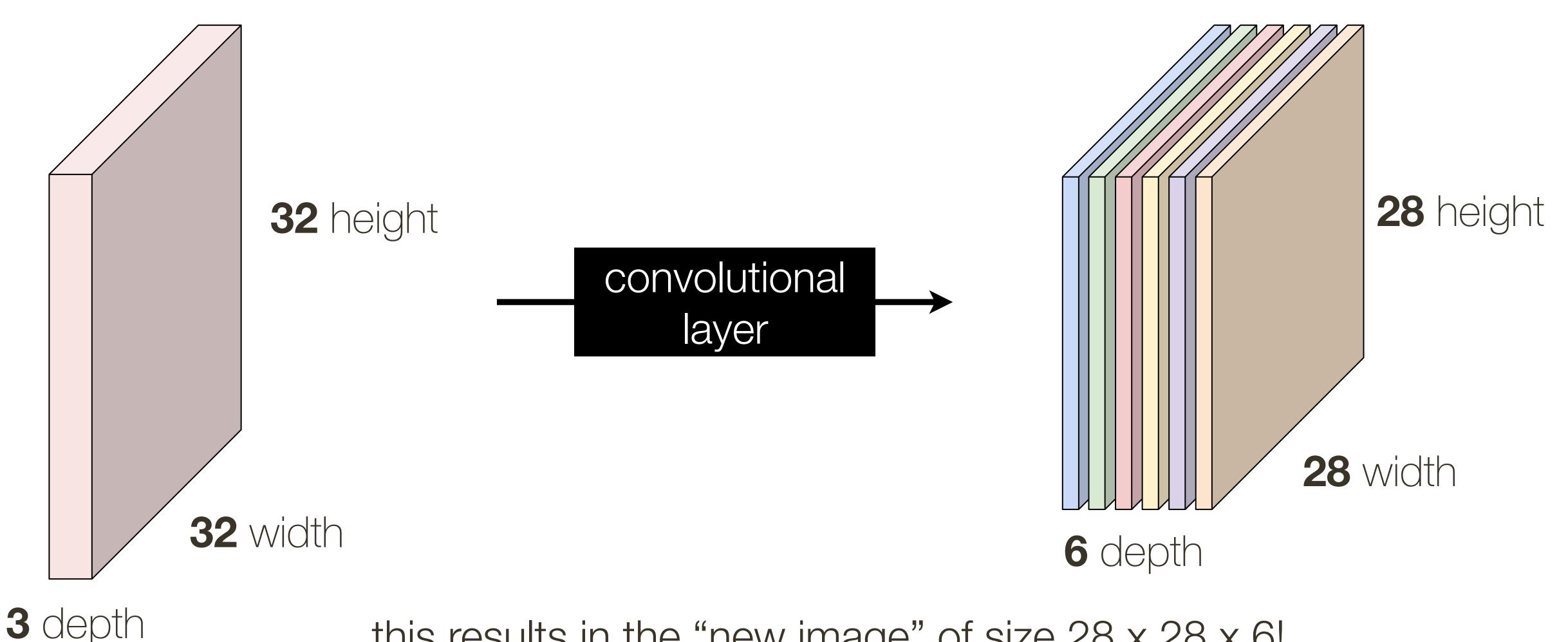

this results in the "new image" of size 28 x 28 x 6!

The number of neurons in a layer is determined by depth and stride parameter

also affected by zero-padding

**Depth**: Controls number of neurons that connect to the same region of the input layer

— a set of neurons connected to the same region is called a depth column

Stride: Controls spatial density. How far apart are depth columns?

#### Convolutional Layer: Closer Look at Spatial Dimensions

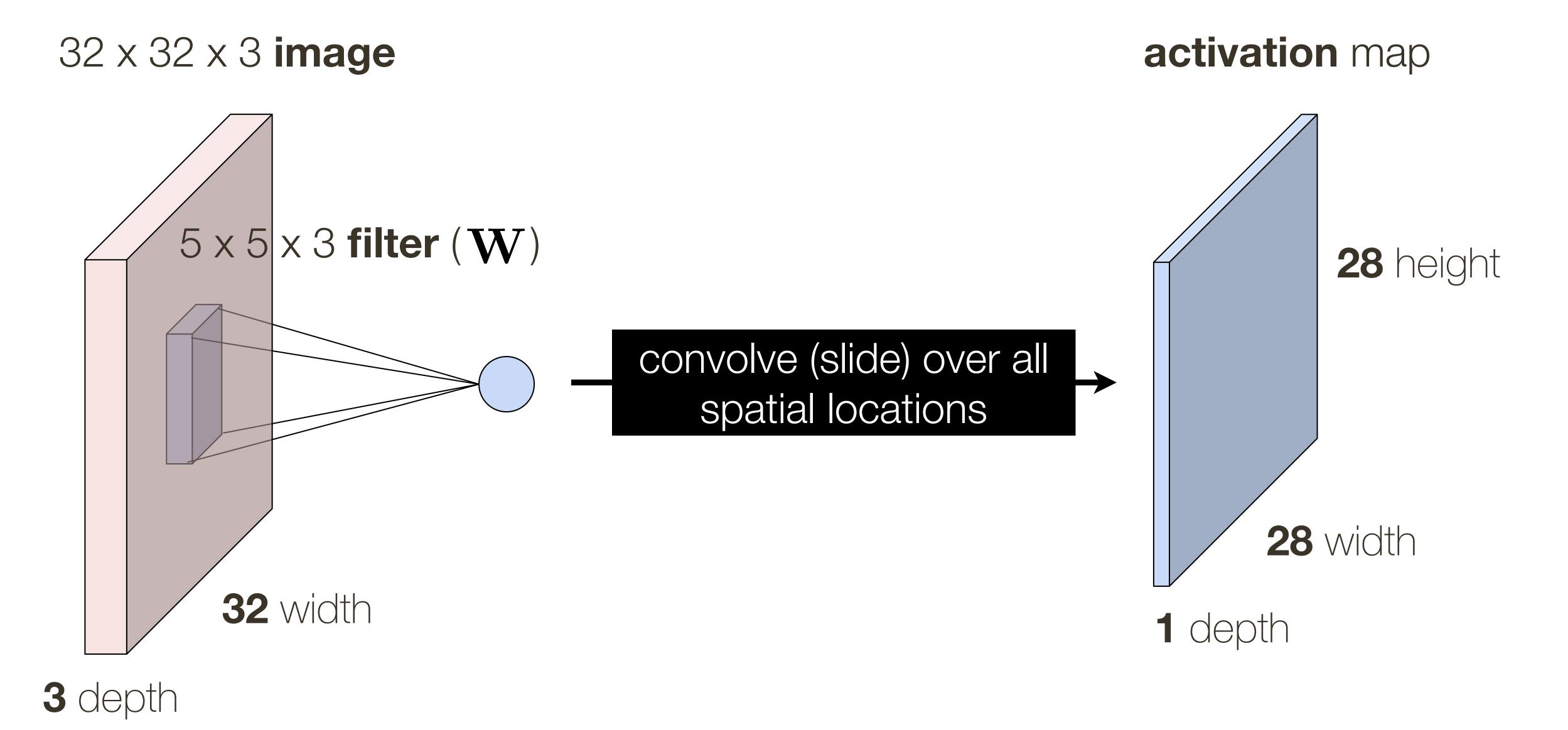

<sup>\*</sup> slide from Fei-Dei Li, Justin Johnson, Serena Yeung, cs231n Stanford

# Convolutional Neural Network (ConvNet)

With padding we can achieve no shrinking (32 -> 28 -> 24); shrinking quickly (which happens with larger filters) doesn't work well in practice

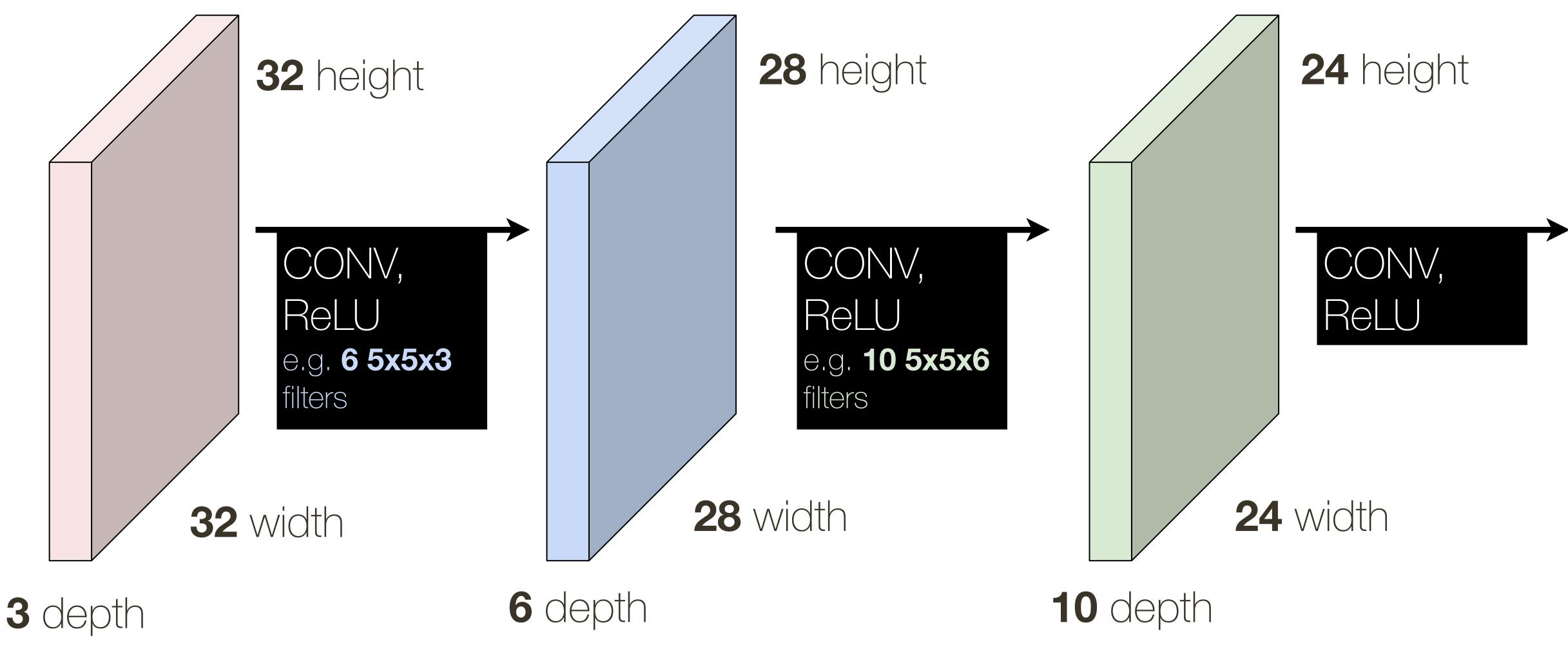

<sup>\*</sup> slide from Fei-Dei Li, Justin Johnson, Serena Yeung, cs231n Stanford

#### Convolutional Neural Network (ConvNet)

Convolutional neural networks can be seen as learning a hierarchy of filters.

As we go deeper in the network, filters learn and respond to increasingly specialized structures

— The first layers may contain simple orientation filters, middle layers may respond to common substructures, and final layers may respond to entire objects

#### What filters do networks learn?

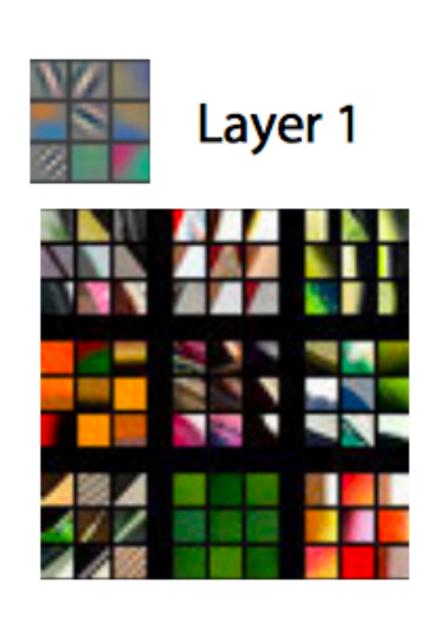

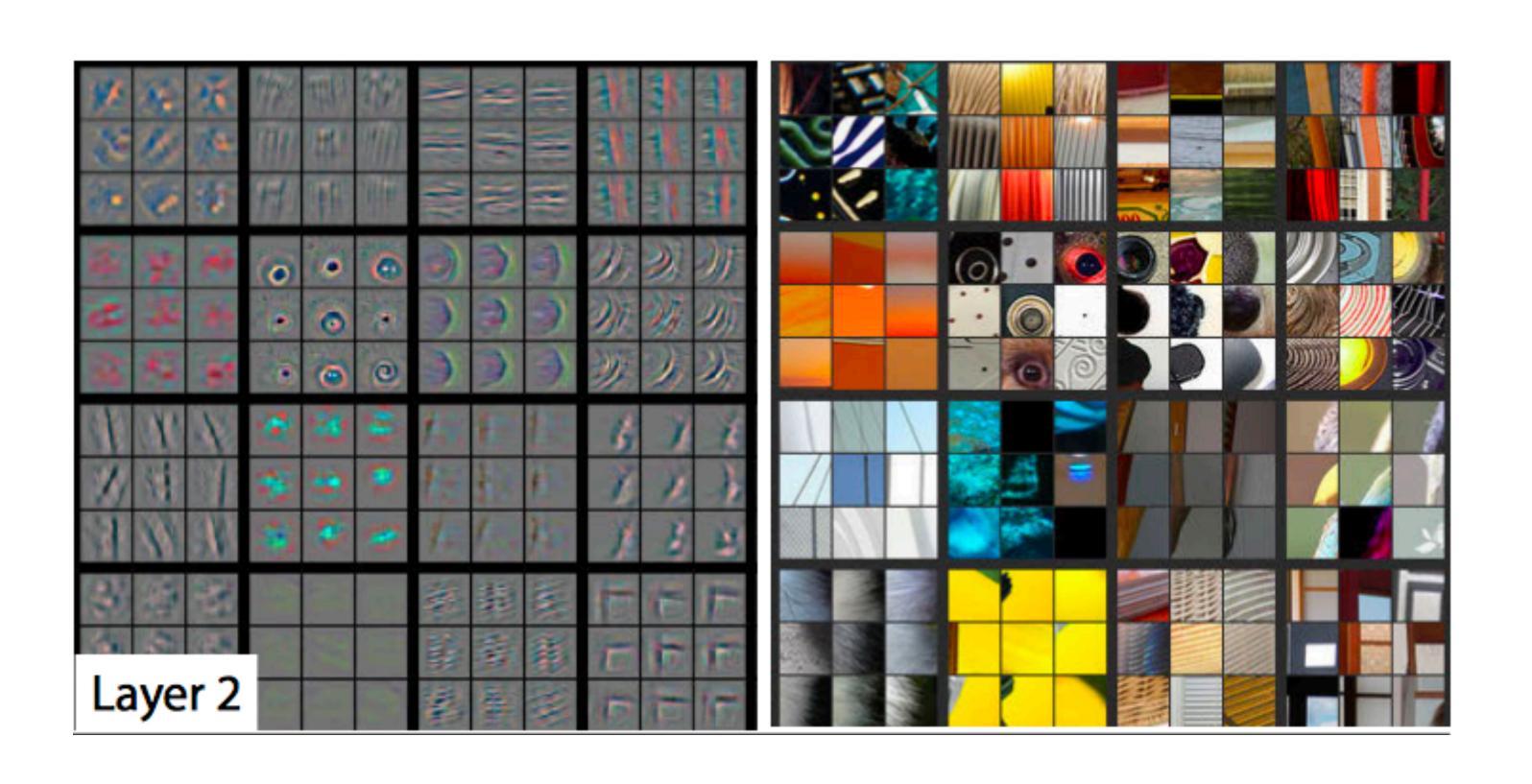

#### What filters do networks learn?

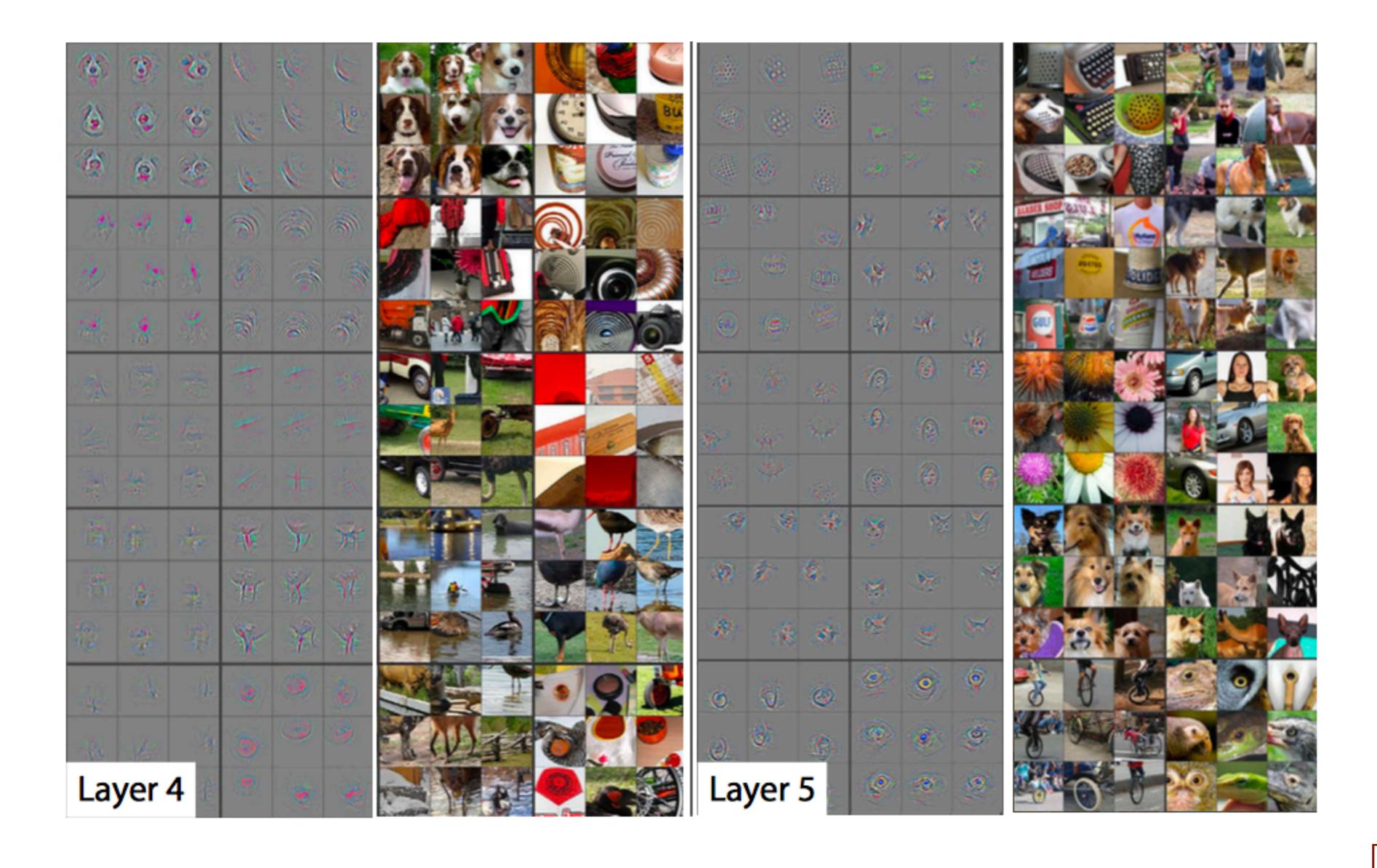

# Pooling Layer

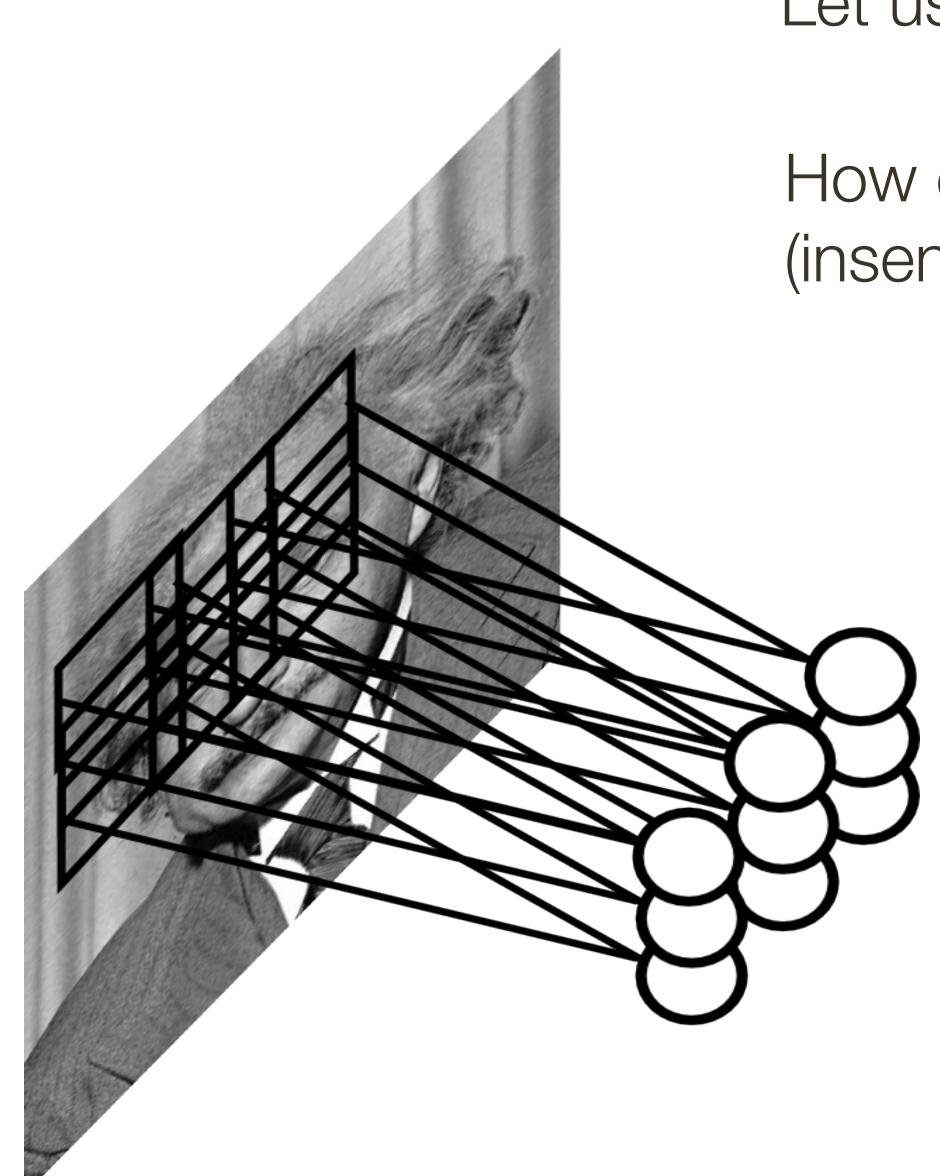

Let us assume the filter is an "eye" detector

How can we make detection spatially invariant (insensitive to position of the eye in the image)

# Pooling Layer

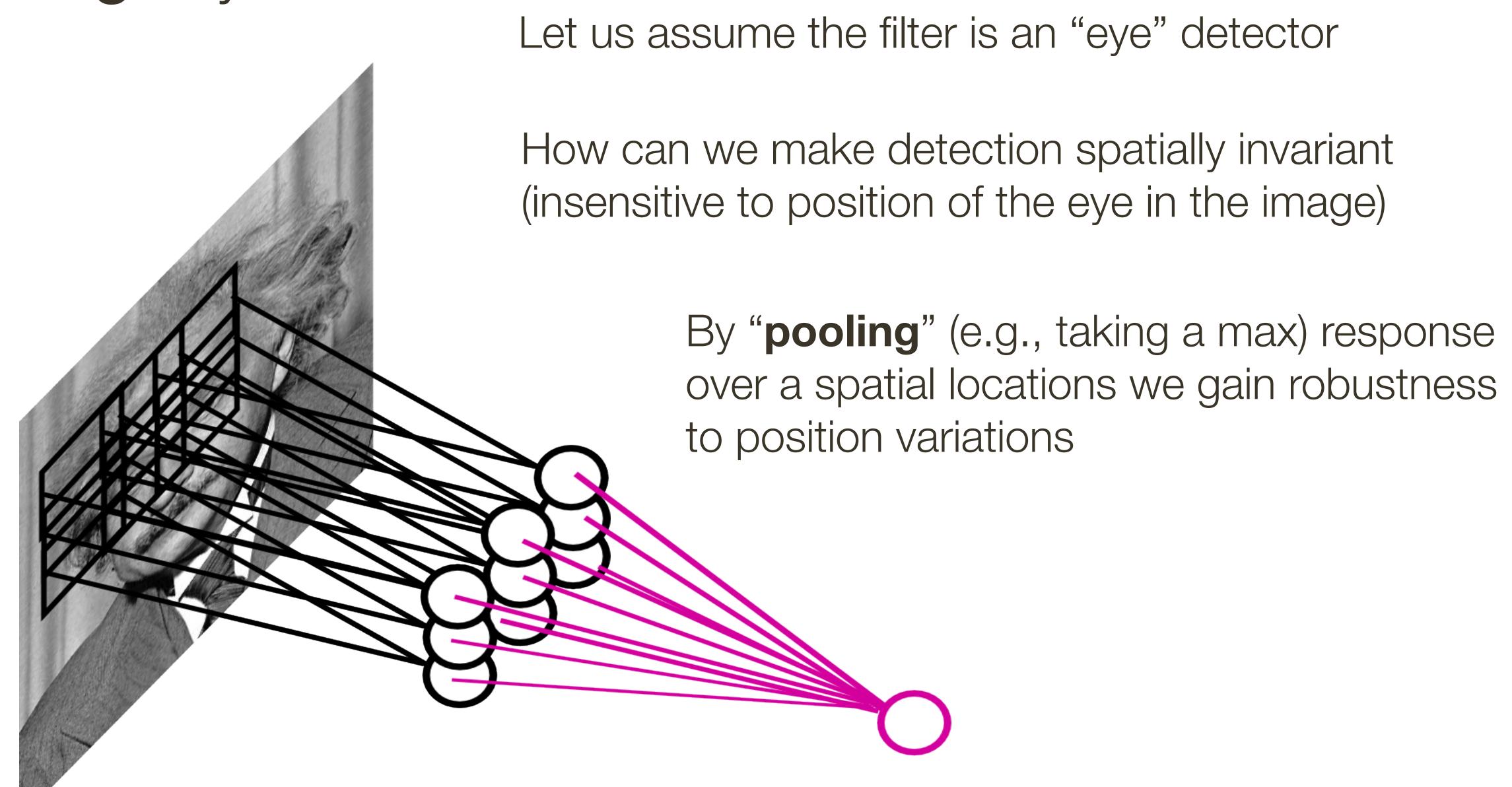

# Pooling Layer

- Makes representation smaller, more manageable and spatially invariant
- Operates over each activation map independently

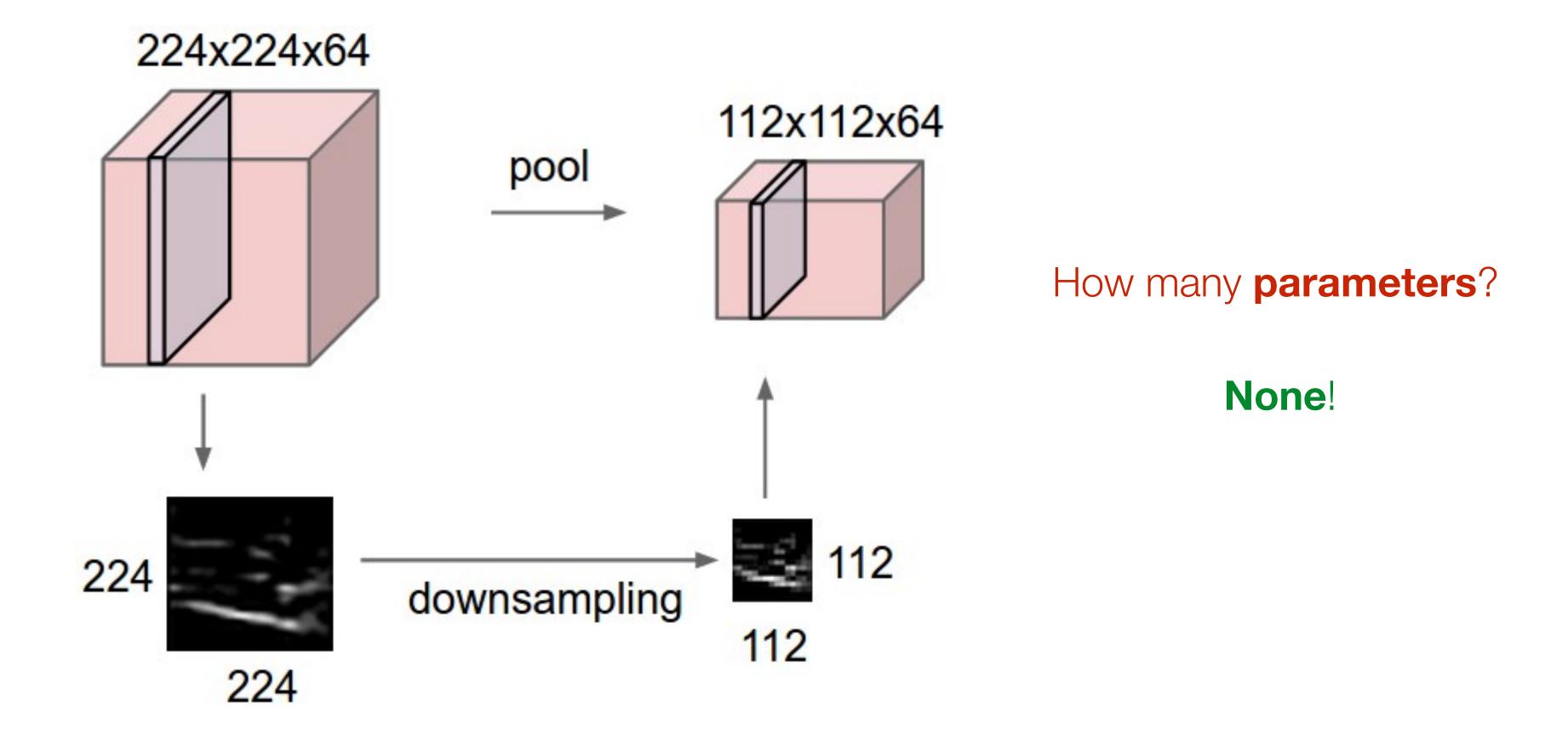

#### Max Pooling

#### activation map

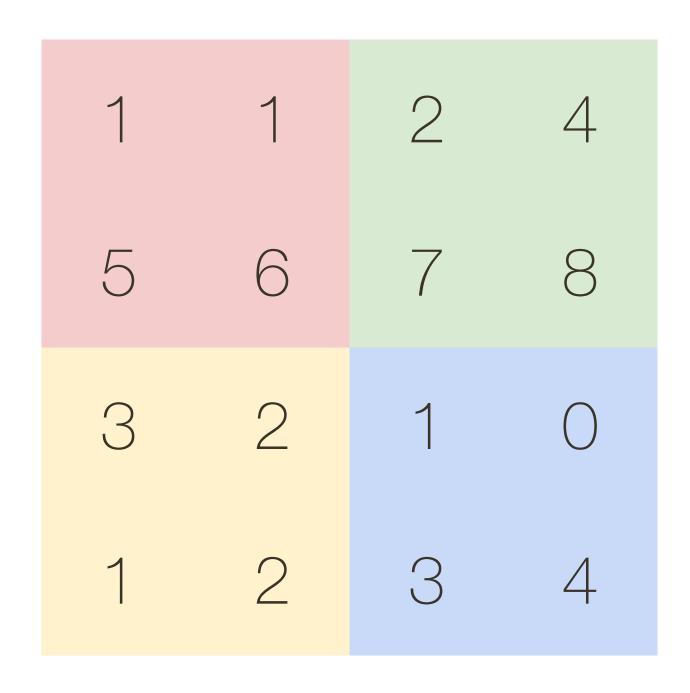

max pool with 2 x 2 filter and stride of 2

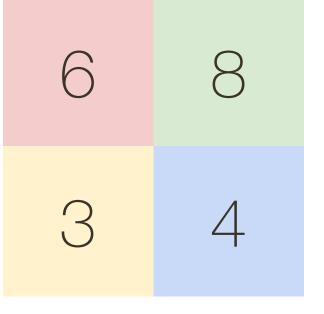

# Average Pooling

#### activation map

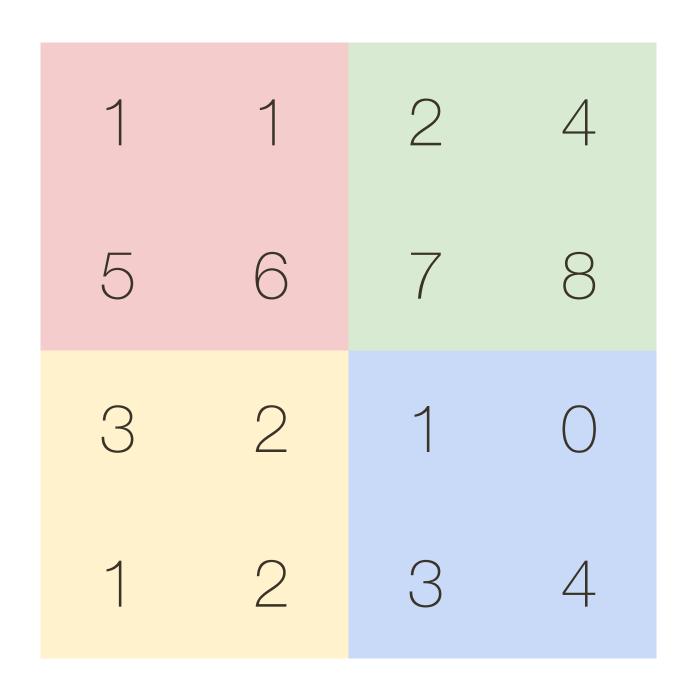

avg pool with 2 x 2 filter and stride of 2

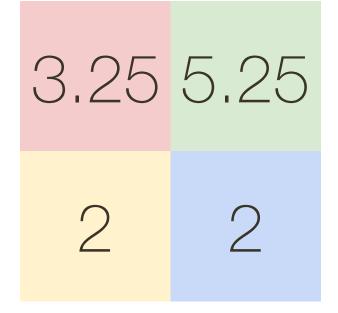

# Object Classification

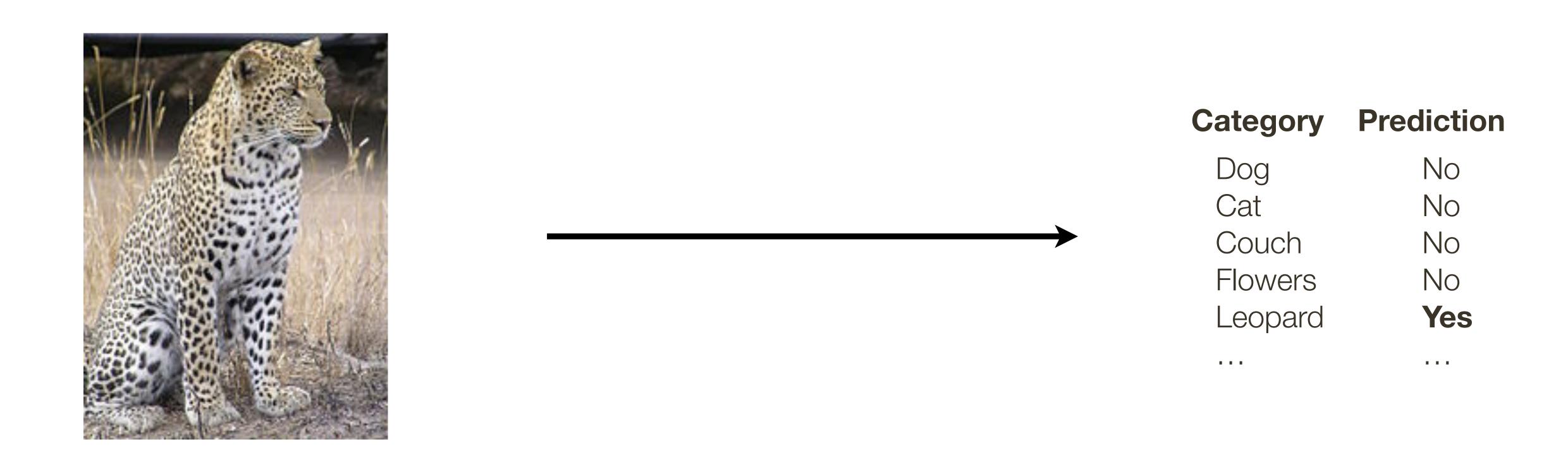

Problem: For each image predict which category it belongs to out of a fixed set

## Object Classification

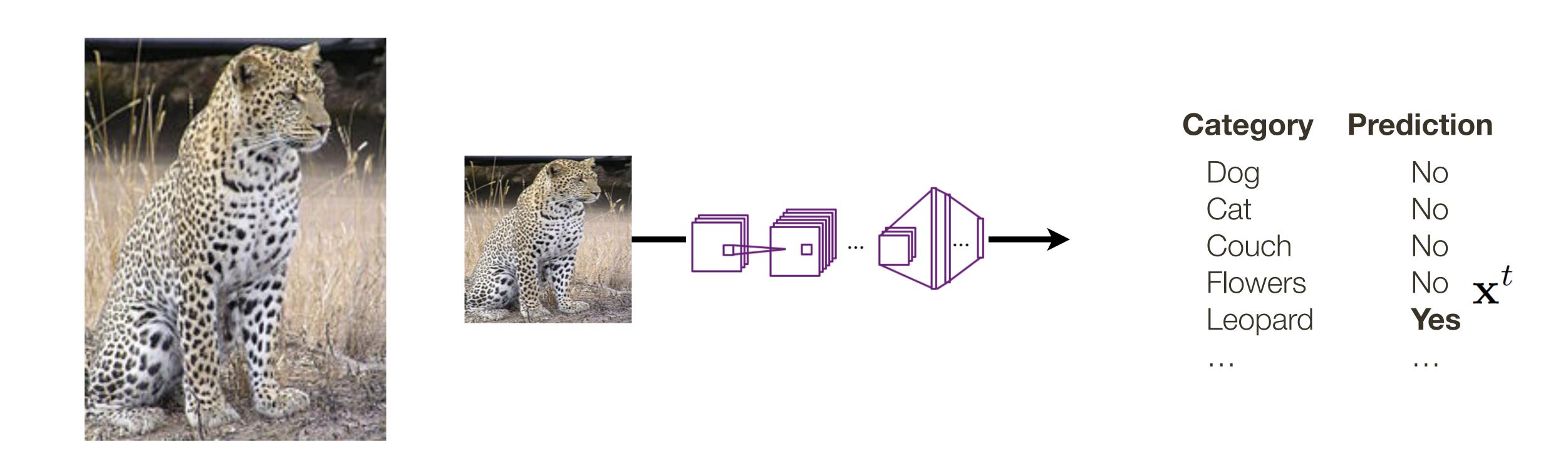

Problem: For each image predict which category it belongs to out of a fixed set

# Object Classification

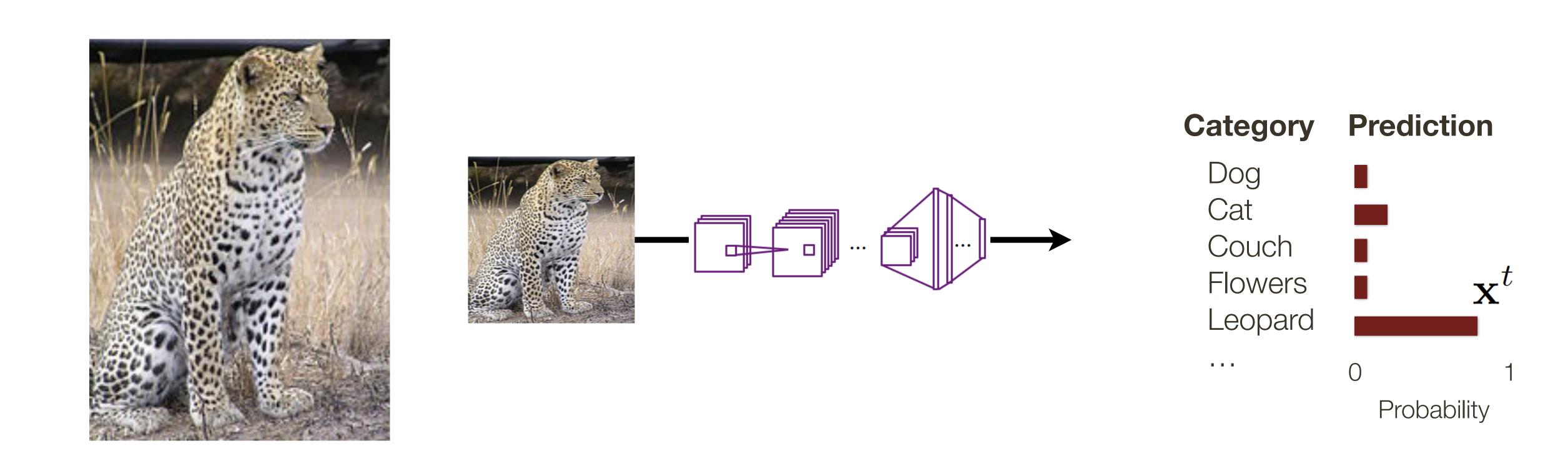

Problem: For each image predict which category it belongs to out of a fixed set

#### R-CNN

[ Girshick et al, CVPR 2014 ]

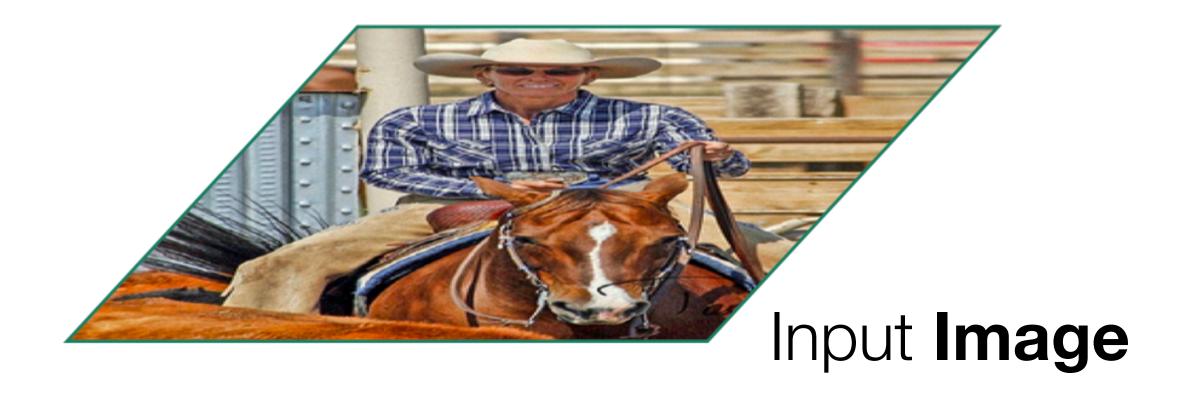

[Girshick et al, CVPR 2014]

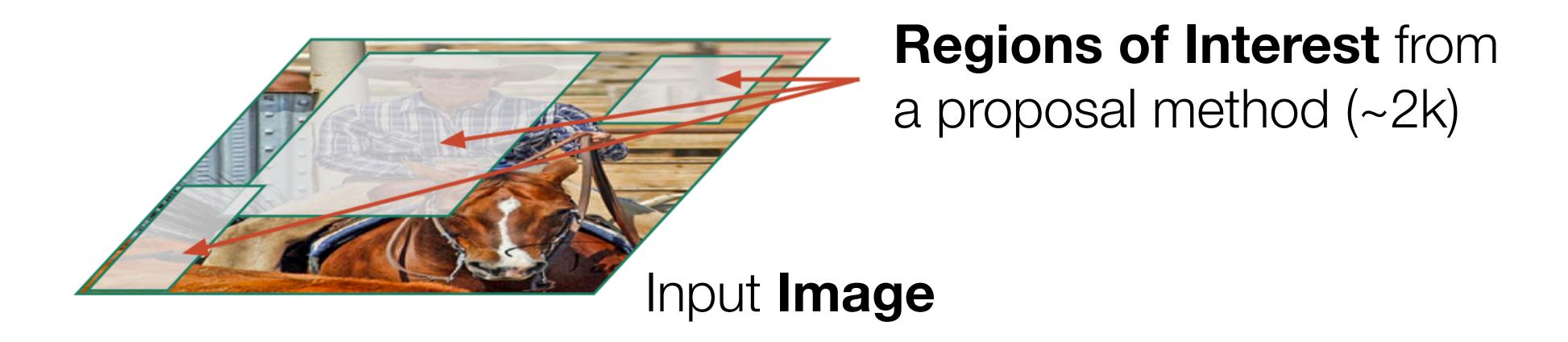

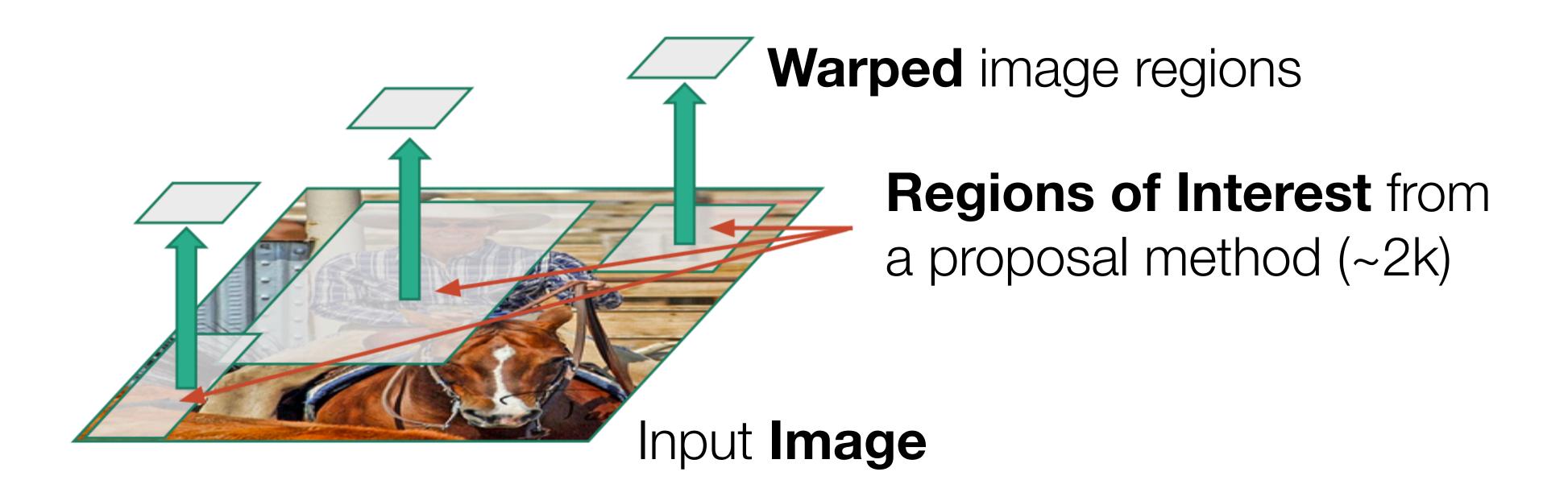

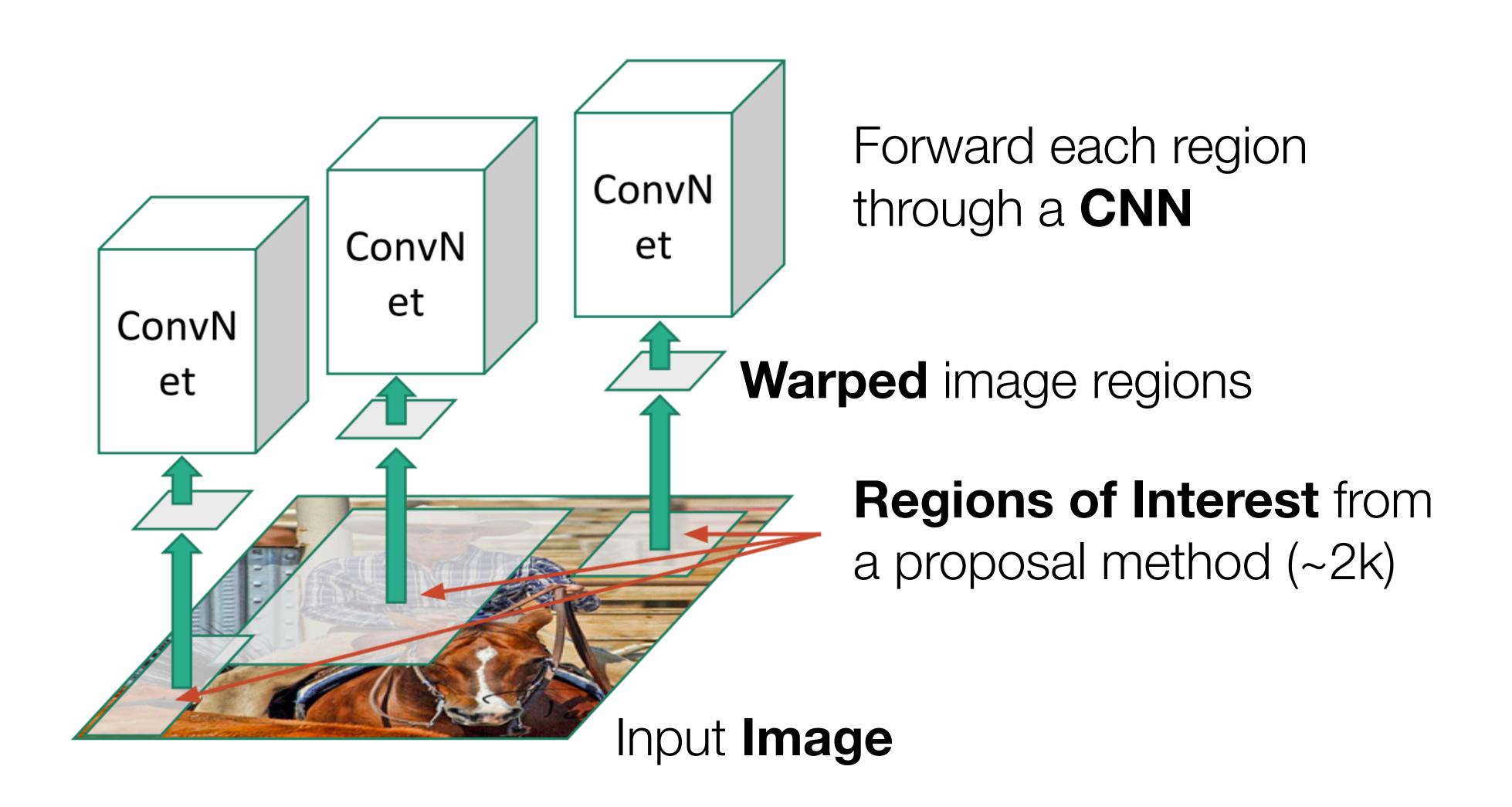

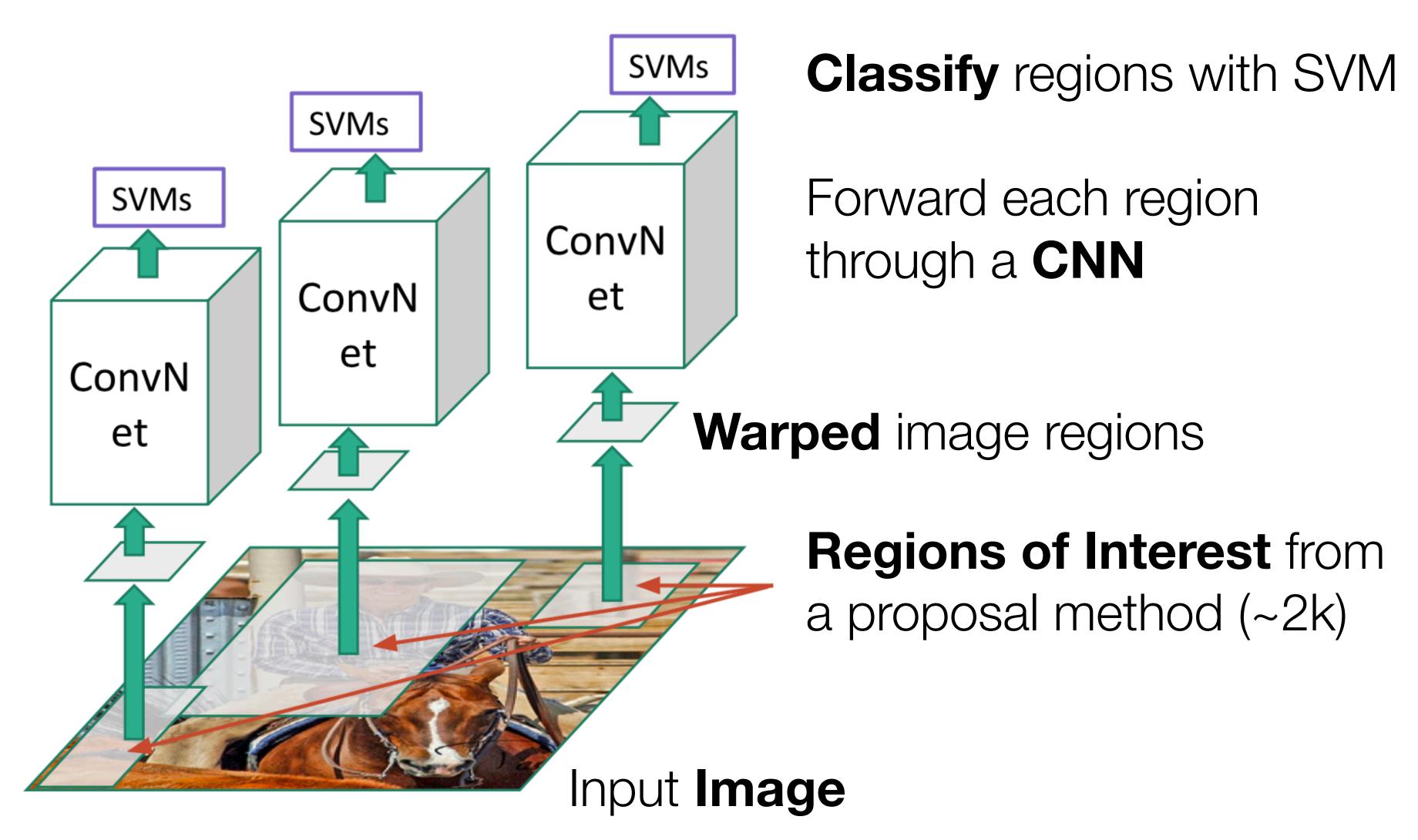

#### R-CNN

#### Linear Regression for bounding box offsets

[Girshick et al, CVPR 2014]

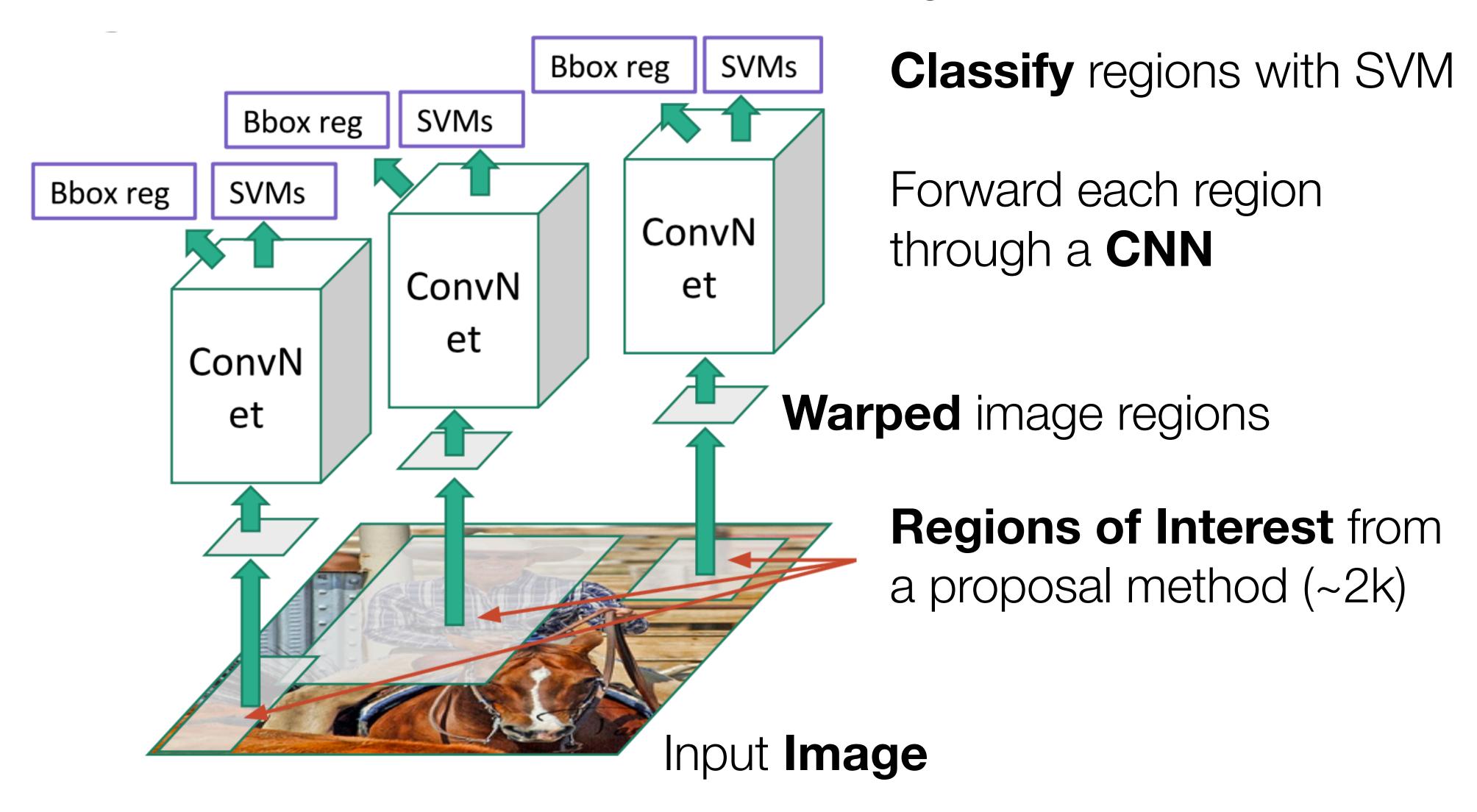

#### R-CNN

#### R-CNN (Regions with CNN features) algorithm:

- Extract promising candidate regions using an object proposals algorithm
- Resize each proposal window to the size of the input layer of a trained convolutional neural network
- Input each resized image patch to the convolutional neural network

**Implementation detail**: Instead of using the classification scores of the network directly, the output of the final fully-connected layer can be used as an input feature to a trained support vector machine (SVM)

#### Summary

The parameters of a neural network are learned using **backpropagation**, which computes gradients via recursive application of the chain rule

A convolutional neural network assumes inputs are images, and constrains the network architecture to reduce the number of parameters

A convolutional layer applies a set of learnable filters

A pooling layer performs spatial downsampling

A fully-connected layer is the same as in a regular neural network

Convolutional neural networks can be seen as learning a hierarchy of filters

# Thank you!

# Please fill out Student Evaluations (on Canvas)